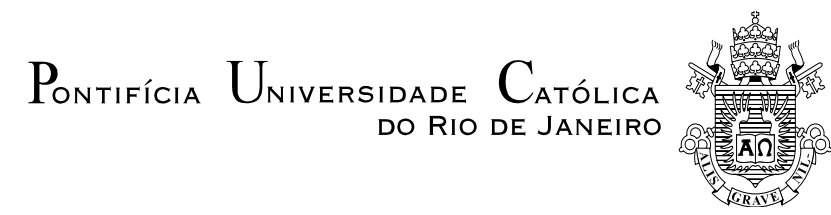

## **Pedro Henrique Silva Cid**

## **Índices de Avaliação das Condições de Estabilidade de Tensão em Sistemas com Controle de Tensão Local, Remoto e Coordenado**

**Dissertação de Mestrado**

Dissertação apresentada como requisito parcial para obtenção do grau de Mestre pelo Programa de Pós-Graduação em Engenharia Elétrica da PUC-Rio.

Orientador: Prof. Ricardo Bernardo Prada

Rio de Janeiro Dezembro de 2013

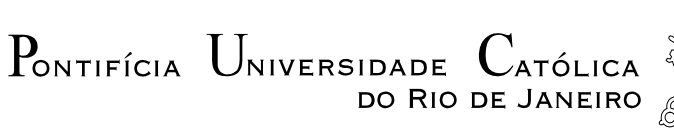

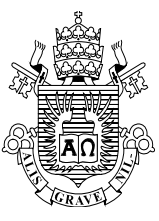

## **Pedro Henrique Silva Cid**

### **Índices de Avaliação das Condições de Estabilidade de Tensão em Sistemas com Controle de Tensão Local, Remoto e Coordenado**

Dissertação apresentada como requisito parcial para obtenção do grau de Mestre pelo Programa de Pós-Graduação em Engenharia Elétrica do Departamento de Engenharia Elétrica do Centro Técnico Científico da PUC-Rio. Aprovada pela Comissão Examinadora abaixo assinada.

> **Prof. Ricardo Bernardo Prada Orientador** Departamento de Engenharia Elétrica – PUC-Rio

> > **Prof. Luiz Claudio de Araujo Ferreira ONS**

**Prof. Jorgeson Oliveira Rodrigues dos Santos** UFSJ

> **Prof. José Eugenio Leal** Coordenador Setorial do Centro Técnico Científico

Todos os direitos reservados. É proibida a reprodução total ou parcial do trabalho sem autorização da universidade, do autor e do orientador.

#### **Pedro Henrique Silva Cid**

Graduou-se em Engenharia Elétrica pela Universidade Federal de Juiz de Fora – UFJF em 2007, tendo sido bolsista de iniciação científica da UFJF em 2003 e 2004 e da FAPEMIG em 2004. Trabalhou por três anos e quatro meses no Departamento de Planejamento e Gestão de Sistemas Não Interligados da ELETROBRAS, tendo colaborado nas atividades de análise de viabilidade técnica e acompanhamento de contratos de financiamento de projetos de geração, bem como inspeções nas usinas termoelétricas dos Sistemas Isolados. Atualmente exerce a função de Engenheiro de Sistemas de Potência na Gerência de Pós-Operação do Centro Regional de Operação Sudeste do Operador Nacional do Sistema Elétrico – ONS, executando atividades de apuração das indisponibilidades dos equipamentos de transmissão de energia elétrica integrantes da Rede Básica, apuração de ultrapassagens dos montantes de uso do sistema de transmissão, além de análises da operação e de ocorrências no Sistema Interligado Nacional.

Ficha Catalográfica

Cid, Pedro Henrique Silva

 Índices de avaliação das condições de estabilidade de tensão em sistemas com controle de tensão local, remoto e coordenado / Pedro Henrique Silva Cid; orientador: Ricardo Bernardo Prada – 2013.

125 f. ; 30 cm

 Dissertação (mestrado) – Pontifícia Universidade Católica do Rio de Janeiro, Departamento de Engenharia Elétrica, 2013.

Inclui bibliografia

 1. Engenharia elétrica – Teses. 2. Estabilidade de tensão. 3. Controle de tensão. 4. Colapso de tensão. 5. Operação de sistemas elétricos. I. Prada, Ricardo Bernardo. II. Pontifícia Universidade Católica do Rio de Janeiro. Departamento de Engenharia Elétrica. III. Título.

CDD: 621.3

### **Agradecimentos**

À PUC-Rio pelo auxílio concedido, sem o qual este trabalho não poderia ter sido realizado.

Ao Professor Ricardo Prada, que esteve presente como professor ou orientador durante todo este curso de Mestrado, pela dedicação e ensinamentos.

Ao Professor André Marcato da UFJF, pela contribuição e incentivo ao início do curso de Mestrado na PUC-Rio.

Aos amigos do ONS, pelas inúmeras discussões que sem dúvidas enriqueceram este trabalho.

Em especial, agradeço aos meus pais, Joyce e Wagner, por todo amor, carinho e compreensão, sempre ao meu lado dando forças para seguir adiante.

#### **Resumo**

Cid, Pedro Henrique Silva; Prada, Ricardo Bernardo (Orientador). **Índices de Avaliação das Condições de Estabilidade de Tensão em Sistemas com Controle de Tensão Local, Remoto e Coordenado**. Rio de Janeiro, 2013, 125p. Dissertação de Mestrado – Departamento de Engenharia Elétrica, Pontifícia Universidade Católica do Rio de Janeiro.

A crescente demanda de energia elétrica, associada a limitações na expansão do sistema de transmissão, resulta na operação dos sistemas elétricos cada vez mais próxima de seus limites, tornando-os vulneráveis a problemas de estabilidade de tensão. Neste contexto, o desenvolvimento de métodos para avaliação do carregamento da rede de transmissão tornou-se fundamental para que se possa compreender o funcionamento do sistema nestas condições, bem como possibilitar sua operação com maior confiabilidade e segurança. No presente trabalho é apresentada a formulação não-clássica para o controle de tensão local, remoto e coordenado, utilizada na solução do problema do fluxo de potência. A partir desta formulação, foi realizado o estudo da teoria associada à avaliação do carregamento da rede de transmissão considerando não só barras de carga e barras de tensão controlada localmente, mas também barras controladoras e de tensão controlada em sistemas com controle de tensão remoto e coordenado. Para essas barras, foram deduzidos índices de avaliação das condições de estabilidade de tensão, os quais indicam a região de operação de cada barra na curva para ϕ constante no plano SV, a margem em MVA para o máximo carregamento e a importância relativa entre as barras. Exemplos numéricos são apresentados demonstrando a aplicabilidade dos índices propostos.

#### **Palavras-chave**

Estabilidade de Tensão; Controle de Tensão; Colapso de Tensão; Operação de Sistemas Elétricos.

Cid, Pedro Henrique Silva; Prada, Ricardo Bernardo (Advisor). **Voltage Stability Assessment Indexes for Systems with Local, Remote and Coordinated Voltage Control**. Rio de Janeiro, 2013, 125p. MSc Dissertation – Departamento de Engenharia Elétrica, Pontifícia Universidade Católica do Rio de Janeiro.

The growing demand for electricity, coupled with the limitations on the transmission system's expansion, results in the operation of power systems ever closer to their limits, making them vulnerable to voltage stability problems. In this context, the development of methods to evaluate the loading of the transmission system became essential so that you can understand the operation of the system under these conditions, and to enable its operation with greater reliability and security. This work presents the formulation for the non-classical local, remote and coordinated voltage control, used in solving the problem of load flow. From this formulation, the study of the theory associated with the assessment of the loading of the transmission system was conducted considering not only load buses and locally voltage controlled buses, but also voltage controlling and controlled buses in systems with remote and coordinated voltage control. For these buses were deducted evaluation indexes of voltage stability conditions, which indicate the operating region of each bus in the S-V curve, the margin in MVA for maximum loading and the relative importance between the buses. Numerical examples are presented demonstrating the applicability of the proposed indexes.

#### **Keywords**

Voltage Stability; Voltage Control; Voltage Colapse; Operation of Power Systems.

# **Sumário**

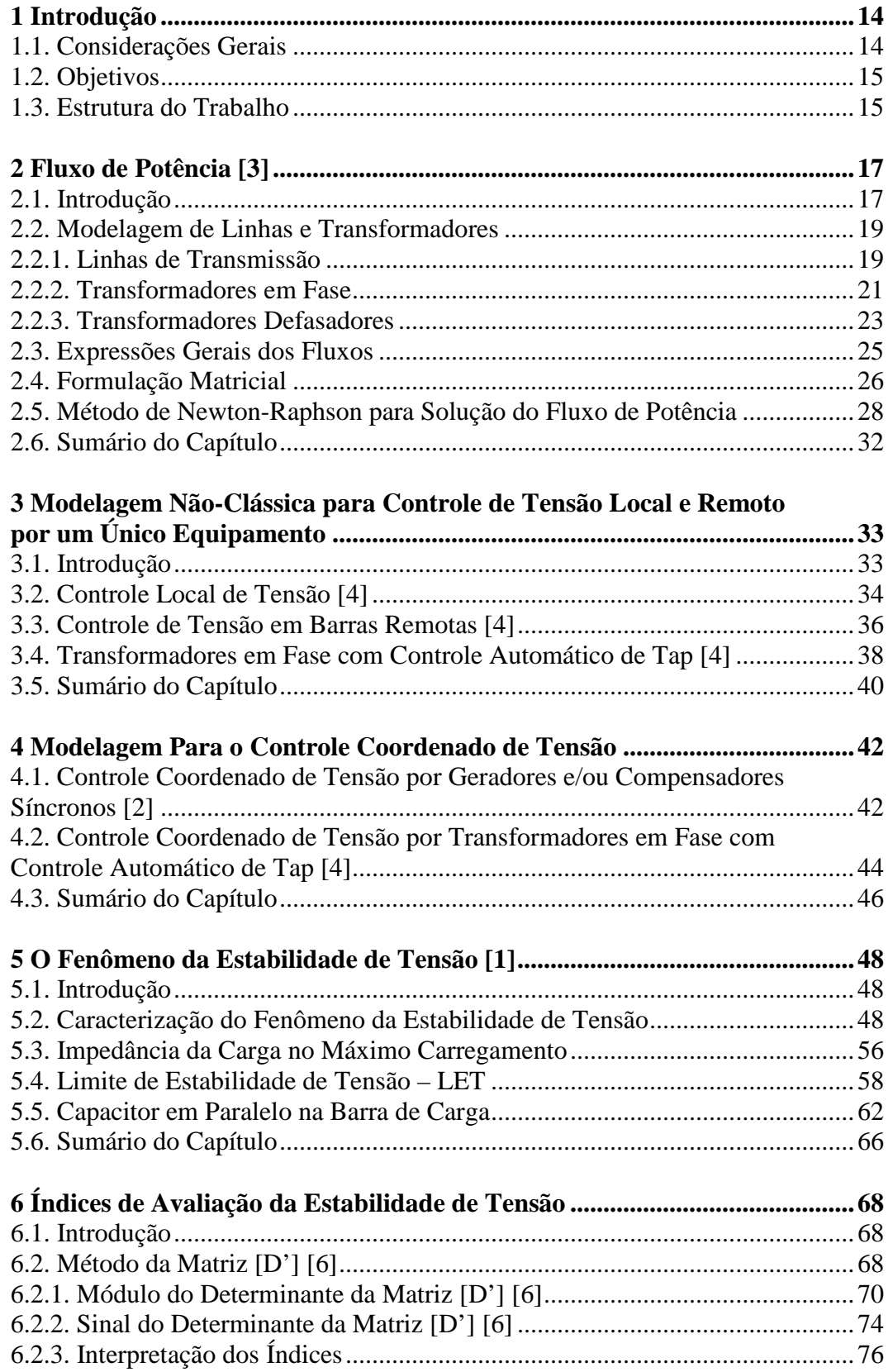

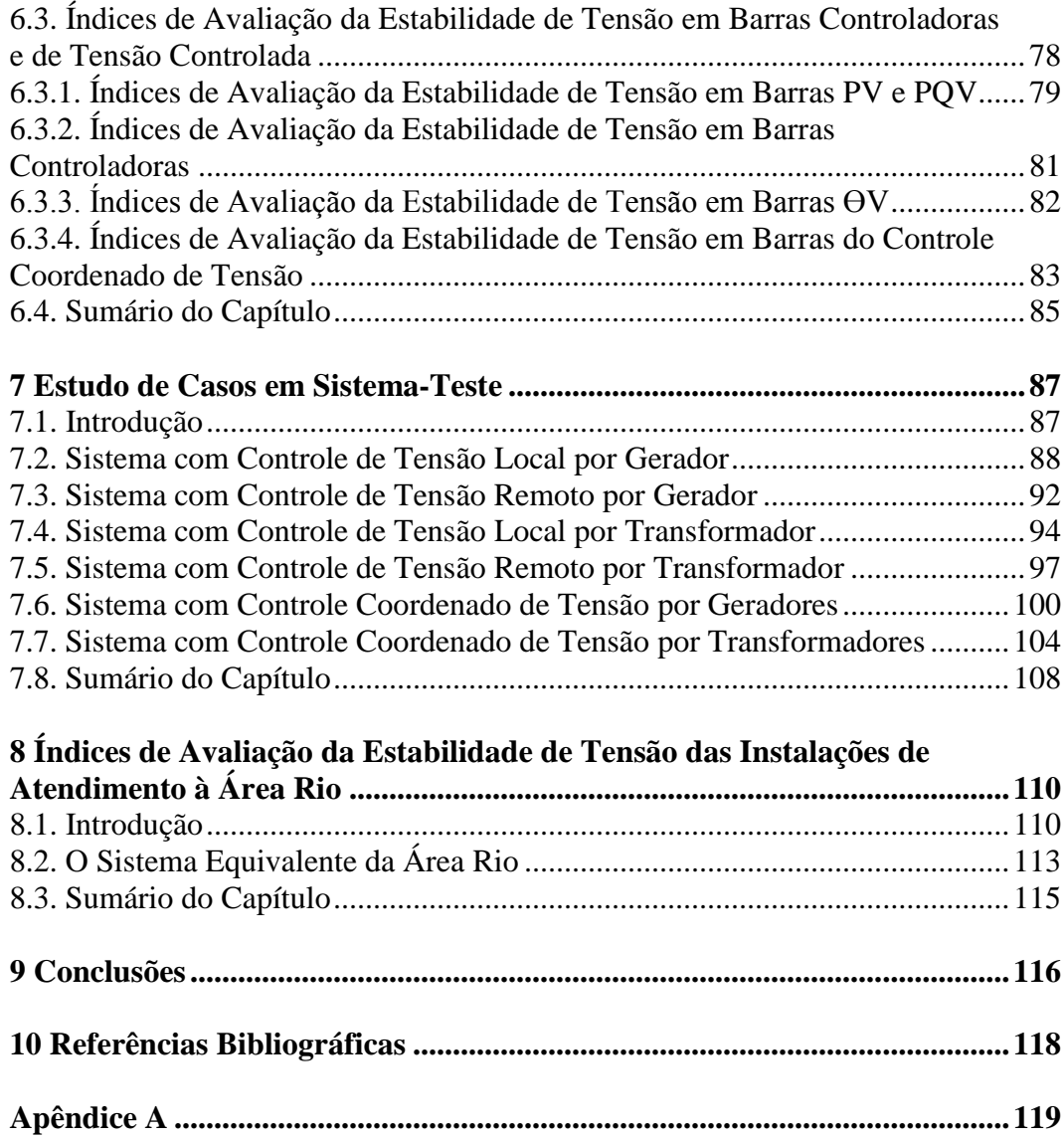

# **Lista de Figuras**

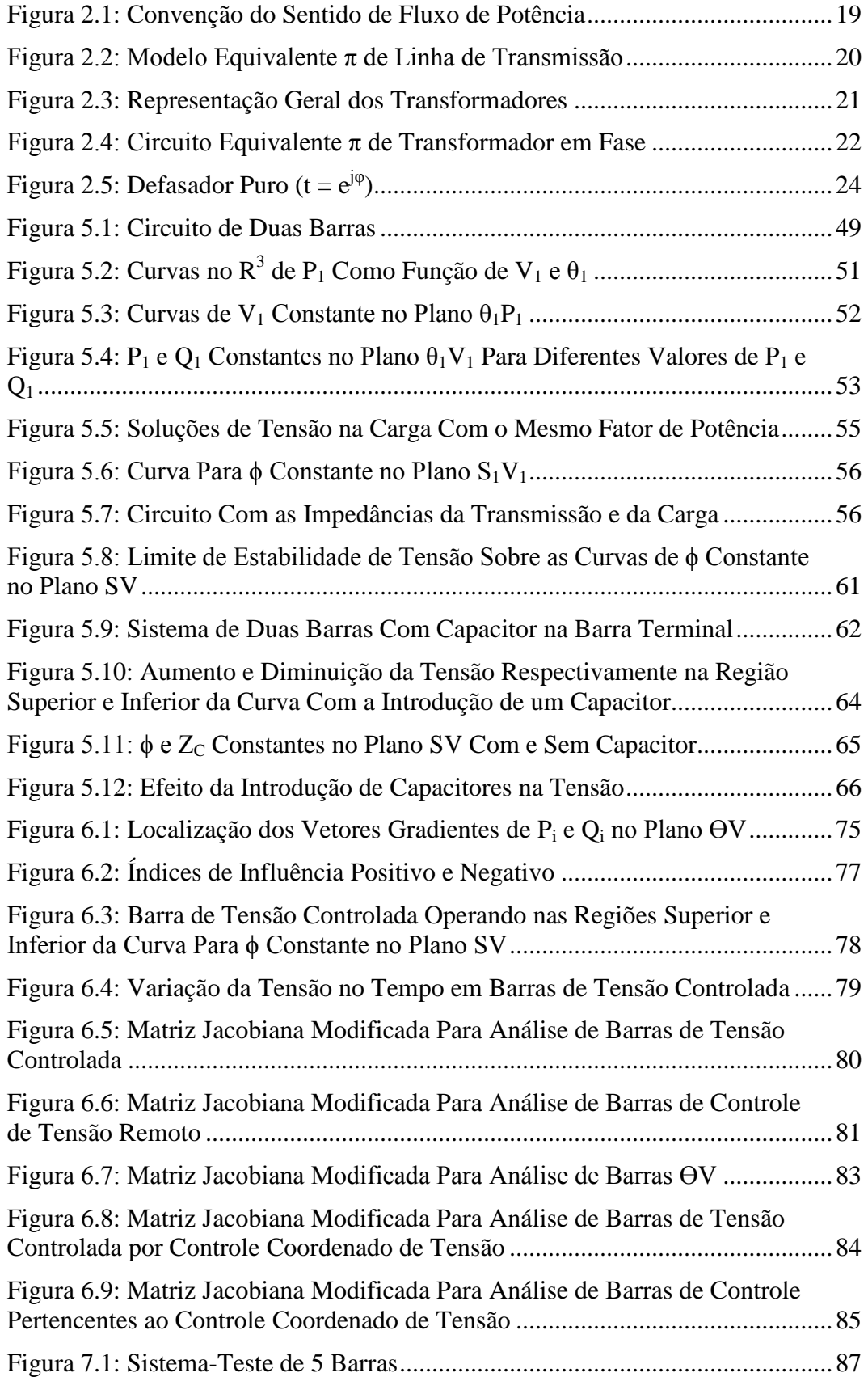

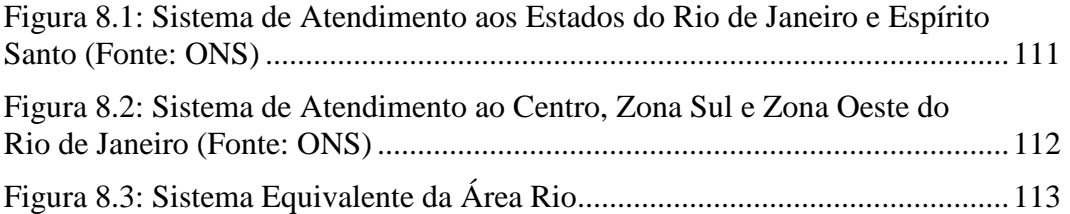

## **Lista de Tabelas**

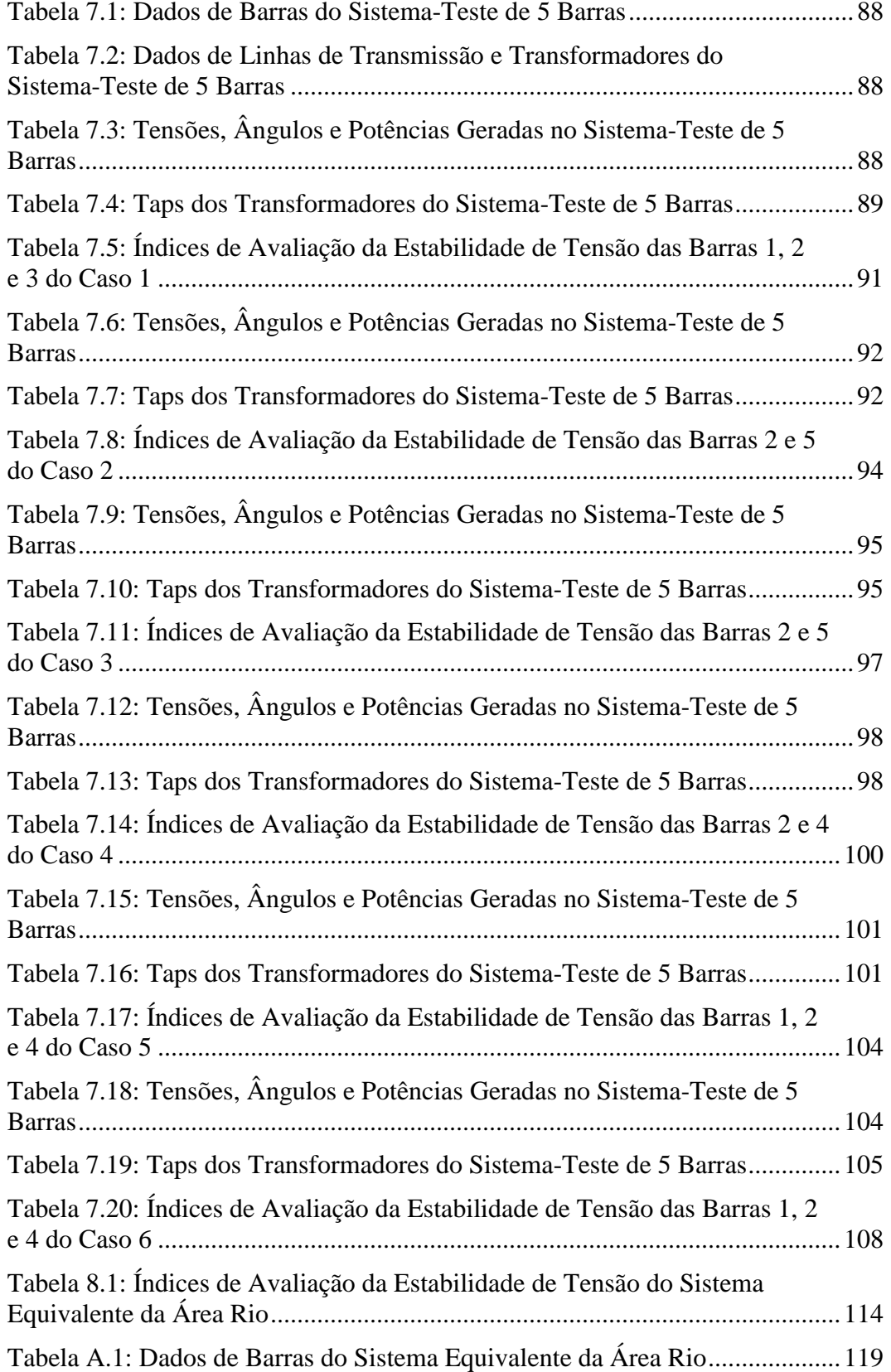

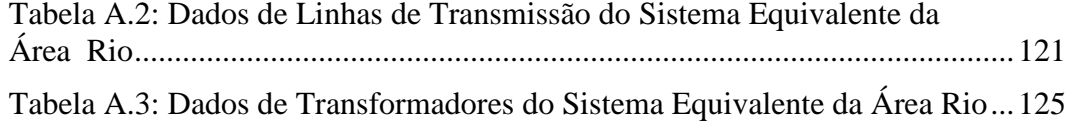

# **Lista de Abreviaturas e Siglas**

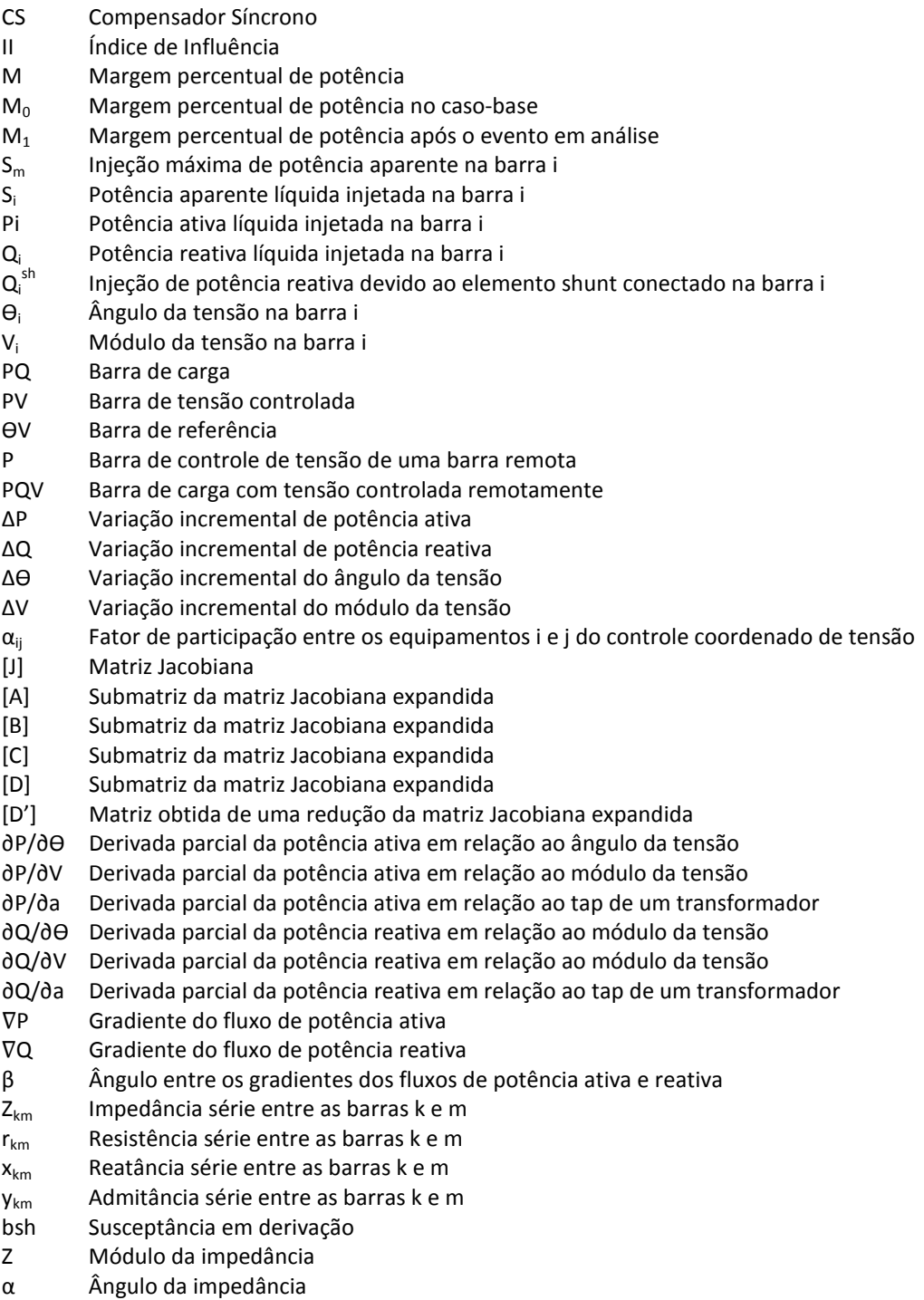

Y Matriz admitância nodal

# <span id="page-13-1"></span><span id="page-13-0"></span>**Introdução**

## **1.1 Considerações Gerais**

Um sistema elétrico de potência é uma estrutura física altamente complexa composta além dos geradores, transformadores e linhas de transmissão, por diversos sistemas de supervisão, proteção e controle, constituindo-se de milhares de componentes que devem funcionar com segurança e confiabilidade, tendo em vista as danosas consequências que podem advir para a sociedade, ocasionadas por desligamentos não programados.

A crescente demanda de energia elétrica sobrecarrega o sistema de transmissão que requer constantes ampliações. A construção de novas instalações de transmissão vem enfrentando diversos obstáculos em função falta de investimentos no setor, da dificuldade de constituir novas faixas de servidão dada a necessidade de redução dos impactos ambientais, entre outros. Este fato introduz outra fonte de complexidade, acarretando dificuldades para os operadores discernirem as reais condições de operação, avaliarem a sensibilidade da rede e deste modo identificarem rapidamente as ações a serem tomadas.

É evidente que um melhor gerenciamento dos perfis de tensão e da potência reativa é de fundamental importância para o aumento da segurança da operação.

<span id="page-13-2"></span>A operação de sistemas elétricos altamente carregados é vulnerável a problemas relacionados à estabilidade de tensão. Desta forma, o desenvolvimento de métodos para avaliação do carregamento da rede de transmissão possibilita compreender o funcionamento do sistema nestas condições. A preocupação, além da questão do máximo carregamento, é a possibilidade de ações de controle de tensão terem efeito oposto ao esperado.

#### **Objetivos**

**1.2**

O objetivo deste trabalho consiste no aprofundamento do estudo de uma ferramenta de análise das condições nodais associadas ao máximo fluxo de potência ativa e reativa que pode ser transmitido dos geradores para as cargas. Índices para a avaliação nodal do carregamento da rede de transmissão foram deduzidos para barras de carga, de referência, barras controladoras e de tensão controlada em sistemas com controle de tensão local, remoto e coordenado. Tais índices fornecem informações sobre as condições de estabilidade de tensão tais como a região de operação das barras na curva para ϕ constante no plano SV, margem para o máximo carregamento e a importância relativa entre as barras.

Neste trabalho, atenção especial é dada para o cálculo dos índices em barras com controle remoto de tensão e controle coordenado de tensão.

#### <span id="page-14-0"></span>**1.3**

#### **Estrutura do Trabalho**

Este trabalho está dividido em dez capítulos sucintamente descritos a seguir.

No Capítulo 2 abordam-se conceitos básicos relacionados ao estudo do fluxo de potência, tais como a modelagem dos equipamentos, expressões gerais dos fluxos, a formulação matricial do problema e a aplicação do método de Newton-Raphson à solução de um sistema de potência.

No Capítulo 3 trata-se da modelagem não-clássica para controle de tensão local e remoto por um único equipamento baseada na introdução de equações de controle de tensão no sistema linearizado de equações do problema do fluxo de carga, obtendo-se assim um sistema de equações expandido.

No Capítulo 4 trata-se da modelagem para o controle coordenado de tensão por geradores/compensadores síncronos ou por transformadores com controle automático de tap baseada na introdução de equações de controle de tensão e de fatores de participação dos equipamentos no sistema linearizado.

No Capítulo 5 traz-se uma abordagem do fenômeno da estabilidade de tensão contendo o estudo das regiões de operação da curva para ϕ constante no plano SV, dos limites de estabilidade estática angular e de estabilidade de tensão, a relação entre o uso de linhas de transmissão perto de sua capacidade máxima e os problemas de estabilidade de tensão, bem como ações de controle de tensão tendo o efeito oposto ao esperado.

No Capítulo 6 apresenta-se uma ferramenta analítica de avaliação das condições nodais associadas ao máximo fluxo de potência ativa e reativa de uma rede de transmissão através da determinação de índices abrangentes e significativos que indicam a região de operação na curva para ϕ constante no plano SV, a margem em MVA para o máximo carregamento e a importância relativa entre as barras. A utilização desta ferramenta analítica foi aplicada a todas as barras do sistema. Foi proposta a forma de cálculo para barras com controle remoto de tensão e para barras com controle coordenado de tensão, assim como para as barras controladoras.

No Capítulo 7 apresentam-se os índices de avaliação das condições de estabilidade de tensão em seis diferentes simulações feitas a partir de um sistemateste de 5 barras, envolvendo todos os tipos de controle de tensão abordados neste trabalho: controle de tensão local e remoto por gerador, controle de tensão local e remoto por transformador e controle coordenado de tensão por geradores e por transformadores.

No Capítulo 8 apresentam-se os índices de avaliação das condições de estabilidade de tensão em uma simulação feita em um sistema equivalente de suprimento aos Estados do Rio de Janeiro e Espírito Santo, envolvendo o controle de tensão local e remoto por geradores, além do controle coordenado de tensão por compensadores síncronos e por transformadores.

No Capítulo 9 apresentam-se as conclusões deste trabalho e sugestões para trabalhos futuros.

No Capítulo 10 apresentam-se as referências bibliográficas deste trabalho.

# <span id="page-16-1"></span><span id="page-16-0"></span>**Fluxo de Potência [3]**

## **2.1 Introdução**

O cálculo do fluxo de potência é de extrema importância nos estudos de planejamento e operação dos Sistemas Elétricos de Potência. A modelagem do sistema é estática, sendo a rede representada por um conjunto de equações e inequações algébricas.

As equações básicas de fluxo de potência são obtidas impondo-se a Primeira Lei de Kirchhoff, no tocante à conservação das potências ativa e reativa em cada barra da rede, isto é, a potência líquida injetada em uma barra deve ser igual à soma das potências que fluem pelos componentes conectados a esta barra. A Segunda Lei de Kirchhoff é utilizada para expressar os fluxos de potência nos ramos como função das suas tensões terminais.

Quatro grandezas estão associadas a cada barra da rede:

- $\bullet$  V<sub>k</sub>: módulo da tensão na barra k;
- $\bullet$   $\Theta_k$ : ângulo da tensão na barra k;
- $\bullet$  P<sub>k</sub>: potência ativa líquida injetada na barra k;
- $\bullet$  Q<sub>k</sub>: potência reativa líquida injetada na barra k.

Dependendo de como estas grandezas são tratadas no problema de fluxo de potência, são então definidos os tipos de barras:

- Barra de Carga ou PQ: Não existe qualquer controle de tensão nestas barras. Conhecidos  $P_k$  e  $Q_k$ , calcula-se  $V_k$  e  $\Theta_k$ ;
- Barra de Tensão Controlada ou PV: Existem dispositivos de controle que permitem manter o módulo da tensão e a injeção de potência ativa em valores especificados, tais como os geradores e compensadores síncronos. Conhecidos  $P_k$  e  $V_k$ , calcula-se  $Q_k$  e  $\Theta_k$ ;
- Barra de Referência, Flutuante, Swing, Slack ou OV: Esta barra fornece a referência angular e fecha o balanço de potência ativa e reativa do sistema,

levando em consideração as perdas do sistema de transmissão. Conhecidos  $V_k$  e  $\Theta_k$ , calcula-se  $P_k$  e  $Q_k$ ;

- Barra de Controle de Tensão ou P: Esta barra, com Q<sub>k</sub> variável, é utilizada para controlar a tensão de uma barra remota (barra PQV), considerando-se que a tensão na barra seja desconhecida e especificando-se a tensão na barra PQV. Conhecido  $P_k$  calcula-se  $Q_k$ ,  $V_k$  e  $\Theta_k$ ;
- Barra Remota ou PQV: É uma barra de carga que passa a ter sua tensão controlada remotamente por uma ou mais barras P ou por um ou mais transformadores. Conhecidos  $P_k$ ,  $Q_k$  e  $V_k$ , calcula-se  $\Theta_k$ ;
- Barra  $\Theta$ : É a barra onde se especifica  $\Theta_k$ , valor de referência dos ângulos das tensões. Nessa barra pode-se especificar  $V_k$ , como é mais usual, ou  $Q_k$ . Pode-se também especificar  $P_k$ , embora não seja usual. Conhecidos  $\Theta_k$ , e  $V_k$  (ou  $Q_k$ ), calcula-se  $P_k$  e  $Q_k$  (ou  $V_k$ ).

Matematicamente, o problema do fluxo de potência é constituído por duas equações para cada barra, onde cada uma delas representa o fato das potências ativa e reativa injetadas em uma barra serem iguais à soma dos fluxos que deixam esta barra através de linhas de transmissão e transformadores.

$$
P_k = \sum_{m \in \Omega k} P_{km}(V_k, V_m, \Theta_k, \Theta_m)
$$
\n(2.1)

$$
Q_k + Q_k^{sh} = \sum_{m \in \Omega k} Q_{km}(V_k, V_m, \Theta_k, \Theta_m)
$$
\n(2.2)

onde:

- $\Omega_k$ : Conjunto das barras conectadas à barra k;
- $\bullet$  P<sub>km</sub>: Fluxo de potência ativa no ramo k-m;
- $\bullet$  Q<sub>km</sub>: Fluxo de potência reativa no ramo k-m;
- $\bullet$   $Q_k$ <sup>sh</sup>: Injeção de potência reativa devido ao elemento shunt conectado na barra k.

As equações (2.1) e (2.2) consideram que as injeções líquidas de potência são positivas quando entram na barra (geração) e negativas quando saem da barra

(carga). Os fluxos de potência são positivos quando saem e negativos quando entram na barra. Para os elementos shunt das barras é adotada a mesma convenção para as injeções. Estas convenções de sentido para potências ativa e reativa são as mesmas utilizadas para as correntes, sendo indicadas na Figura 2.1.

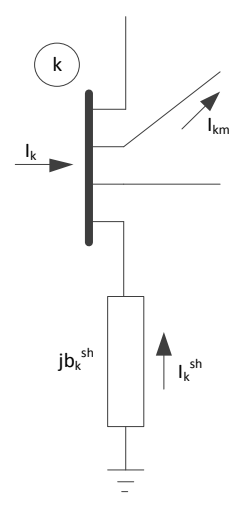

Figura 2.1: Convenção do Sentido de Fluxo de Potência

<span id="page-18-2"></span>O conjunto das inequações que fazem parte do problema do fluxo de potência é formado, dentre outras, pelos limites nas injeções de potência reativa das barras PV.

$$
Q_k^{\min} \le Q_k \le Q_k^{\max} \tag{2.3}
$$

## <span id="page-18-0"></span>**2.2 Modelagem de Linhas e Transformadores**

## <span id="page-18-1"></span>**2.2.1 Linhas de Transmissão**

O modelo equivalente π de uma linha de transmissão, representado na Figura 2.2, é definido pela resistência série  $r_{km}$ , reatância série  $x_{km}$  e susceptância shunt  $b_{km}^{sh}$ .

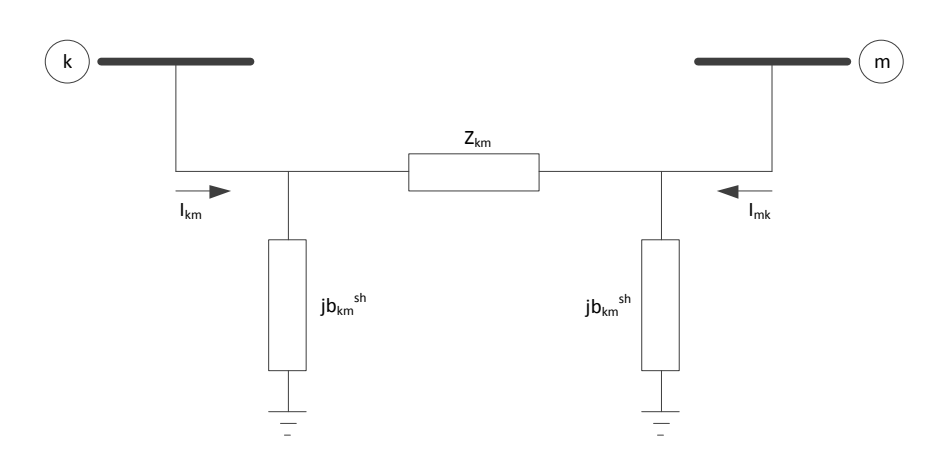

Figura 2.2: Modelo Equivalente π de Linha de Transmissão

<span id="page-19-0"></span>A impedância do elemento série é dada por:

$$
Z_{km} = r_{km} + jx_{km}
$$
 (2.4)

A admitância série é dada por:

$$
y_{km} = g_{km} + jb_{km} = Z_{km}^{-1} = \frac{r_{km}}{r_{km}^2 + x_{km}^2} - j \frac{x_{km}}{r_{km}^2 + x_{km}^2}
$$
\n(2.5)

A corrente Ikm é formada por uma componente série e uma componente shunt, calculada a partir das tensões terminais Ek e Em e dos parâmetros do modelo  $\pi$  equivalente. Assim:

$$
I_{km} = y_{km} (E_k - E_m) + jb_{km}^{sh} E_k
$$
 (2.6)

onde

$$
E_k = V_k e^{j\Theta k} \tag{2.7}
$$

$$
E_m = V_m e^{j\theta m} \tag{2.8}
$$

Analogamente, a corrente I<sub>mk</sub> é dada por:

$$
I_{mk} = y_{km}(E_m - E_k) + jb_{km}^{sh}E_m
$$
\n(2.9)

## <span id="page-20-0"></span>**2.2.2 Transformadores em Fase**

A representação geral de transformadores em fase e defasadores dada na Figura 2.3, consiste basicamente em uma admitância série ykm e um transformador ideal com relação de transformação 1:t. Para o transformador em fase, t é um número real (t = a) e para o defasador, t é um número complexo (t =  $ae^{j\varphi}$ ).

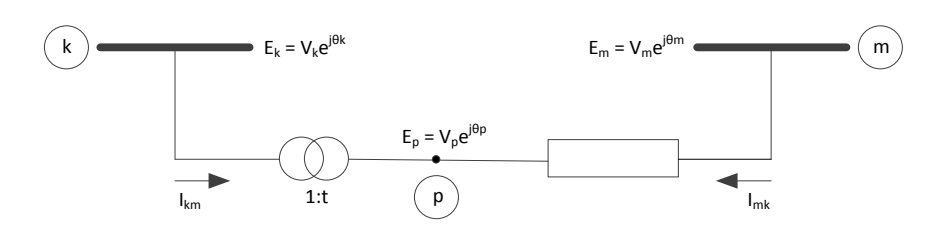

Figura 2.3: Representação Geral dos Transformadores

<span id="page-20-1"></span>Considerando-se o modelo do transformador em fase, a relação entre os módulos das tensões nos nós terminais k e p é dada por:

$$
\frac{V_p}{V_k} = a \tag{2.10}
$$

Como  $\Theta_k = \Theta_p$  tem-se:

$$
\frac{E_p}{E_k} = \frac{V_p e^{j\Theta p}}{V_k e^{j\Theta k}} = a
$$
\n(2.11)

O fato do transformador ser ideal, implica que as potências complexas na entrada e na saída são iguais, ou seja, não há dissipação de potência ativa ou reativa entre os nós k e p. Assim:

$$
E_k I_{km}^* + E_p I_{mk}^* = 0 \tag{2.12}
$$

$$
\frac{I_{km}}{I_{mk}} = -\left| \frac{I_{km}}{I_{mk}} \right| = -a
$$
\n(2.13)

As correntes  $I_{km}$ e  $I_{mk}$ estão defasadas de 180 $^{\circ}$  e seus módulos estão na razão a:1. O transformador em fase pode ser representado por um circuito equivalente  $\pi$ , conforme ilustrado na Figura 2.4.

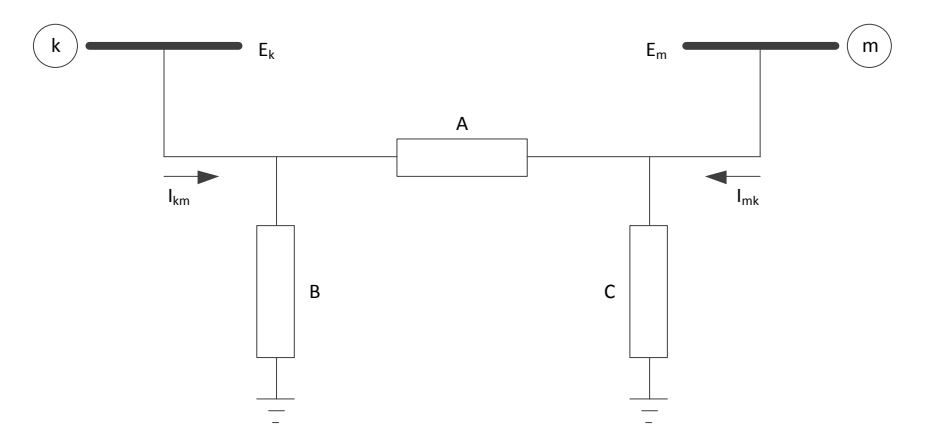

Figura 2.4: Circuito Equivalente π de Transformador em Fase

<span id="page-21-0"></span>A determinação das admitâncias A, B e C do circuito equivalente é feita identificando-se as correntes  $I_{km}$  e  $I_{mk}$  do modelo da Figura 2.3, com as correntes correspondentes do circuito equivalente. Para o modelo da Figura 2.3 tem-se:

$$
I_{km} = -a y_{km} (E_m - E_p) = a^2 y_{km} E_k - a y_{km} E_m
$$
 (2.14)

$$
I_{mk} = y_{km}(E_m - E_p) = -a y_{km}E_k + y_{km}E_m
$$
\n(2.15)

Para o modelo  $\pi$  da Figura 2.4 tem-se:

$$
I_{km} = BE_k + A(E_k - E_m) = (A + B)E_k + (-A)E_m
$$
 (2.16)

$$
I_{mk} = C E_m + A(E_m - E_k) = (-A)E_k + (A + C)E_m
$$
 (2.17)

$$
A=a y_{km} \tag{2.18}
$$

$$
B=a(a-1)y_{km}
$$
 (2.19)

$$
C = (1-a)y_{km} \tag{2.20}
$$

As equações (2.18), (2.19) e (2.20) permitem a análise do efeito da relação de transformação 1:a sobre os módulos das tensões terminais  $V_k$  e  $V_m$ . Caso a = 1, as admitâncias B e C são nulas e o circuito equivalente  $\pi$  reduz-se à admitância série  $y_{km}$ . Alterando-se a relação de transformação para um valor  $a < 1$ , B terá sinal contrário a y<sub>km</sub> sendo do tipo capacitivo, enquanto C será do tipo indutivo, implicando em uma tendência a aumentar  $V_k$  e reduzir  $V_m$ . Por outro lado, quando a > 1, B será indutivo enquanto C será do tipo capacitivo, havendo uma tendência a diminuir  $V_k$  e aumentar  $V_m$ . Se uma das barras terminais tiver tensão regulada (PV ou ƟV), ou estiver eletricamente próxima de uma barra deste tipo, a outra barra terminal sofrerá efeitos das alterações na relação 1:a. Nestes casos, quando uma das tensões terminais é rígida, tudo se passa como se o transformador se apoiasse em um de seus terminais para elevar ou diminuir o módulo da tensão do terminal oposto.

#### **2.2.3**

#### <span id="page-22-0"></span>**Transformadores Defasadores**

Este tipo de transformador permite o controle do fluxo de potência ativa do ramo no qual está inserido. A situação é análoga a de um circuito em corrente contínua, no qual se insere uma fonte de tensão em um dos seus ramos. Dependendo da polaridade da fonte, a corrente que flui no ramo pode aumentar ou diminuir, eventualmente mudando de sinal. Em uma rede de transmissão em corrente alternada, o defasador consegue afetar o fluxo de potência ativa introduzindo uma defasagem entre os nós k e p. O modelo do defasador puro,

aquele que somente afeta a relação entre as fases das tensões  $E_k$  e  $E_m$ , sem afetar a relação entre seus módulos, está mostrado na Figura 2.5.

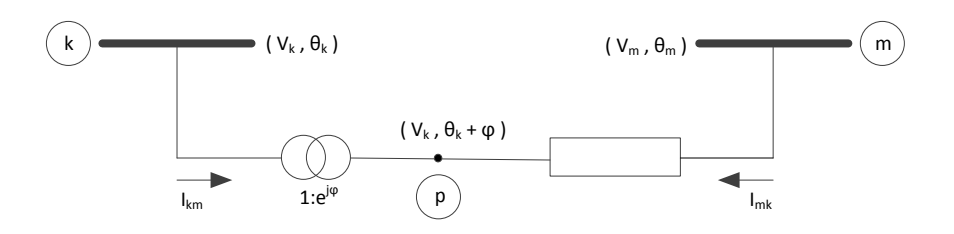

Figura 2.5: Defasador Puro ( $t = e^{j\phi}$ )

<span id="page-23-0"></span>Neste caso tem-se:

$$
\frac{E_p}{E_k} = t = e^{j\varphi}
$$
\n(2.21)

Logo:

$$
\Theta_p = \Theta_k + \varphi \tag{2.22}
$$

Substituindo-se (2.21) em (2.12) obtém-se:

$$
\frac{I_{km}}{I_{mk}} = -t^* = -e^{-j\varphi}
$$
\n(2.23)

As correntes  $I_{km}$  e  $I_{mk}$  podem ser escritas em função das tensões terminais, da mesma forma que para o transformador em fase, resultando:

$$
I_{km} = t^* y_{km} (E_m - E_p) = y_{km} E_k - t^* y_{km} E_m
$$
 (2.24)

$$
I_{mk} = (E_m - E_p)y_{km} = y_{km}(E_m - t E_k) = -t y_{km} E_k + y_{km} E_m
$$
 (2.25)

Observa-se que é impossível a determinação dos parâmetros A, B e C do circuito equivalente  $\pi$  neste caso, pois em (2.24) e (2.25) o coeficiente de E<sub>m</sub> na equação de I<sub>km</sub> difere do coeficiente do  $E_k$  na equação de I<sub>mk</sub>.

O defasador com  $t = a e^{j\varphi}$  afeta não somente o fluxo de potência ativa, mas também o fluxo de potência reativa do ramo onde está inserido. O procedimento seguido na obtenção das equações de I<sub>km</sub> e I<sub>mk</sub> é o mesmo dos casos precedentes. A única diferença em relação a (2.24) e (2.25), é que o coeficiente de  $E_k$  na equação de I<sub>km</sub> passa a ser a<sup>2</sup> y<sub>km</sub> ao invés de y<sub>km</sub>. Uma possibilidade prática e simples de se representar aproximadamente um defasador com a  $\neq$  1 consiste em utilizar um modelo constituído de um transformador em fase  $(t = a)$  em série com um defasador puro ( $t = e^{j\varphi}$ ).

#### **2.3**

#### <span id="page-24-0"></span>**Expressões Gerais dos Fluxos**

Os fluxos de potência ativa e reativa em linhas de transmissão, transformadores em fase e defasadores obedecem às expressões gerais:

$$
P_{km} = (a_{km}V_k)^2 g_{km} - a_{km}V_k V_m g_{km} \cos(\Theta_{km} + \varphi_{km}) - a_{km}V_k V_m b_{km} \sin(\Theta_{km} + \varphi_{km})
$$
\n(2.26)

$$
Q_{km} = (a_{km}V_{k})^{2} (b_{km} + b_{km}^{sh}) + a_{km}V_{k}V_{m}b_{km}cos(\Theta_{km} + \phi_{km}) - a_{km}V_{k}V_{m}g_{km}sin(\Theta_{km} + \phi_{km})
$$
\n(2.27)

No caso de linhas de transmissão,  $a_{km} = 1$  e  $\varphi_{km} = 0$ . Para transformadores em fase,  $b_{km}^{sh} = 0$  e  $\varphi_{km} = 0$ . Para os defasadores puros,  $b_{km}^{sh} = 0$  e  $a_{km} = 1$ . Finalmente, para os defasadores,  $b_{km}^{sh} = 0$ .

## <span id="page-25-0"></span>**2.4 Formulação Matricial**

Tendo em vista a Figura 2.1, a injeção de corrente na barra k é dada por:

$$
I_k + I_k^{sh} = \sum_{m \in \Omega_k} I_{km} \tag{2.28}
$$

A expressão geral para corrente Ikm em uma linha de transmissão, transformador em fase e defasador puro é dada por:

$$
I_{km} = (a_{km}^2 y_{km} + jb_{km}^{sh}) E_k + (-a_{km} e^{-j\varphi km} y_{km}) E_m \qquad (2.29)
$$

A equação (2.28) pode ser reescrita como:

$$
I_k = [jb_k^{sh} + \sum_{m \in \Omega k} (jb_{km}^{sh} + a_{km}^2 y_{km})] E_k + \sum_{m \in \Omega} (-a_{km}e^{-j\varphi km} y_{km}) E_m \quad (2.30)
$$

Na forma matricial tem-se:

$$
\underline{\mathbf{I}} = \underline{\mathbf{Y}} \underline{\mathbf{E}} \tag{2.31}
$$

onde:

- I: Vetor de injeções de corrente;
- E: Vetor das tensões nodais cujas componentes são  $E_k = V_k e^{j\Theta k}$ ;
- Y: Matriz admitância nodal.

Os elementos da matriz Y são dados por:

$$
Y_{km} = a_{km} e^{-j\varphi km} y_{km}
$$
 (2.32)

$$
\mathbf{y}_{\mathbf{k}\mathbf{k}} = \mathbf{j}\mathbf{b}_{\mathbf{k}}^{\mathbf{sh}} + \sum_{\mathbf{m}\in\Omega\mathbf{k}} \left( \mathbf{j}\mathbf{b}_{\mathbf{k}\mathbf{m}}^{\mathbf{sh}} + \mathbf{a}_{\mathbf{k}\mathbf{m}}^2 \mathbf{y}_{\mathbf{k}\mathbf{m}} \right) \tag{2.33}
$$

Em geral, esta matriz é esparsa, ou seja, tem uma grande proporção de elementos nulos. Caso o elemento existente entre as barras k e m seja uma linha de transmissão,  $Y_{km} = -y_{km}$ , se for um transformador em fase,  $Y_{km} = -a_{km}y_{km}$  e se for um defasador puro,  $Y_{km} = e^{-j\varphi km} y_{km}$ . Se a rede for formada de linhas de transmissão e transformadores em fase, a matriz Y será simétrica. A presença de defasadores torna a matriz assimétrica.

A injeção de corrente  $I_k$  dada em (2.30) pode ser colocada na forma:

$$
I_k = Y_{kk} E_k + \sum_{m \in \Omega k} Y_{km} E_m = \sum_{m \in \Phi k} Y_{km} E_m \tag{2.34}
$$

onde Φ<sup>k</sup> é o conjunto das barras adjacentes à barra k, incluindo a mesma.

Considerando-se que  $Y_{km} = G_{km} + jB_{km}$  e  $E_m = V_m e^{j\theta m}$ , (2.34) pode ser reescrita da seguinte maneira:

$$
I_{k} = \sum_{m \in \Phi k} V_{m} e^{j\Theta m} (G_{km} + jB_{km})
$$
 (2.35)

A injeção de potência complexa  $S_k$  é dada por:

$$
\mathbf{S}_{\mathbf{k}}^* = \mathbf{P}_{\mathbf{k}} \cdot \mathbf{j} \mathbf{Q}_{\mathbf{k}} = \mathbf{E}_{\mathbf{k}}^* \mathbf{I}_{\mathbf{k}} \tag{2.36}
$$

Substituindo-se (2.35) em (2.36) e considerando-se que  $E_k^* = V_k e^{j\theta k}$ , obtém-se:

$$
S_{k}^* = V_k e^{-j\Theta k} \sum_{m \in \Phi k} V_m e^{j\Theta m} (G_{km} + jB_{km})
$$
 (2.37)

As injeções de potência ativa e reativa podem ser obtidas identificando-se as partes real e imaginária de (2.37):

$$
P_k = V_k \sum_{m \in \Phi_k} V_m (G_{km} \cos \Theta_{km} + B_{km} \sin \Theta_{km})
$$
 (2.38)

$$
Q_k = V_k \sum_{m \in \Phi k} V_m (G_{km} \text{sen} \Theta_{km} - B_{km} \text{cos} \Theta_{km})
$$
 (2.39)

$$
\Theta_{\rm km} = \Theta_{\rm k} - \Theta_{\rm m} \tag{2.40}
$$

**2.5**

#### <span id="page-27-0"></span>**Método de Newton-Raphson para Solução do Fluxo de Potência**

Considera-se inicialmente um problema no qual são dados  $P_k$  e  $Q_k$  para as barras PQ,  $P_k$  e  $V_k$  para as barras PV e  $V_k$  e  $\Theta_k$  para a barra  $\Theta V$ . Pretende-se calcular  $V_k$  e  $\Theta_k$  nas barras PQ e  $\Theta_k$  nas barras PV. Uma vez resolvido este problema, serão conhecidos  $V_k$  e  $\Theta_k$  para todas as barras da rede, o que torna possível o cálculo de  $P_k$  e  $Q_k$  para as barras  $\Theta V$ ,  $Q_k$  para as barras PV e outras variáveis de interesse como, por exemplo, os fluxos de potência nas linhas de transmissão e transformadores.

O sistema de equações a ser resolvido é composto por duas equações e duas incógnitas para cada barra PQ e uma equação e uma incógnita para cada barra PV, ou seja, se N<sub>PQ</sub> e N<sub>PV</sub> representam as quantidades de barras PQ e PV, respectivamente, trata-se de um sistema de  $2N_{PQ} + N_{PV}$  equações algébricas não lineares com o mesmo número de incógnitas.

As equações que compõem este sistema podem ser escritas do seguinte modo:

$$
\Delta P_k = P_k^{\text{esp}} - P_k = 0 \tag{2.41}
$$

para as barras PQ e PV e:

$$
\Delta Q_k = Q_k^{\text{esp}} - Q_k = 0 \tag{2.42}
$$

para as barras PQ.

 $P_k^{esp}$  e  $Q_k^{esp}$  são as injeções de potência ativa e reativa especificadas na barra k e  $P_k$  e  $Q_k$  são as injeções de potência ativa e reativa calculadas para a barra k, dadas por (2.38) e (2.39) respectivamente.

As funções  $\Delta P_k$  e  $\Delta Q_k$  podem ser colocadas na forma vetorial:

$$
\Delta \underline{P} = \underline{P}^{\text{esp}} - \underline{P}(\underline{V}, \underline{\Theta}) \tag{2.43}
$$

$$
\Delta \mathbf{Q} = \mathbf{Q}^{\text{esp}} - \mathbf{Q}(\mathbf{V}, \mathbf{\Theta}) \tag{2.44}
$$

Seja g(x) a função vetorial dada por:

$$
\underline{g}(\underline{x}) = \begin{bmatrix} \Delta \underline{P} \\ \Delta \underline{Q} \end{bmatrix} \tag{2.45}
$$

As incógnitas podem ser agrupadas no vetor x dado a seguir.

$$
\underline{x} = \left[\frac{\theta}{V}\right] \tag{2.46}
$$

em que  $\underline{\Theta}$  é o vetor dos ângulos das tensões das barras PQ e PV e  $\underline{V}$  é o vetor dos módulos das tensões das barras PQ.

Considere inicialmente o sistema:

$$
\underline{g}(\underline{x}) = 0\tag{2.47}
$$

Pretende-se calcular o valor de  $x$  para o qual a função  $g(x)$  se anula, ou seja, determinar os valores de  $\Theta_k$  e  $V_k$  para os quais as potências ativa e reativa calculadas  $P_k$  e  $Q_k$  sejam iguais às potências ativa e reativa especificadas  $P_k^{\text{ esp}}$  e  $Q_k^{\text{ esp}}$ .

A resolução desse problema pelo método de Newton-Raphson segue os seguintes passos:

> 1. Faz-se o contador de iterações h = 0 e escolhem-se os valores iniciais de  $\underline{x} = \underline{x}^{(h)} = \underline{x}^{(0)}$ , ou seja,  $\Theta_k = \Theta_k^{(0)}$  para as barras PQ e PV e de  $V_k = V_k^{(0)}$  para as barras PQ.

- 2. Calcula-se o valor da função g(x) no ponto  $x = x^{(h)}$ , ou seja,  $P_k(V^{(h)}, \Theta^{(h)})$  para as barras PQ e PV e  $Q_k(V^{(h)}, \Theta^{(h)})$  para as barras PQ. Posteriormente determinam-se os resíduos  $\Delta P_k^{(h)}$  e  $\Delta Q_k^{(h)}$ .
- 3. Compara-se o valor calculado  $g(\underline{x}^{(h)})$  com a tolerância especificada ε. Caso max $|\Delta P_k^{(h)}| \le \varepsilon$  e max $|\Delta Q_k^{(h)}| \le \varepsilon$ , o processo iterativo convergiu para a solução  $(V^{(h)}, \Theta^{(h)})$ . Caso contrário passa-se ao próximo passo.
- 4. Lineariza-se a função g(x) em torno do ponto  $(x^{(h)};g(x^{(h)}))$  por intermédio da série de Taylor, desprezando-se os termos de ordem superior a 1:

$$
\underline{g}(\underline{x}^h + \Delta \underline{x}^h) \cong \underline{g}(\underline{x}^h) + \underline{g}(\underline{x}^h) \Delta \underline{x}
$$
 (2.48)

sendo g'(x) =  $dg/dx$ . Este passo se resume ao cálculo da derivada  $g'(x^{(h)})$ .

Para a solução de fluxo de carga pelo método de Newton-Raphson, é definida a matriz Jacobiana como:

$$
J^{(h)} = -\begin{bmatrix} \frac{\partial P}{\partial Q} & \frac{\partial P}{\partial V} \\ \frac{\partial Q}{\partial Q} & \frac{\partial Q}{\partial V} \end{bmatrix} = \begin{bmatrix} H & N \\ M & L \end{bmatrix}
$$

(2.49)

30

Os elementos das submatrizes H, N, M e L são dados por:

$$
H_{km} = \frac{\partial P_k}{\partial \Theta_m} = V_k V_m (G_{km} \text{sen} \Theta_{km} - B_{km} \text{cos} \Theta_{km})
$$
 (2.50)

$$
H_{kk} = \frac{\partial P_k}{\partial \Theta_k} = -V_k^2 B_{kk} - V_k \sum_{m \in \Phi_k} V_m (G_{km} \text{sen} \Theta_{km} - B_{km} \text{cos} \Theta_{km}) \tag{2.51}
$$

$$
N_{km} = \frac{\partial P_k}{\partial V_m} = V_k (G_{km} \cos \Theta_{km} + B_{km} \sin \Theta_{km})
$$
 (2.52)

$$
N_{kk} = \frac{\partial P_k}{\partial V_k} = V_k G_{kk} + \sum_{m \in \Phi k} V_m (G_{km} \cos \Theta_{km} + B_{km} \sin \Theta_{km})
$$
 (2.53)

$$
M_{km} = \frac{\partial Q_k}{\partial \Theta_m} = -V_k V_m (G_{km} \cos \Theta_{km} + B_{km} \sin \Theta_{km})
$$
 (2.54)

$$
M_{kk} = \frac{\partial Q_k}{\partial \Theta_k} = -V_k^2 G_{kk} + V_k \sum_{m \in \Phi k} V_m (G_{km} \cos \Theta_{km} + B_{km} \sin \Theta_{km}) \quad (2.55)
$$

$$
L_{km} = \frac{\partial Q_k}{\partial V_m} = V_k (G_{km} \text{sen} \Theta_{km} - B_{km} \text{cos} \Theta_{km})
$$
 (2.56)

$$
L_{kk} = \frac{\partial Q_k}{\partial V_k} = -V_k B_{kk} + \sum_{m \in \Phi k} V_m (G_{km} \cdot \text{sen} \theta_{km} - B_{km} \cdot \text{cos} \theta_{km}) \qquad (2.57)
$$

Os elementos  $H_{kk}$ ,  $N_{kk}$ ,  $M_{kk}$  e  $L_{kk}$  podem ser expressos em função das injeções de potência ativa e reativa na barra k. Assim tem-se:

$$
H_{kk} = \frac{\partial P_k}{\partial \Theta_k} = -Q_k - V_k^2 B_{kk}
$$
 (2.58)

$$
N_{kk} = \frac{\partial P_k}{\partial V_k} = \frac{P_k}{V_k} + V_k G_{kk}
$$
 (2.59)

$$
M_{kk} = \frac{\partial Q_k}{\partial \Theta_k} = P_k - V_k^2 G_{kk}
$$
 (2.60)

$$
L_{kk} = \frac{\partial Q_k}{\partial V_k} = \frac{Q_k}{V_k} - V_k B_{kk}
$$
 (2.61)

Das expressões deduzidas para as submatrizes H, N, M e L concluise que a matriz Jacobiana, formada a partir destas submatrizes, possui a mesma estrutura esparsa da matriz admitância nodal.

5. Resolve-se o problema linearizado:

$$
\underline{g}(\underline{x}^h) + \underline{g}'(\underline{x}^h) \Delta \underline{x} = 0 \tag{2.62}
$$

Que pode ser reescrito da forma:

$$
\underline{g}(\underline{x}^h) = -\underline{g}'(\underline{x}^h)\Delta \underline{x}
$$
 (2.63)

Ou seja, resolvendo o sistema linear:

$$
\begin{bmatrix} \Delta \underline{P} \\ \Delta \underline{Q} \end{bmatrix} = \begin{bmatrix} H & N \\ M & L \end{bmatrix} \begin{bmatrix} \Delta \underline{\Theta} \\ \Delta \underline{V} \end{bmatrix}
$$
 (2.64)

determinam-se os vetores de correção  $\Delta V$  e  $\Delta \Theta$ .

6. Determina-se, então, a nova solução  $\underline{x}^{(h+1)} = \underline{x}^{(h)} + \Delta \underline{x}^{(h)}$ , ou seja:

$$
\underline{\Theta}^{(h+1)} = \underline{\Theta}^{(h)} + \Delta \underline{\Theta}^{(h)} \tag{2.65}
$$

$$
\underline{V}^{(h+1)} = \underline{V}^{(h)} + \Delta \underline{V}^{(h)}
$$
(2.66)

7. Faz-se  $h = h + 1e$  volta-se ao passo 2.

## <span id="page-31-0"></span>**2.6 Sumário do Capítulo**

Neste capítulo foram apresentados os aspectos gerais do cálculo do fluxo de potência, o qual consiste basicamente na determinação do estado da rede e da distribuição dos fluxos. A modelagem do sistema neste tipo de problema é estática, sendo a rede representada por equações algébricas.

Uma formulação genérica sobre o fluxo de potência foi desenvolvida, incluindo-se a dedução das equações básicas do problema, a descrição do modo de operação dos principais componentes da rede de transmissão e a definição dos principais tipos de barras. Além das equações básicas, foi mencionada a existência de um conjunto adicional de inequações que representam as restrições de operação da rede.

Por fim, o problema do fluxo de potência foi modelado em sua forma mais geral, conforme a formulação não-linear, para solução através do método de Newton-Raphson.

# <span id="page-32-0"></span>**Modelagem Não-Clássica para Controle de Tensão Local e Remoto por um Único Equipamento**

#### <span id="page-32-1"></span>**3.1**

#### **Introdução**

Os métodos atuais de estudo de fluxo de potência contêm modelos dos diversos equipamentos de controle que influenciam a operação em regime permanente do sistema de potência. O detalhamento destes modelos tem aumentado em função da necessidade de uma avaliação mais precisa do comportamento do sistema, cujos níveis de carregamento vêm se tornando cada vez mais elevados [3].

Entre os controles geralmente representados em programas de fluxo de carga tem-se:

Controle de tensão:

- Controle do módulo de tensão nodal por injeção de potência reativa;
- Controle do módulo de tensão nodal por ajuste de tap.

Controle de potência ativa:

- Controle do fluxo de potência ativa em interligações;
- Controle de intercâmbio entre áreas.

Os limites de operação mais comuns são:

- Limites de injeção de potência reativa em barras PV;
- Limites de tensão em barras PQ;
- Limites de taps de transformadores;
- Limites de fluxos em circuitos.

Na modelagem clássica para controle de tensão, as equações de injeção de potência reativa  $Q_k$  referentes às barras PV e  $\Theta V$  não são consideradas no sistema de equações original do problema geral de fluxo de potência. Desta forma o incremento  $\Delta V$  para estas barras é nulo e a tensão  $V_k$  é mantida igual ao seu valor especificado.

**3**

Já na modelagem não-clássica, as equações de injeção de potência reativa  $Q_k$ referentes às barras PV e  $\Theta V$  são consideradas no sistema de equações original do problema geral de fluxo de potência. Equações de controle de tensão para estas barras são introduzidas no sistema de equações, obtendo-se assim um sistema de equações aumentado. A inclusão destes controles no problema tem por objetivo aumentar a robustez matemática do método de solução, bem como propiciar uma maior flexibilidade nas ações de controle [4].

## <span id="page-33-0"></span>**3.2 Controle Local de Tensão [4]**

O modelo não-clássico de controle local de tensão, em barras de tensão especificada (ƟV e PV) consiste na inclusão do controle de tensão no problema geral de fluxo de potência através da adição de uma equação de controle no sistema de equações. A potência reativa gerada pelas barras OV ou PV é considerada como variável adicional.

Seja uma barra k, do tipo  $\Theta V$  ou PV, cuja tensão deve ser controlada através da geração de potência reativa. Tem-se a seguinte equação de controle:

$$
V_k - V_k^{\rm esp} = 0 \tag{3.1}
$$

O resíduo relativo à equação de controle definida em (3.1) é dado por:

$$
\Delta y = \Delta V_k = V_k^{\rm esp} - V_k \tag{3.2}
$$

Com a inclusão do controle de tensão, considera-se um critério adicional para sua convergência, critério este dado por (3.2), ou seja, o valor de | ′ | deve ser menor que uma tolerância pré-especificada.

A equação (3.3) a seguir representa a forma genérica do sistema linear expandido a ser resolvido a cada iteração pelo método de Newton-Raphson.

$$
\begin{bmatrix}\n\Delta P_{k} \\
\Delta P_{m} \\
\Delta P_{m} \\
\Delta P_{m} \\
\Delta Q_{k} \\
\Delta Q_{k} \\
\Delta Q_{m} \\
\Delta Q_{m} \\
\Delta Q_{m} \\
\Delta Q_{m} \\
\Delta Q_{m} \\
\Delta Q_{m} \\
\Delta Q_{m} \\
\Delta Q_{m} \\
\Delta Q_{m} \\
\Delta Q_{m} \\
\Delta Q_{m} \\
\Delta Q_{m} \\
\Delta Q_{m} \\
\Delta Q_{m} \\
\Delta Q_{m} \\
\Delta Q_{m} \\
\Delta Q_{m} \\
\Delta Q_{m} \\
\Delta Q_{m} \\
\Delta Q_{m} \\
\Delta Q_{m} \\
\Delta Q_{m} \\
\Delta Q_{m} \\
\Delta Q_{m} \\
\Delta Q_{m} \\
\Delta Q_{m} \\
\Delta Q_{m} \\
\Delta Q_{m} \\
\Delta Q_{m} \\
\Delta Q_{m} \\
\Delta Q_{m} \\
\Delta Q_{m} \\
\Delta Q_{m} \\
\Delta Q_{m} \\
\Delta Q_{m} \\
\Delta Q_{m} \\
\Delta Q_{m} \\
\Delta Q_{m} \\
\Delta Q_{m} \\
\Delta Q_{m} \\
\Delta Q_{m} \\
\Delta Q_{m} \\
\Delta Q_{m} \\
\Delta Q_{m} \\
\Delta Q_{m} \\
\Delta Q_{m} \\
\Delta Q_{m} \\
\Delta Q_{m} \\
\Delta Q_{m} \\
\Delta Q_{m} \\
\Delta Q_{m} \\
\Delta Q_{m} \\
\Delta Q_{m} \\
\Delta Q_{m} \\
\Delta Q_{m} \\
\Delta Q_{m} \\
\Delta Q_{m} \\
\Delta Q_{m} \\
\Delta Q_{m} \\
\Delta Q_{m} \\
\Delta Q_{m} \\
\Delta Q_{m} \\
\Delta Q_{m} \\
\Delta Q_{m} \\
\Delta Q_{m} \\
\Delta Q_{m} \\
\Delta Q_{m} \\
\Delta Q_{m} \\
\Delta Q_{m} \\
\Delta Q_{m} \\
\Delta Q_{m} \\
\Delta Q_{m} \\
\Delta Q_{m} \\
\Delta Q_{m} \\
\Delta Q_{m} \\
\Delta Q_{m} \\
\Delta Q_{m} \\
\Delta Q_{m} \\
\Delta Q_{m} \\
\Delta Q_{m} \\
\Delta Q_{m} \\
\Delta Q_{m} \\
\Delta Q_{m} \\
\Delta Q_{m} \\
\Delta Q_{m} \\
\Delta Q_{m} \\
\Delta Q_{m} \\
\Delta Q_{m} \\
\Delta Q_{m} \\
\Delta Q_{m} \\
\Delta Q_{m} \\
\Delta Q_{m} \\
\Delta Q_{m} \\
\Delta Q_{m} \\
\Delta Q_{m} \\
\Delta Q_{m} \\
\Delta Q_{m} \\
\Delta Q_{m} \\
\Delta Q_{m} \\
\Delta Q_{m} \\
\Delta Q_{m} \\
\Delta Q_{
$$

A nova variável neste caso é:

$$
\Delta x = \Delta Q_{Gk} \tag{3.4}
$$

Ao final de cada iteração do processo de solução, a potência reativa gerada na barra k é atualizada da seguinte forma:

$$
Q_{Gk}^{(h+1)} = Q_{Gk}^{(h)} + \Delta Q_{Gk}^{(h)}
$$
(3.5)

Em (3.3), dos elementos da coluna adicional, apenas o elemento da linha de  $\Delta Q_k$  não é nulo. Na linha da equação adicional, somente o elemento da coluna de  $\mathrm{V}_{\mathrm{k}}$ não é nulo.

Caso seja detectada uma violação dos limites de potência reativa gerada em uma barra PV, converte-se esta barra para uma do tipo PQ, com valor de Q<sup>esp</sup> igual ao limite violado Q<sub>lim</sub>. Este procedimento é feito dentro do processo iterativo. Se, posteriormente for constatado que a potência reativa gerada pode novamente retornar à sua faixa normal de variação, a barra é reconvertida para PV.

## <span id="page-35-0"></span>**3.3 Controle de Tensão em Barras Remotas [4]**

A potência reativa de uma barra de geração pode ser usada para controlar a tensão numa barra de carga remota. Considerando-se que o módulo da tensão na barra de geração seja variável, esta barra é classificada como uma barra do tipo P. Por outro lado, a barra de carga passa a ser do tipo PQV, pois sua tensão é agora especificada.

Assim como para controle de tensão local, o modelo não-clássico de controle de tensão em barras remotas consiste na inclusão do controle de tensão no problema geral de fluxo de potência através da adição de uma equação de controle no sistema de equações. A potência reativa gerada pela barra P é considerada como variável adicional.

Seja uma barra m cuja tensão deve ser controlada através da geração de potência reativa da barra k. A barra m é definida como sendo do tipo PQV, enquanto que a barra k é do tipo P. Assim, tem-se a seguinte equação de controle:

$$
V_m - V_m^{\rm esp} = 0\tag{3.6}
$$

O resíduo relativo à equação de controle definida em (3.6) é dado por:

$$
\Delta y = \Delta V_{\rm m} = V_{\rm m}^{\rm esp} - V_{\rm m} \tag{3.7}
$$

Com a inclusão do controle de tensão, considera-se um critério adicional para sua convergência, critério este dado por (3.7), ou seja, o valor de  $\left|\Delta V_{m}\right|$  deve ser menor que uma tolerância pré-especificada.

A equação (3.8) a seguir representa a forma genérica do sistema linear expandido a ser resolvido a cada iteração pelo método de Newton-Raphson.
$$
\begin{bmatrix}\n\Delta P_{k} \\
\Delta P_{m} \\
\Delta P_{m} \\
\Delta Q_{k} \\
\Delta Q_{k} \\
\Delta Q_{m} \\
\Delta Q_{m} \\
\Delta Q_{m} \\
\Delta Q_{m} \\
\Delta Q_{m} \\
\Delta Q_{m} \\
\Delta Q_{m} \\
\Delta Q_{m} \\
\Delta Q_{m} \\
\Delta Q_{m} \\
\Delta Q_{m} \\
\Delta Q_{m} \\
\Delta Q_{m} \\
\Delta Q_{m} \\
\Delta Q_{m} \\
\Delta Q_{m} \\
\Delta Q_{m} \\
\Delta Q_{m} \\
\Delta Q_{m} \\
\Delta Q_{m} \\
\Delta Q_{m} \\
\Delta Q_{m} \\
\Delta Q_{m} \\
\Delta Q_{m} \\
\Delta Q_{m} \\
\Delta Q_{m} \\
\Delta Q_{m} \\
\Delta Q_{m} \\
\Delta Q_{m} \\
\Delta Q_{m} \\
\Delta Q_{m} \\
\Delta Q_{m} \\
\Delta Q_{m} \\
\Delta Q_{m} \\
\Delta Q_{m} \\
\Delta Q_{m} \\
\Delta Q_{m} \\
\Delta Q_{m} \\
\Delta Q_{m} \\
\Delta Q_{m} \\
\Delta Q_{m} \\
\Delta Q_{m} \\
\Delta Q_{m} \\
\Delta Q_{m} \\
\Delta Q_{m} \\
\Delta Q_{m} \\
\Delta Q_{m} \\
\Delta Q_{m} \\
\Delta Q_{m} \\
\Delta Q_{m} \\
\Delta Q_{m} \\
\Delta Q_{m} \\
\Delta Q_{m} \\
\Delta Q_{m} \\
\Delta Q_{m} \\
\Delta Q_{m} \\
\Delta Q_{m} \\
\Delta Q_{m} \\
\Delta Q_{m} \\
\Delta Q_{m} \\
\Delta Q_{m} \\
\Delta Q_{m} \\
\Delta Q_{m} \\
\Delta Q_{m} \\
\Delta Q_{m} \\
\Delta Q_{m} \\
\Delta Q_{m} \\
\Delta Q_{m} \\
\Delta Q_{m} \\
\Delta Q_{m} \\
\Delta Q_{m} \\
\Delta Q_{m} \\
\Delta Q_{m} \\
\Delta Q_{m} \\
\Delta Q_{m} \\
\Delta Q_{m} \\
\Delta Q_{m} \\
\Delta Q_{m} \\
\Delta Q_{m} \\
\Delta Q_{m} \\
\Delta Q_{m} \\
\Delta Q_{m} \\
\Delta Q_{m} \\
\Delta Q_{m} \\
\Delta Q_{m} \\
\Delta Q_{m} \\
\Delta Q_{m} \\
\Delta Q_{m} \\
\Delta Q_{m} \\
\Delta Q_{m} \\
\Delta Q_{m} \\
\Delta Q_{m} \\
\Delta Q_{m} \\
\Delta Q_{m} \\
\Delta Q_{m} \\
\Delta Q_{m} \\
\Delta Q_{m} \\
\Delta Q_{m} \\
\Delta Q_{m} \\
\Delta Q_{m} \\
\Delta Q_{m} \\
\Delta Q_{m} \\
\Delta Q_{
$$

A nova variável é:

$$
\Delta x = \Delta Q_{Gk} \tag{3.9}
$$

Ao final de cada iteração do processo de solução, a potência reativa gerada na barra k é atualizada da seguinte forma:

$$
Q_{Gk}^{(h+1)} = Q_{Gk}^{(h)} + \Delta Q_{Gk}^{(h)}
$$
\n(3.10)

Em (3.8), dos elementos da coluna adicional, apenas o elemento da linha de  $\Delta Q_k$  não é nulo. Na linha da equação adicional, somente o elemento da coluna de V<sub>m</sub> não é nulo.

As barras do tipo P, como no caso da barra do tipo PV, são geralmente geradores e/ou compensadores síncronos. Portanto, o mesmo tratamento de limites deve ser aplicado neste caso, só se diferenciando pelo fato da barra controlada ser remota.

### **3.4 Transformadores em Fase com Controle Automático de Tap [4]**

Os transformadores com controle automático de tap podem ser utilizados na regulação de módulos de tensão nodal. Considere um transformador em fase com terminais k e m, cuja relação de transformação a<sub>km</sub> deve ser variada para controlar o módulo de V<sub>m</sub> de uma das tensões terminais. Os fluxos de potência em um transformador em fase obedecem a (2.27) e (2.28) com  $b_{km}^{sh}=0$  e  $\varphi_{km}=0$  por se tratar de transformadores em fase.

$$
P_{km} = (a_{km}V_k)^2 g_{km} - a_{km}V_k V_m g_{km} \cos\Theta_{km} - a_{km}V_k V_m b_{km} \sin\Theta_{km}
$$
 (3.11)

$$
Q_{km} = (a_{km}V_k)^2 b_{km} + a_{km}V_k V_m b_{km} \cos\Theta_{km} - a_{km}V_k V_m g_{km} \sin\Theta_{km}
$$
 (3.12)

As injeções de potência ativa e reativa são dadas por (2.39) e (2.40) e repetidas a seguir:

$$
P_k = V_k \sum_{m \in \Phi k} V_m (G_{km} \cos \Theta_{km} + B_{km} \sin \Theta_{km})
$$
 (3.13)

$$
Q_k = V_k \sum_{m \in \Phi k} V_m (G_{km} \text{sen} \Theta_{km} - B_{km} \text{cos} \Theta_{km}) \tag{3.14}
$$

As expressões gerais das derivadas das potências ativa e reativa das barras terminais do transformador em relação ao tap são dadas por:

$$
\frac{\partial P_k}{\partial a_{km}} = \frac{\partial P_{km}}{\partial a_{km}} = 2a_{km}V_k^2 g_{km} - V_k V_m g_{km} \cos \theta_{km} - V_k V_m b_{km} \sin \theta_{km}
$$
(3.15)

$$
\frac{\partial Q_k}{\partial a_{km}} = \frac{\partial Q_{km}}{\partial a_{km}} = -2a_{km}V_k^2 b_{km} + V_k V_m b_{km} \cos \theta_{km} - V_k V_m g_{km} \sin \theta_{km}
$$
(3.16)

$$
\frac{\partial P_m}{\partial a_{km}} = \frac{\partial P_{mk}}{\partial a_{km}} = -V_k V_m g_{km} \cos \theta_{km} + V_k V_m b_{km} \sin \theta_{km}
$$
(3.17)

$$
\frac{\partial Q_m}{\partial a_{km}} = \frac{\partial Q_{mk}}{\partial a_{km}} = V_k V_m b_{km} \cos \theta_{km} + V_k V_m g_{km} \sin \theta_{km}
$$
(3.18)

O modelo não-clássico de controle de tensão através de transformadores de tap variável consiste na inclusão do controle de tensão no problema geral do fluxo de potência, onde o tap do transformador é considerado como a variável adicional. Desta forma, as dimensões da nova matriz Jacobiana são maiores que a matriz Jacobiana original do problema clássico. A equação (3.19) representa a forma genérica do sistema linear expandido a ser resolvido a cada iteração pelo método de Newton-Raphson.

⎣ ⎢ ⎢ ⎢ ⎢ ⎢ ⎢ ⎢ ⎢ ⎢ ⎢ ⎢ ⎢ ⎢ ⎢ ⎢ ⎢ ⎢ ⎢ ⎢ ⎡ ∆P<sup>k</sup> ∆Pm ∆Pi ∆Qk ∆Qm ∆Qi ∆y ⎦ ⎥ ⎥ ⎥ ⎥ ⎥ ⎥ ⎥ ⎥ ⎥ ⎥ ⎥ ⎥ ⎥ ⎥ ⎥ ⎥ ⎥ ⎥ ⎥ ⎤ = ⎣ ⎢ ⎢ ⎢ ⎢ ⎢ ⎢ ⎢ ⎢ ⎢ ⎢ ⎢ ⎢ ⎢ ⎢ ⎢ ⎢ ⎢ ⎢ ⎡ … ∂P<sup>k</sup> ∂θ<sup>k</sup> ∂P<sup>k</sup> ∂θ<sup>m</sup> ∂P<sup>k</sup> ∂θ<sup>i</sup> … ∂P<sup>k</sup> ∂V<sup>k</sup> ∂P<sup>k</sup> ∂V<sup>m</sup> ∂P<sup>k</sup> ∂V<sup>i</sup> … ∂P<sup>k</sup> ∂x … … ∂P<sup>m</sup> ∂θ<sup>k</sup> ∂P<sup>m</sup> ∂θ<sup>m</sup> ∂P<sup>m</sup> ∂θ<sup>i</sup> … ∂P<sup>m</sup> ∂V<sup>k</sup> ∂P<sup>m</sup> ∂V<sup>m</sup> ∂P<sup>m</sup> ∂V<sup>i</sup> … ∂P<sup>m</sup> ∂x … … ∂P<sup>i</sup> ∂θ<sup>k</sup> ∂P<sup>i</sup> ∂θ<sup>m</sup> ∂P<sup>i</sup> ∂θ<sup>i</sup> … ∂P<sup>i</sup> ∂V<sup>k</sup> ∂P<sup>i</sup> ∂V<sup>m</sup> ∂P<sup>i</sup> ∂V<sup>i</sup> … ∂P<sup>i</sup> ∂x … … ∂Q<sup>k</sup> ∂θ<sup>k</sup> ∂Q<sup>k</sup> ∂θ<sup>m</sup> ∂Q<sup>k</sup> ∂θ<sup>i</sup> … ∂Q<sup>k</sup> ∂V<sup>k</sup> ∂Q<sup>k</sup> ∂V<sup>m</sup> ∂Q<sup>k</sup> ∂V<sup>i</sup> … ∂Q<sup>k</sup> ∂x … … ∂Q<sup>m</sup> ∂θ<sup>k</sup> ∂Q<sup>m</sup> ∂θ<sup>m</sup> ∂Q<sup>m</sup> ∂θ<sup>i</sup> … ∂Q<sup>m</sup> ∂V<sup>k</sup> ∂Q<sup>m</sup> ∂V<sup>m</sup> ∂Q<sup>m</sup> ∂V<sup>i</sup> … ∂Q<sup>m</sup> ∂x … … ∂Q<sup>i</sup> ∂θ<sup>k</sup> ∂Q<sup>i</sup> ∂θ<sup>m</sup> ∂Q<sup>i</sup> ∂θ<sup>i</sup> … ∂Q<sup>i</sup> ∂V<sup>k</sup> ∂Q<sup>i</sup> ∂V<sup>m</sup> ∂Q<sup>i</sup> ∂V<sup>i</sup> … ∂Q<sup>i</sup> ∂x … … ∂y ∂θ<sup>k</sup> ∂y ∂θ<sup>m</sup> ∂y ∂θ<sup>i</sup> … ∂y ∂V<sup>k</sup> ∂y ∂V<sup>m</sup> ∂y ∂V<sup>i</sup> … ∂y ∂x … ⎦ ⎥ ⎥ ⎥ ⎥ ⎥ ⎥ ⎥ ⎥ ⎥ ⎥ ⎥ ⎥ ⎥ ⎥ ⎥ ⎥ ⎥ ⎥ ⎤ ⎣ ⎢ ⎢ ⎢ ⎢ ⎢ ⎢ ⎢ ⎢ ⎢ ⎢ ⎢ ⎢ ⎢ ⎢ ⎢ ⎢ ⎢ ⎢ ⎡ ∆θ<sup>k</sup> ∆θ<sup>m</sup> ∆θ<sup>i</sup> ∆Vk ∆Vm ∆Vi ∆x ⎦ ⎥ ⎥ ⎥ ⎥ ⎥ ⎥ ⎥ ⎥ ⎥ ⎥ ⎥ ⎥ ⎥ ⎥ ⎥ ⎥ ⎥ ⎥ ⎤

(3.19)

A inclusão do tap do transformador como uma nova variável e a inclusão da equação do controle de tensão geram novas posições na matriz Jacobiana. Este fato é devido às derivadas das equações de fluxo de potência em relação ao tap e também às derivadas da equação de controle em relação às variáveis.

A equação adicional é relativa à barra onde a tensão é mantida constante, podendo esta ser uma das barras terminais do transformador, bem como uma barra remota. Esta barra é normalmente do tipo PQ, passando a ser considerada como uma barra do tipo PQV, após a inclusão do controle, tendo suas potências ativa e reativa especificadas, bem como o módulo de sua tensão.

$$
V_i - V_i^{\text{esp}} = 0 \tag{3.20}
$$

O resíduo relativo à equação de controle definida em (3.20) é dado por:

$$
\Delta y = \Delta V_i = V_i^{\rm esp} - V_i \tag{3.21}
$$

A nova variável neste caso é então:

$$
\Delta x = \Delta a_{km} \tag{3.22}
$$

Ao final de cada iteração do processo de solução, o tap do transformador é atualizado da seguinte forma:

$$
a_{km}^{(h+1)} = a_{km}^{(h)} + \Delta a_{km}^{(h)}
$$
 (3.23)

Com a inclusão do controle de tensão, utiliza-se um critério adicional para sua convergência, critério este dado por (3.21), ou seja, o valor  $|\Delta V_i|$  deve ser menor que uma tolerância pré-especificada.

#### **3.5**

#### **Sumário do Capítulo**

Neste capítulo foi apresentada a modelagem não clássica para controle local e remoto de tensão, realizado por geradores/compensadores síncronos ou transformadores, no processo de solução do fluxo de potência utilizando-se uma formulação aumentada. Nesta modelagem, a equação para controle de tensão é inserida no problema básico do fluxo de potência e a potência reativa gerada ou o tap do transformador são considerados como variável adicional.

Fato importante a ser destacado é que no modelo utilizado, a matriz Jacobiana do problema original é preservada, gerando grande flexibilidade na

41

### **Modelagem Para o Controle Coordenado de Tensão**

### **4.1**

## **Controle Coordenado de Tensão por Geradores e/ou Compensadores Síncronos [2]**

No controle coordenado de tensão por dois ou mais geradores e/ou compensadores síncronos em regime permanente, estes equipamentos controlam o módulo da tensão em uma barra piloto do sistema através de fatores de participação. É utilizada uma modelagem baseada na inclusão das equações de controle no problema de fluxo de potência, considerando as potências reativas geradas como variáveis adicionais.

Seja m a barra piloto do tipo PQV, cuja tensão será controlada por Ng geradores e/ou compensadores síncronos. As equações de controle a serem introduzidas no problema de fluxo de potência são:

$$
Q_{G1} - \alpha_{12} Q_{G2} = 0
$$
  
\n
$$
Q_{G2} - \alpha_{23} Q_{G3} = 0
$$
  
\n
$$
\vdots
$$
  
\n
$$
Q_{G(ng-1)} - \alpha_{(ng-1)(ng)} Q_{G(ng)} = 0
$$
  
\n
$$
V_m - V_m^{esp} = 0
$$
  
\n(4.1)

O parâmetro α representa o fator de participação de cada gerador ou compensador síncrono em relação ao subsequente, com o objetivo de controlar a tensão na barra PQV.

Neste caso, para a verificação da convergência global das equações do fluxo de potência analisam-se, além dos resíduos de potência ativa e reativa das barras, os resíduos obtidos das equações de controle dados por:

$$
\Delta y_1 = \alpha_{12} Q_{G2} - Q_{G1}
$$
  
\n
$$
\Delta y_2 = \alpha_{23} Q_{G3} - Q_{G2}
$$
  
\n
$$
\vdots
$$
  
\n
$$
\Delta y_{(ng-1)(ng)} = \alpha_{(ng-1)(ng)} Q_{G (ng)} - Q_{G (ng-1)}
$$
  
\n
$$
\Delta y_{(ng)} = \Delta V'_m = V_m^{esp} - V_m
$$
\n(4.2)

A estrutura genérica do sistema linear a ser resolvido a cada iteração, considerando este tipo de controle, é dada em (4.3). O preenchimento das colunas relativas às novas variáveis é feito da mesma forma que o controle de tensão em barras remotas, considerando a potência reativa gerada como variável.

$$
\begin{bmatrix}\n\Delta P_k \\
\Delta P_m \\
\Delta P_m \\
\Delta Q_k \\
\Delta Q_k \\
\Delta Q_m \\
\Delta Q_m \\
\Delta Q_m \\
\Delta Q_1 \\
\Delta Y_1 \\
\Delta Y_2 \\
\Delta Y_3 \\
\Delta Y_4 \\
\Delta Y_{ng}\n\end{bmatrix}\n\begin{bmatrix}\n\therefore \frac{\partial P_k}{\partial \theta_k} & \frac{\partial P_k}{\partial \theta_m} & \cdots & \frac{\partial P_k}{\partial Y_k} & \frac{\partial P_k}{\partial Y_m} & \cdots & \frac{\partial P_k}{\partial X_1} & \frac{\partial P_k}{\partial X_2} & \cdots & \frac{\partial P_k}{\partial X_{ng}} & \cdots \\
\frac{\partial P_m}{\partial \theta_k} & \frac{\partial P_m}{\partial \theta_m} & \cdots & \frac{\partial P_m}{\partial Y_k} & \frac{\partial P_m}{\partial Y_m} & \cdots & \frac{\partial P_m}{\partial X_1} & \frac{\partial P_m}{\partial X_2} & \cdots & \frac{\partial P_m}{\partial X_{ng}} & \cdots \\
\frac{\partial Q_k}{\partial \theta_m} & \frac{\partial Q_k}{\partial \theta_m} & \cdots & \frac{\partial Q_k}{\partial Y_k} & \frac{\partial Q_k}{\partial Y_m} & \cdots & \frac{\partial Q_k}{\partial X_1} & \frac{\partial Q_k}{\partial X_2} & \cdots & \frac{\partial Q_m}{\partial X_{ng}} & \cdots \\
\frac{\partial Q_1}{\partial \theta_k} & \frac{\partial Q_1}{\partial \theta_m} & \cdots & \frac{\partial Q_1}{\partial Y_k} & \frac{\partial Q_1}{\partial Y_m} & \cdots & \frac{\partial Q_1}{\partial X_1} & \frac{\partial Q_1}{\partial X_2} & \cdots & \frac{\partial Q_1}{\partial X_{ng}} & \cdots \\
\frac{\partial Y_2}{\partial \theta_k} & \frac{\partial Y_2}{\partial \theta_m} & \cdots & \frac{\partial Y_2}{\partial Y_k} & \frac{\partial Y_2}{\partial Y_m} & \cdots & \frac{\partial Y_2}{\partial X_1} & \frac{\partial Y_2}{\partial X_2} & \cdots & \frac{\partial Y_2}{\partial X_{ng}} & \cdots \\
\frac{\partial Y_n}{\partial \theta_k} & \frac{\partial Y_n}{\partial \theta_m} & \cdots & \frac{\partial Y_n}{\partial Y_k} & \frac{\partial Y_n}{\partial Y_m} & \cdots & \frac{\partial Y_n}{\partial X_1} & \frac{\partial Y_n}{\partial
$$

As novas variáveis neste caso são:

$$
\Delta x_1 = \Delta Q_{G1}
$$
  
\n
$$
\Delta x_2 = \Delta Q_{G2}
$$
  
\n
$$
\vdots
$$
  
\n
$$
\Delta x_{(ng)} = \Delta Q_{G (ng)}
$$
\n(4.4)

Da solução de (4.3) determinam-se as correções  $\Delta Q_{G1}$ ,  $\Delta Q_{G2}$ , ...,  $\Delta Q_{G \text{ ng}}$ . Os novos valores das potências reativas geradas são dados por:

$$
Q_{G1}^{(h+1)} = Q_{G1}^{(h)} + \Delta Q_{G1}^{(h)}
$$
  
\n
$$
Q_{G2}^{(h+1)} = Q_{G2}^{(h)} + \Delta Q_{G2}^{(h)}
$$
  
\n
$$
\vdots
$$
  
\n
$$
Q_{G \text{ (ng)}}^{(h+1)} = Q_{G \text{ (ng)}}^{(h)} + \Delta Q_{G \text{ (ng)}}^{(h)}
$$
  
\n(4.5)

### **4.2**

# **Controle Coordenado de Tensão por Transformadores em Fase com Controle Automático de Tap [4]**

No controle coordenado de tensão por transformadores, os taps destes equipamentos são considerados como variáveis adicionais e controlam o módulo da tensão em uma barra piloto do sistema através de fatores de participação. A estrutura genérica deste tipo de controle, mostrada em (4.6).

$$
\begin{bmatrix}\n\Delta P_k \\
\Delta P_m \\
\Delta P_m \\
\Delta P_m \\
\Delta P_n \\
\Delta P_i \\
\Delta Q_k \\
\Delta Q_k \\
\Delta Q_n \\
\Delta Q_i \\
\Delta Q_i \\
\Delta Q_i \\
\Delta Q_j \\
\Delta Y_{1t} \\
\Delta Y_{1t} \\
\Delta Y_{2t} \\
\Delta Y_{2t} \\
\Delta Y_{2t} \\
\Delta Y_{3t} \\
\Delta Y_{3t} \\
\Delta Y_{3t} \\
\Delta Y_{3t} \\
\Delta Y_{3t} \\
\Delta Y_{3t} \\
\Delta Y_{3t} \\
\Delta Y_{3t} \\
\Delta Y_{3t} \\
\Delta Y_{3t} \\
\Delta Y_{3t} \\
\Delta Y_{3t} \\
\Delta Y_{3t} \\
\Delta Y_{3t} \\
\Delta Y_{3t} \\
\Delta Y_{3t} \\
\Delta Y_{3t} \\
\Delta Y_{3t} \\
\Delta Y_{3t} \\
\Delta Y_{3t} \\
\Delta Y_{3t} \\
\Delta Y_{3t} \\
\Delta Y_{3t} \\
\Delta Y_{3t} \\
\Delta Y_{3t} \\
\Delta Y_{3t} \\
\Delta Y_{3t} \\
\Delta Y_{3t} \\
\Delta Y_{3t} \\
\Delta Y_{3t} \\
\Delta Y_{3t} \\
\Delta Y_{3t} \\
\Delta Y_{3t} \\
\Delta Y_{3t} \\
\Delta Y_{3t} \\
\Delta Y_{3t} \\
\Delta Y_{3t} \\
\Delta Y_{3t} \\
\Delta Y_{3t} \\
\Delta Y_{3t} \\
\Delta Y_{3t} \\
\Delta Y_{3t} \\
\Delta Y_{3t} \\
\Delta Y_{3t} \\
\Delta Y_{3t} \\
\Delta Y_{3t} \\
\Delta Y_{3t} \\
\Delta Y_{3t} \\
\Delta Y_{3t} \\
\Delta Y_{3t} \\
\Delta Y_{3t} \\
\Delta Y_{3t} \\
\Delta Y_{3t} \\
\Delta Y_{3t} \\
\Delta Y_{3t} \\
\Delta Y_{3t} \\
\Delta Y_{3t} \\
\Delta Y_{3t} \\
\Delta Y_{3t} \\
\Delta Y_{3t} \\
\Delta Y_{3t} \\
\Delta Y_{3t} \\
\Delta Y_{3t} \\
\Delta Y_{3t} \\
\Delta Y_{3t} \\
\Delta Y_{3t} \\
\Delta Y_{3t} \\
\Delta Y_{3t} \\
\Delta Y_{3t} \\
\Delta Y_{3t} \\
\Delta Y_{3t} \\
\Delta Y_{3t} \\
\Delta Y_{3t} \\
\Delta Y_{3t} \\
\Delta Y_{3t} \\
\Delta Y_{3t} \\
\Delta Y_{3t} \\
\Delta Y_{3t} \\
\Delta Y_{3t} \\
\Delta Y_{3t} \\
\Delta Y_{3t} \\
$$

As novas variáveis neste caso são:

$$
\Delta x_1 = \Delta a_1
$$
  
\n
$$
\Delta x_2 = \Delta a_2
$$
  
\n
$$
\vdots
$$
  
\n
$$
\Delta x_{\text{(nt)}} = \Delta a_{\text{(nt)}}
$$
\n(4.7)

As equações de controle são definidas por:

$$
a_1 - a_{12}a_2 = 0
$$
  
\n
$$
a_2 - a_{23}a_3 = 0
$$
  
\n
$$
\vdots
$$
  
\n
$$
a_{(nt-1)} - a_{(nt-1)(nt)}a_{(nt)} = 0
$$
  
\n
$$
V_i - V_i^{esp} = 0
$$
  
\n(4.8)

O parâmetro α representa o fator de participação de cada transformador em relação ao seu subsequente, com o objetivo de controlar a tensão na barra PQV.

Os resíduos de (4.8) são dados por:

$$
\Delta y_1 = \alpha_{12} a_2 - a_1
$$
  
\n
$$
\Delta y_2 = \alpha_{23} a_3 - a_2
$$
  
\n
$$
\vdots
$$
  
\n
$$
\Delta y_{(nt-1)(nt)} = \alpha_{(nt-1)(nt)} a_{(nt)} - a_{(nt-1)}
$$
  
\n
$$
\Delta y_{(nt)} = \Delta V_i = V_i^{exp} - V_i
$$
  
\n(4.9)

Da solução de (4.6) determinam-se as variáveis Δa<sub>1, 2, …, nt</sub>. Os novos valores dos taps são dados a cada iteração por:

$$
a_1^{(h+1)} = a_1^{(h)} + \Delta a_1^{(h)}
$$
  
\n
$$
a_2^{(h+1)} = a_2^{(h)} + \Delta a_2^{(h)}
$$
  
\n
$$
\vdots
$$
  
\n
$$
a_{(h+1)}^{(h+1)} = a_{(h)}^{(h)} + \Delta a_{(h)}^{(h)}
$$
  
\n(4.10)

Para critério de convergência adicional utilizam-se os módulos dos resíduos das equações dados em (4.9), que devem ser menores que uma tolerância prédefinida.

### **4.3**

#### **Sumário do Capítulo**

Neste capítulo estudou-se um modelo matemático para a incorporação do controle coordenado de tensão feito por dois ou mais geradores/compensadores síncronos ou transformadores através de fatores de participação. Este modelo baseia-se na inclusão de equações de controle no problema básico de fluxo de potência, considerando as potências reativas geradas ou os taps dos transformadores como variáveis adicionais. Desta forma obtém-se uma matriz Jacobiana expandida a cada iteração do processo de solução.

Destaca-se que no modelo considerado, a matriz Jacobiana do problema básico é preservada. Este fato é de grande importância na aplicação prática deste método, uma vez que aumenta a flexibilidade na implementação dos dispositivos de controle. A retirada e reincorporação de controles são feitas durante o processo iterativo, quando os mesmos atingem seus limites.

# **O Fenômeno da Estabilidade de Tensão [1]**

## **5.1 Introdução**

Estabilidade de tensão é a capacidade de um sistema elétrico em manter tensões aceitáveis em todas as barras da rede sob condições normais e após ser submetido a distúrbios. A perda da estabilidade de tensão ocorre em um sistema quando uma perturbação, um aumento na demanda de carga ou outro tipo de alteração nas suas condições provoque um declínio progressivo e incontrolável na tensão.

Problemas de estabilidade de tensão na operação de sistemas elétricos são originados pelo uso de linhas de transmissão perto de sua capacidade máxima, o que foi possível a partir do uso extensivo de compensação de potência reativa.

O fenômeno de estabilidade de tensão em redes elétricas está associado às condições nodais do sistema, relacionando o máximo fluxo de potência ativa e reativa transmitida dos geradores para as cargas e ações de controle de tensão tendo o efeito oposto ao esperado.

#### **5.2**

#### **Caracterização do Fenômeno da Estabilidade de Tensão**

Para a compreensão do fenômeno de estabilidade de tensão será estudado o comportamento estático de um sistema elétrico com duas barras, conforme Figura 5.1, composto por um gerador com capacidade infinita de geração, uma carga modelada por potência constante e uma linha de transmissão sem limite térmico. Os valores das admitâncias shunt da linha de transmissão serão desprezados sem perda da generalidade.

**5**

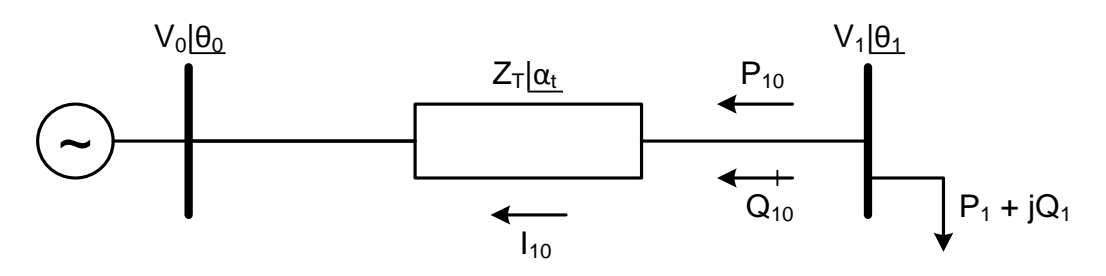

Figura 5.1: Circuito de Duas Barras

A caracterização do fenômeno foi desenvolvida considerando:

$$
V_0=1pu
$$
  
\n
$$
\theta_0=0^\circ
$$
  
\n
$$
Z_t=0,2pu
$$
  
\n
$$
\alpha_t=70^\circ
$$
  
\n
$$
-\infty < P_0 < +\infty
$$
  
\n
$$
-\infty < Q_0 < +\infty
$$
  
\n(5.1)

A análise se inicia a partir das equações de fluxo de potência ativa e reativa saindo da barra de carga. A potência aparente saindo da barra de carga é dada por:

$$
S_{10}^* = P_{10} - jQ_{10} = V_1^* I_{10}
$$
 (5.2)

onde

$$
I_{10} \!\!=\!\! \frac{V_1|\underline{\theta_1}\text{-}V_0|\underline{\theta_0}}{Z_t|\underline{\alpha_t}}
$$

$$
V_1^* = V_1 | -\theta_1 \tag{5.4}
$$

(5.3)

Substituindo-se (5.3) e (5.4) em (5.2) obtém-se:

$$
S_{10}^{*} = \frac{V_1^2 \cos(\alpha_t)}{Z_t} - \frac{V_1 V_0 \cos(\theta_{10} + \alpha_t)}{Z_t} - j \left[ \frac{V_1^2 \sin(\alpha_t)}{Z_t} - \frac{V_1 V_0 \sin(\theta_{10} + \alpha_t)}{Z_t} \right]
$$
(5.5)

Comparando-se (5.5) e (5.2), pode-se separar as partes real e imaginária:

$$
P_{10} = -P_1 = \frac{V_1^2 \cos(\alpha_t)}{Z_t} - \frac{V_1 V_0 \cos(\theta_{10} + \alpha_t)}{Z_t}
$$
\n
$$
Q_{10} = -Q_1 = \frac{V_1^2 \sin(\alpha_t)}{Z_t} - \frac{V_1 V_0 \sin(\theta_{10} + \alpha_t)}{Z_t}
$$
\n(5.6)

A tangente do ângulo do fator de potência na carga é dada por (5.8) e relaciona o módulo e o ângulo da tensão na barra de carga num sistema série de duas barras e o ângulo do fator de potência na carga.

$$
\tan(\phi) = \frac{Q_{10}}{P_{10}} = \frac{\frac{V_1^2 \text{ sen}(\alpha_t)}{Z_t} - \frac{V_1 V_0 \text{ sen}(\theta_{10} + \alpha_t)}{Z_t}}{\frac{V_1^2 \text{ cos}(\alpha_t)}{Z_t} - \frac{V_1 V_0 \text{ cos}(\theta_{10} + \alpha_t)}{Z_t}}
$$
(5.8)

Em (5.6) e (5.7) a potência na barra de carga é função de duas variáveis: o módulo e o ângulo de sua tensão. Na Figura 5.2 é mostrado o gráfico para a potência ativa dada por (5.6).

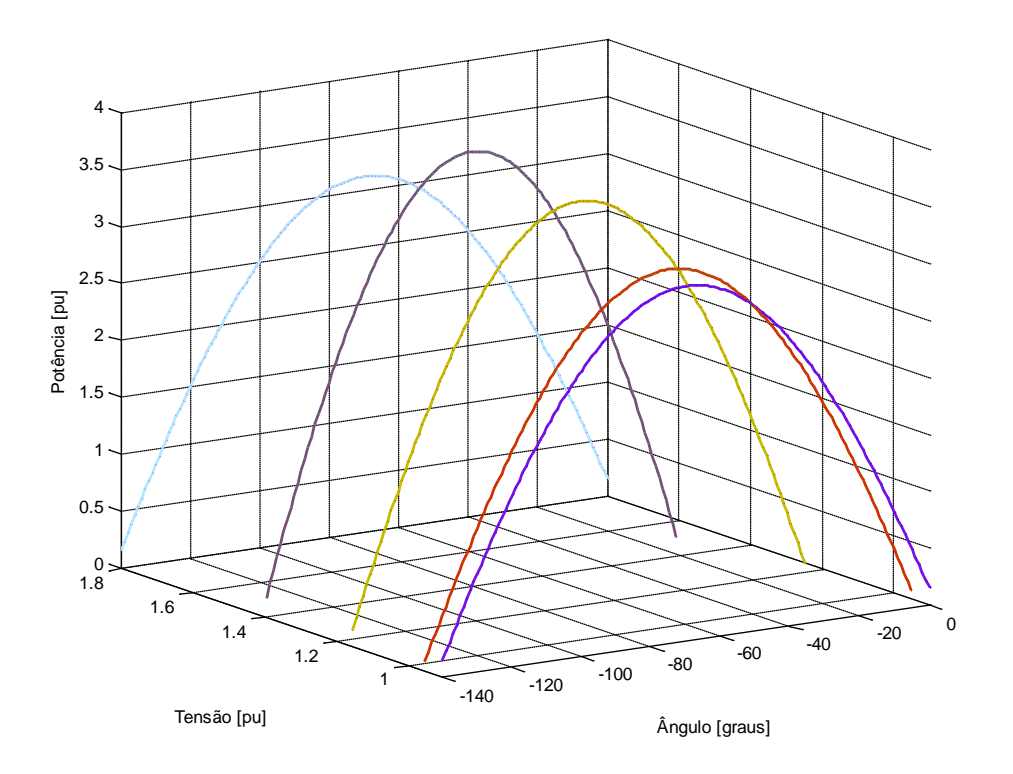

Figura 5.2: Curvas no  $R^3$  de P<sub>1</sub> Como Função de V<sub>1</sub> e  $\theta_1$ 

Analisando-se a curva da Figura 5.2, pode-se observar que há uma máxima potência para cada valor de módulo de tensão. Variando-se  $\theta_1$  em (5.6) e mantendo  $V_1$  constante, pode-se calcular  $P_1$  e, portanto, traçar a curva para  $V_1$ constante no plano  $\theta_1P_1$ . Na Figura 5.3, tem-se as curvas para cinco valores de V<sub>1</sub>. Verifica-se que são as projeções das curvas da Figura 5.2 no plano θP.

Vale lembrar que para manter  $V_1$  constante no valor desejado necessita-se de certo suporte de potência reativa pela instalação de capacitores shunt que são compostos com a carga  $Q_1$  para cada variação de  $P_1$ .

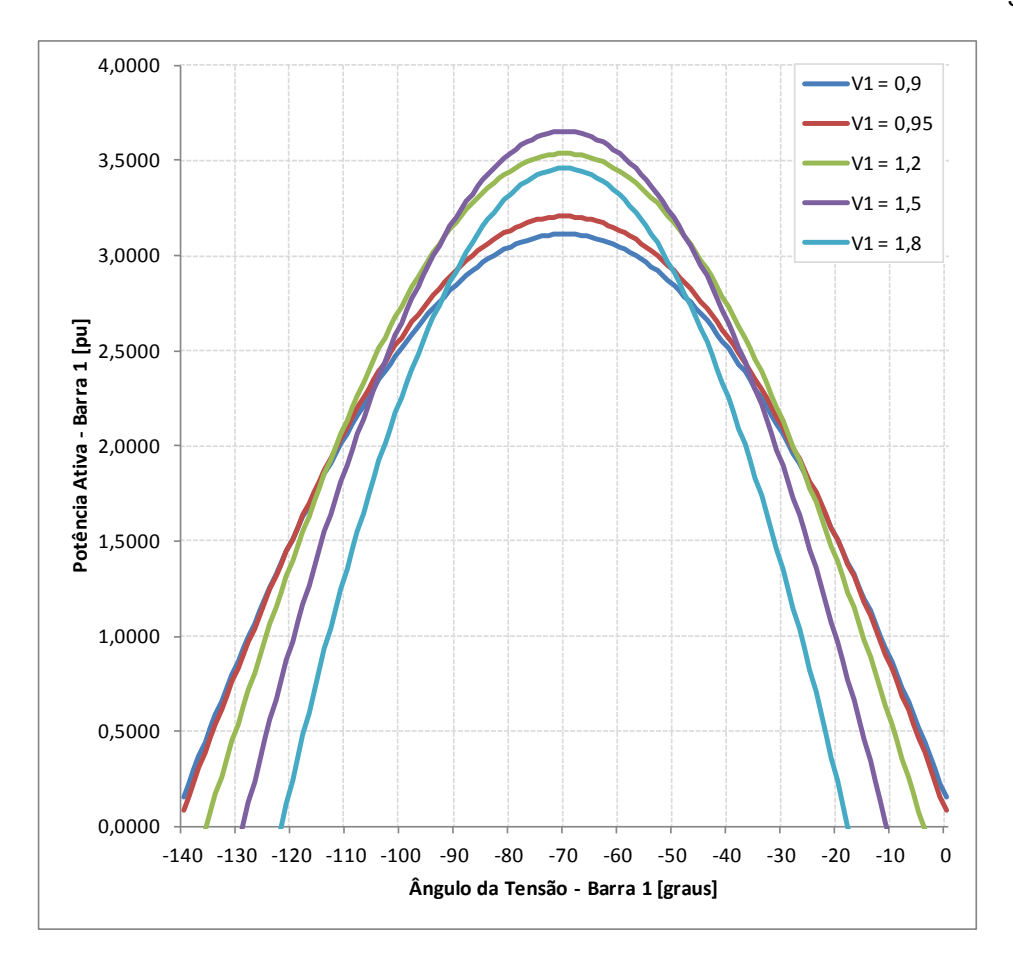

Figura 5.3: Curvas de V<sub>1</sub> Constante no Plano  $\theta_1P_1$ 

Pode-se constatar que há uma máxima carga *"maximum maximorum"* P1 que pode ser alimentada pela rede. Este resultado vale mesmo com a capacidade ilimitada de compensação de potência reativa na barra de carga.

Além disso, constata-se que o máximo ocorre quando o ângulo da tensão na carga é igual ao negativo do ângulo da impedância da linha de transmissão,  $\theta_1 =$ α<sub>t</sub>. Verifica-se este resultado pela simples análise da primeira derivada  $\partial P_1 / \partial \theta_1 =$ 0 e a segunda derivada  $\partial^2 P_1 / \partial \theta_1^2 < 0$  no ponto de máximo. O valor de V<sub>1</sub> no qual P<sub>1</sub> é a carga *"maximum maximorum"* é calculado pelas derivadas  $\partial P_1 / \partial V_1 = 0$  e  $\partial^2 P_1 / \partial V_1^2$  < 0 fazendo-se  $\theta_1 = -\alpha_t$ . Este resultado é importante e será discutido com mais profundidade.

Da mesma forma como foram traçadas curvas no plano  $\theta_1P_1$ , pode-se traçar curvas no plano θ<sub>1</sub>V<sub>1</sub>. Fazendo-se P<sub>1</sub> constante e variando θ<sub>1</sub> em (5.6), pode-se calcular  $V_1$  e, portanto, traçar a curva P<sub>1</sub> constante no plano  $\theta_1 V_1$ . Analogamente, variando-se  $\theta_1$  em (5.7), pode-se calcular V<sub>1</sub> e, portanto, traçar a curva Q<sub>1</sub> constante no plano  $\theta_1 V_1$ .

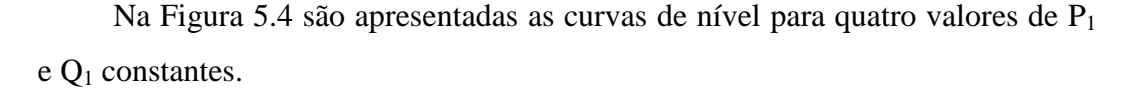

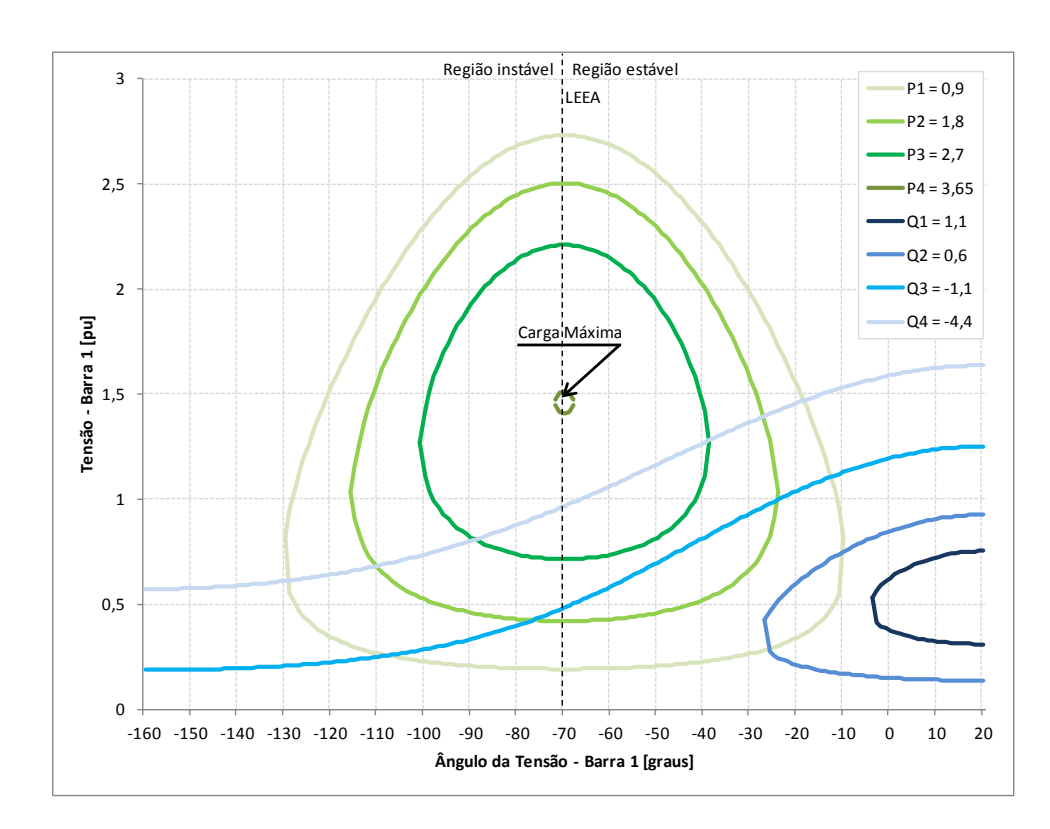

Figura 5.4:  $P_1$  e Q<sub>1</sub> Constantes no Plano  $\theta_1V_1$  Para Diferentes Valores de P<sub>1</sub> e Q<sub>1</sub>

Observa-se novamente a existência de uma máxima carga que pode ser atendida – *"maximum maximorum"* – mesmo com compensação ilimitada de potência reativa. Há uma correspondência entre as curvas das Figuras 5.2, 5.3 e 5.4 e todas indicam uma máxima potência que pode ser transmitida para uma carga.

Os pontos de operação formados por pares  $\theta_1 V_1$  com  $\theta_1 = -\alpha_t$  formam uma reta chamada Limite de Estabilidade Estática Angular – LEEA. Pode-se obter o LEEA fazendo V1 constante (é necessário suporte de potência reativa) e calculando o ponto de máximo de (5.6) através de  $\partial P_1 / \partial \theta_1 = 0$  para  $\theta_1 = -\alpha_t$ .

Por outro lado, a partir da análise das curvas da Figura 5.4, verifica-se que para uma carga P<sub>1</sub> + j Q<sub>1</sub> podem-se ter duas soluções de tensão V<sub>1</sub><sup>A</sup> e V<sub>1</sub><sup>B</sup> (com módulo de valor real positivo, por definição). Aumentando-se a carga  $P_1 + j Q_1$ ( $Q_1$  mais indutivo) com fator de potência constante, as soluções  $V_1^A$  e  $V_1^B$  se aproximam até coincidirem em um único ponto  $V_1^A \equiv V_1^B$ .

Se  $P_1$  e  $Q_1$  continuarem aumentando, as curvas " $P_1$  constante no plano  $\theta_1 V_1$ " e "Q<sub>1</sub> constante no plano  $\theta_1 V_1$ " não mais se cruzam, ou seja, não há solução de tensão. Desta forma, para certo fator de potência ϕ, há uma máxima carga ativa e reativa que pode ser alimentada.

Portanto, pôde-se verificar a existência de duas, uma ou nenhuma solução para a tensão ao aumentar o carregamento do sistema. Quando há duas soluções para a tensão em uma barra do sistema, uma delas pertencerá à região normal de operação e a outra à região anormal de operação, onde ações de controle de tensão podem ter efeito oposto ao esperado.

Como exemplo numérico, considerando os dados da rede da Figura 5.1, as equações (5.6), (5.7) e (5.8) podem ser reescritas como:

$$
V_1^2 \left[ \frac{\cos(\alpha_t)}{Z_t} \right] - V_1 \left[ \frac{V_0 \cos(\theta_{10} + \alpha_t)}{Z_t} \right] + [P_1] = 0
$$
\n(5.9)

$$
V_1^2 \left[ \frac{sen(\alpha_t)}{Z_t} \right] - V_1 \left[ \frac{V_0 sen(\theta_{10} + \alpha_t)}{Z_t} \right] + [Q_1] = 0
$$

(5.10)

$$
V_1 = \frac{V_0[sen(\theta_{10} + \alpha_t) - tan(\phi) \cos(\theta_{10} + \alpha_t)]}{sen(\alpha_t) - tan(\phi) \cos(\alpha_t)}
$$
(5.11)

Utilizando-se (5.9), (5.10) e (5.11), as curvas no plano  $\theta_1V_1$  para diferentes valores de P, Q e ϕ constantes podem ser traçadas. A curva ϕ constante no plano  $\theta_1$ V<sub>1</sub> é traçada variando-se  $\theta_1$  em (5.11) e calculando V<sub>1.</sub>

Na Figura 5.5 são mostradas as curvas para fator de potência na carga  $\phi$  = 41,18○ indutivo. Estão representados três níveis de potência ativa e reativa na carga. Para  $P_1 = 0,800$  pu e  $Q_1 = 0,700$  pu, duas soluções para a tensão na carga se apresentam em V<sub>1</sub><sup>A</sup> = 0,741 pu e V<sub>1</sub><sup>B</sup> = 0,287 pu (curva P<sub>1</sub> constante e Q<sub>1</sub> constante se cruzam em dois pontos). À medida que  $P_1$  e  $Q_1$  crescem, mantendo  $\phi$ constante, as duas soluções se aproximam até que em  $P_2 = 1,000$  pu e  $Q_2 = 0,875$ 

pu a solução é única em  $V_1^C = 0,516$  pu (curva  $P_2$  constante e  $Q_2$  constante se tocam em um único ponto). Para cargas maiores, por exemplo,  $P_3 = 1,200$  pu e  $Q_3$  $= 1,050$  pu não existe solução para tensão (curva P<sub>3</sub> e Q<sub>3</sub> constantes não se tocam em nenhum ponto). Conclui-se graficamente que existe um limite máximo para cada fator de potência na carga.

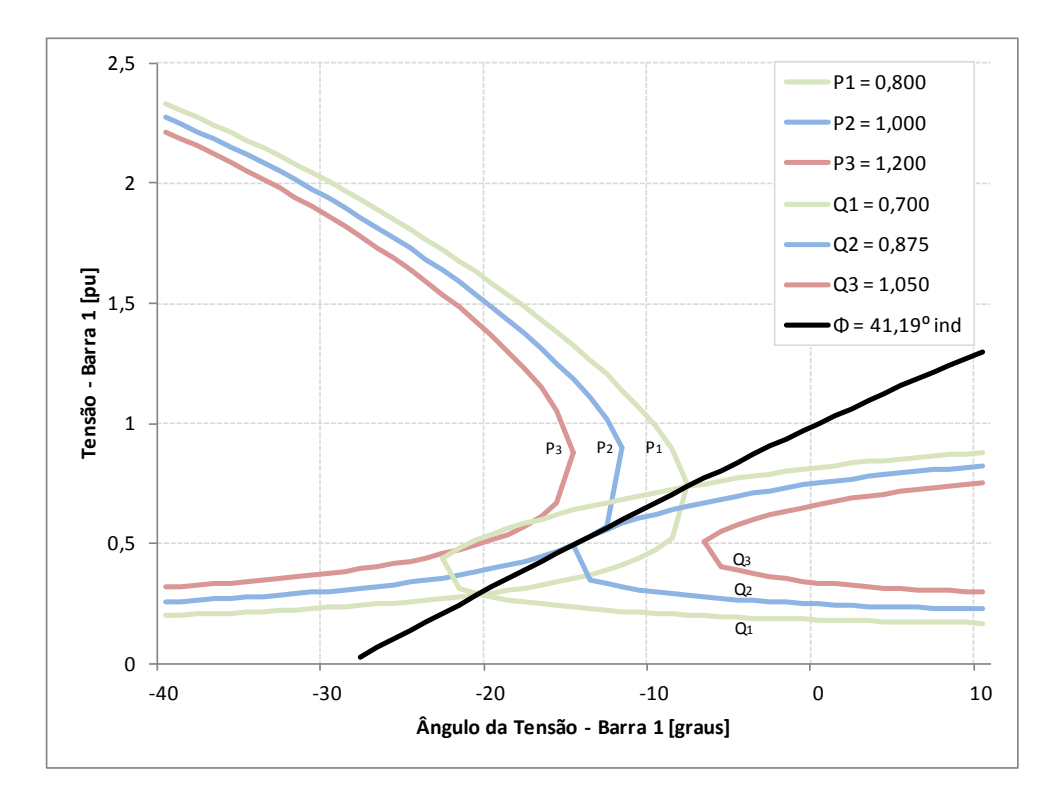

Figura 5.5: Soluções de Tensão na Carga Com o Mesmo Fator de Potência

Em complemento aos gráficos apresentados, a curva da Figura 5.6 é construída aumentando-se o valor do carregamento do sistema e mantendo  $\phi$  = 41,19○ constante na carga. Deve-se notar que o ponto de máximo carregamento de  $P_1$  assinalado na Figura 5.6 corresponde às curvas  $P_2 = 1,000$  pu e  $Q_2 = 0,875$  pu da Figura 5.5 que se tocam em um único ponto.

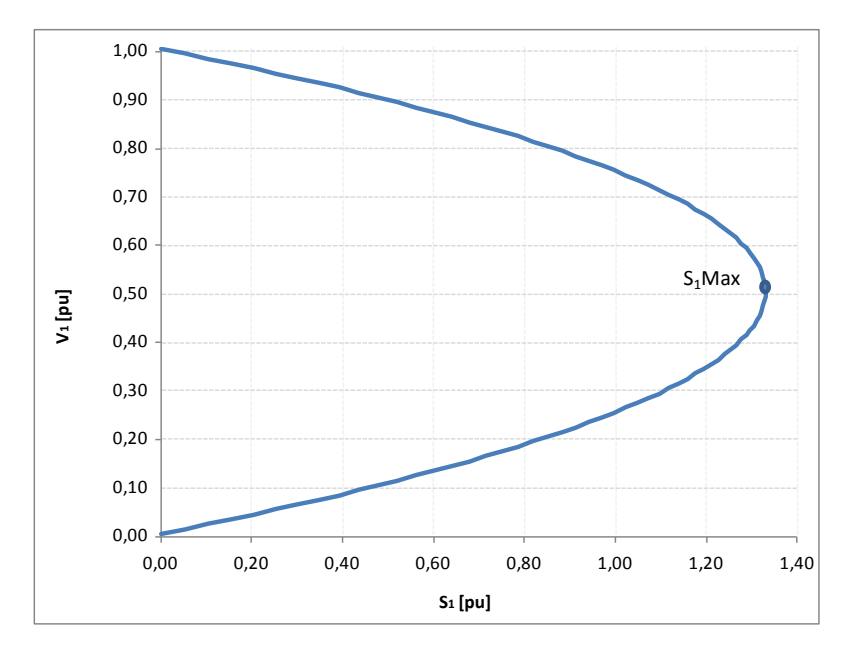

Figura 5.6: Curva Para  $\phi$  Constante no Plano S<sub>1</sub>V<sub>1</sub>

# **5.3 Impedância da Carga no Máximo Carregamento**

A máxima potência que pode ser transmitida para uma carga, para cada fator de potência, está estreitamente relacionada ao valor de sua impedância equivalente. Este ponto de máximo satisfaz a condição de que a impedância da carga é igual à impedância da linha de transmissão, a ser visto.

Utiliza-se o mesmo circuito da Figura 5.1, mas com outra representação, como mostrado na Figura 5.7.

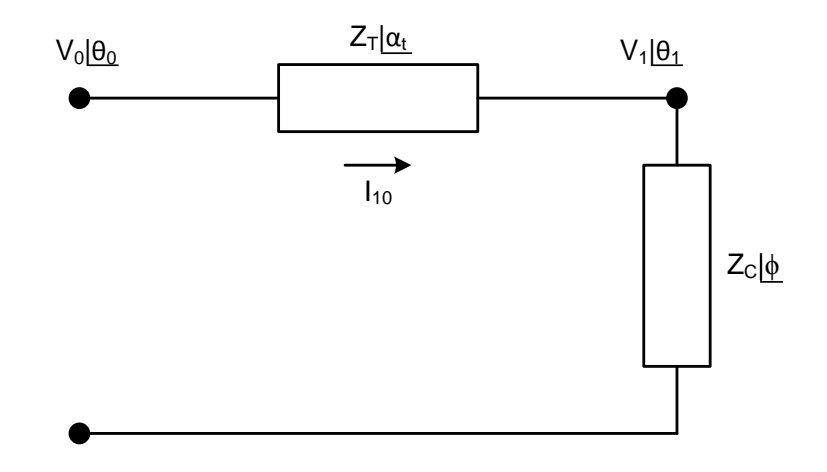

Figura 5.7: Circuito Com as Impedâncias da Transmissão e da Carga

A corrente que flui da barra 0 para a barra 1 pela linha de transmissão da Figura 5.7 é:

$$
I_{01} = \frac{\dot{V}_0}{Z_t | \underline{\alpha}_t + Z_C | \underline{\phi}}
$$
\n(5.12)

$$
I_{01} = \frac{V_0}{\sqrt{(Z_t \cos(\alpha_t) + Z_C \cos(\phi))^2 + (Z_t \sin(\alpha_t) + Z_C \sin(\phi))^2}}
$$
(5.13)

A potência ativa que flui a partir da barra de carga, que é igual ao negativo da potência consumida na carga, é:

$$
P_{10} = -P_1 = -I_{01}^2 Z_C \cos(\phi) \tag{5.14}
$$

Substituindo-se (5.13) em (5.14), calcula-se a potência elétrica injetada na barra terminal 1:

 $P_{10} = \frac{V_0^2 Z_C \cos(\phi)}{Z_0^2 + Z_0^2 + Z_0^2 + Z_0^2 + Z_0^2 + Z_0^2 + Z_0^2 + Z_0^2 + Z_0^2}$  $Z_t^2 \cos^2(\alpha_t) + 2Z_t Z_C \cos(\alpha_t) \cos(\phi) + Z_C^2 \cos^2(\phi) + Z_t^2 \sin^2(\alpha_t) + 2Z_t Z_C \sin(\alpha_t) \sin(\phi) + Z_C^2 \cos^2(\phi)$ (5.15)

Reescrevendo (5.15):

$$
P_{10} = -P_1 = -\frac{V_0^2 Z_C \cos(\phi)}{Z_t^2 + Z_C^2 + 2Z_t Z_C \cos(\alpha_t - \phi)}
$$
\n(5.16)

De (5.16) encontra-se o valor de Zc que maximiza a potência ativa na carga através de  $\partial P_1 / \partial Z_C = 0$ .

$$
\frac{\partial P_1}{\partial Z_C} = \frac{V_0^2 \cos(\phi) \left[Z_t^2 + Z_C^2 + 2Z_t Z_C \cos(\alpha_t - \phi)\right]}{\left[Z_t^2 + Z_C^2 + 2Z_t Z_C \cos(\alpha_t - \phi)\right]^2} - \frac{V_0^2 Z_C \cos(\phi) \left[2Z_C + 2Z_t \cos(\alpha_t - \phi)\right]}{\left[Z_t^2 + Z_C^2 + 2Z_t Z_C \cos(\alpha_t - \phi)\right]^2} = 0
$$
\n(5.17)

Operando (5.17):

 $\rm{V}_0^2 Z_t^2 \cos(\phi) + \rm{V}_0^2 Z_C^2 \cos(\phi) + 2\rm{V}_0^2 Z_t Z_C \cos(\phi) \cos(\alpha_t - \phi) - 2\rm{V}_0^2 Z_C^2 \cos(\phi) - 2\rm{V}_0^2 Z_t Z_C \cos(\phi) \cos(\alpha_t - \phi)$ (5.18)

que é reduzido à:

$$
V_0^2 Z_t^2 \cos(\phi) = V_0^2 Z_C^2 \cos(\phi) \cdot Z_C = Z_t \tag{5.19}
$$

Calcula-se  $\partial^2 P_1 / \partial Z_C^2$  para conferir se o valor encontrado é efetivamente um máximo:

$$
\frac{\partial^2 P_1}{\partial Z_{C}^2} < 0 \tag{5.20}
$$

De  $(5.19)$  e  $(5.20)$ , conclui-se que  $P_1$  é máximo quando:

$$
Z_{\rm C} = Z_{\rm t} \tag{5.21}
$$

como se queria demonstrar.

### **5.4 Limite de Estabilidade de Tensão – LET**

A partir do desenvolvimento anterior chega-se a uma relação analítica que identifica se o ponto de operação em análise está no máximo carregamento para o sistema de duas barras em estudo. O conjunto dos pontos que satisfazem esta relação faz parte de um lugar geométrico chamado Limite de Estabilidade de Tensão – LET.

Como visto, para o ponto de máximo carregamento, o módulo da impedância da carga é igual ao módulo da impedância da linha de transmissão. Percebe-se que  $P_{10}$  é mínimo quando  $P_1$  é máximo. Substituindo-se (5.21) em (5.16), tem-se:

$$
P_{10}^{\min} = -\frac{V_0^2 Z_C \cos(\phi)}{2Z_C^2 [1 + \cos(\alpha_t - \phi)]} = -\frac{V_0^2 \cos(\phi)}{4Z_C \cos^2(\frac{\alpha_t - \phi}{2})}
$$
(5.22)

que é reduzido à:

$$
P_1^{\max} = \frac{V_0^2 \cos(\phi)}{4Z_C \cos^2\left(\frac{\alpha_t - \phi}{2}\right)}
$$
(5.23)

Para  ${P_1}^{max}$  e uma dada impedância de carga  $Z_c$  com fator de potência  $\phi$ :

$$
V_1 = Z_C I_{01} \dots V_1 = \frac{V_0 Z_C}{\sqrt{2Z_t^2 (1 + \cos(\alpha_t - \phi))}}
$$
\n(5.24)

$$
V_1 = \frac{V_0}{\sqrt{4 \cos^2\left(\frac{\alpha_t - \phi}{2}\right)}}
$$
\n(5.25)

Assim, de (5.25) calcula-se a tensão crítica na barra terminal:

$$
V_{1 \text{ Critico}} = \frac{V_0}{2 \cos\left(\frac{\alpha_t - \phi}{2}\right)}
$$
\n(5.26)

De (5.21), sabe-se que  $Z_c = Z_t$ , então:

$$
\dot{\mathbf{V}}_1 = \dot{\mathbf{Z}}_C \dot{\mathbf{I}}_{01} \tag{5.27}
$$

60

$$
V_1|\underline{\theta_1} = Z_C|\underline{\phi} \frac{V_0}{Z_t|\underline{\alpha}_t + Z_C|\underline{\phi}} \tag{5.28}
$$

Considerando só a parte real:

$$
V_1 \cos(\theta_1) = \frac{V_0[\cos(\alpha_t)\cos(\phi) + \cos^2(\phi) + \sin(\alpha_t)\sin(\phi) + \sin^2(\phi)]}{\cos^2(\alpha_t) + 2\cos(\alpha_t)\cos(\phi) + \cos^2(\phi) + \sin^2(\alpha_t) + 2\sin(\alpha_t)\sin(\phi) + \sin^2(\phi)}
$$
(5.29)

Operando (5.29):

$$
V_1 \cos(\theta_1) = \frac{V_0[\cos(\alpha_t)\cos(\phi) + \sin(\alpha_t)\sin(\phi) + 1]}{2\cos(\alpha_t)\cos(\phi) + 2\sin(\alpha_t)\sin(\phi) + 2} = \frac{V_0[\cos(\alpha_t)\cos(\phi) + \sin(\alpha_t)\sin(\phi) + 1]}{2[\cos(\alpha_t)\cos(\phi) + \sin(\alpha_t)\sin(\phi) + 1]}
$$
(5.30)

que é reduzido a:

$$
V_1^C = \frac{V_0}{2 \cos(\theta_1)}
$$
\n(5.31)

Igualando-se (5.26) e (5.31), obtém-se:

$$
\frac{V_0}{2\cos(\theta_1)} = \frac{V_0}{2\cos\left(\frac{\alpha_t - \phi}{2}\right)}
$$
(5.32)

E então, de (5.32) calcula-se o ângulo crítico na barra terminal:

$$
\theta_1^C = \frac{\alpha_t - \phi}{2} \tag{5.33}
$$

O LET é o lugar geométrico das tensões em módulo e ângulo  $(V_1^C e \theta_1^C)$ , onde o módulo da impedância equivalente da carga é igual ao módulo da impedância da linha de transmissão série. O LET representa os pontos da máxima transmissão de potência à carga, uma para cada fator de potência (o que depende de eventual compensação reativa da carga). Em outras palavras, variando-se ϕ e utilizando-se  $(5.31)$  e  $(5.33)$  traça-se o LET sobre as curvas de  $\phi$  constante no plano SV.

Na Figura 5.8 é mostrado um exemplo onde estão representadas diferentes curvas uma para cada fator de potência.

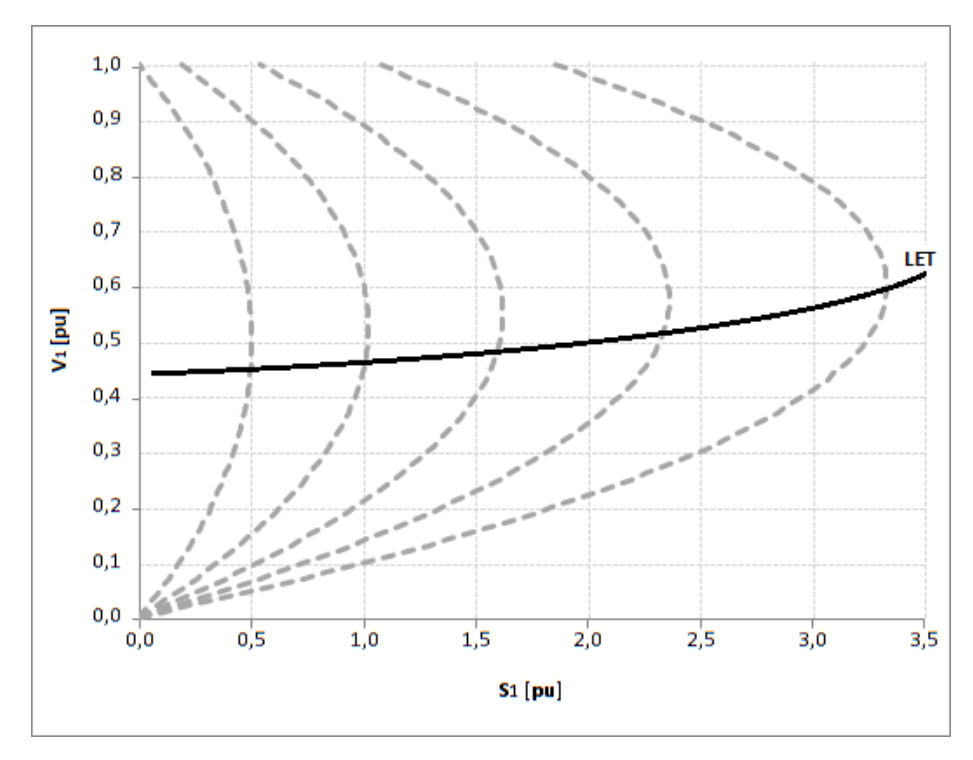

Figura 5.8: Limite de Estabilidade de Tensão Sobre as Curvas de ϕ Constante no Plano SV

O LET passa pelas "pontas" de todas as curvas para ϕ constante no plano SV, isto é, une todos os pontos de máximo carregamento. Além disso, o LET separa as duas regiões de operação: região A ou região superior da curva para ϕ constante no plano SV, onde se tem controle sobre a tensão, e região B ou região inferior da curva para ϕ constante no plano SV, onde as ações de controle de tensão podem ter efeito oposto ao esperado.

PUC-Rio - Certificação Digital Nº 1112788/CA

PUC-Rio - Certificação Digital Nº 1112788/CA

## **5.5 Capacitor em Paralelo na Barra de Carga**

Considere um capacitor na barra de carga do sistema de duas barras apresentado na Figura 5.1, conforme Figura 5.9, e as equações de potência ativa e reativa injetadas na barra terminal.

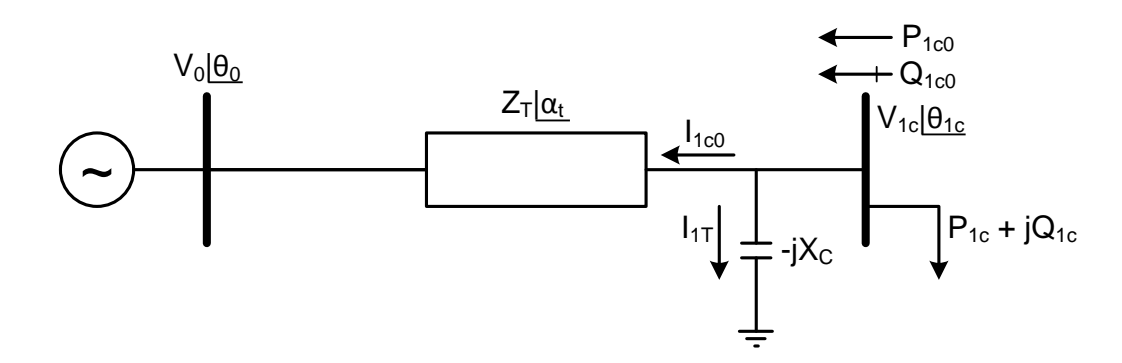

Figura 5.9: Sistema de Duas Barras Com Capacitor na Barra Terminal

O sistema representado na Figura 5.9 pode ser usado para ilustrar que a adição de capacitores em paralelo com a carga pode aumentar a capacidade de transmissão.

O capacitor adicionado compõe com a potência reativa da carga e, então, o fator de potência do conjunto fica menos indutivo (ou mais capacitivo).

Porém, o efeito benéfico da adição de capacitores é restrito a uma determinada região de operação. Deve-se deixar claro que sua adição ao sistema pode reduzir a tensão ou reduzir a capacidade de transmissão, como será visto.

Com base na Figura 5.9 pode-se escrever:

$$
S_{1C0}^{*} = P_{1C0} - jQ_{1C0} = V_{1C}^{*} (I_{1C0} + I_{1T})
$$
\n(5.34)

$$
I_{1C0} = \frac{V_{1C}|\theta_{1C} - V_0|\theta_0}{Z_t|\underline{\alpha_t}}
$$

(5.35)

$$
I_{1T} = \frac{V_{1C}|\theta_{1C}}{-jX_C}
$$

(5.36)

$$
V_{1C}^* = V_{1C} - \theta_{1C} \tag{5.37}
$$

Substituindo-se (5.35), (5.36) e (5.37) em (5.34):

$$
S_{1C0}^{*} = \frac{V_{1C}^{2} \cos(\alpha_{t})}{Z_{t}} - \frac{V_{1C}V_{0} \cos(\theta_{1C0} + \alpha_{t})}{Z_{t}} - j\left[\frac{V_{1C}^{2} \sin(\alpha_{t})}{Z_{t}} - \frac{V_{1C}V_{0} \sin(\theta_{1C0} + \alpha_{t})}{Z_{t}}\right]
$$
(5.38)

Separando-se em (5.38) a parte real e a parte imaginária da potência aparente injetada:

$$
P_{1C0} = P_{1C} = \frac{V_{1C}^2 \cos(\alpha_t)}{Z_t} - \frac{V_{1C}V_0 \cos(\theta_{1C0} + \alpha_t)}{Z_t}
$$
\n(5.39)

$$
Q_{1C0} = Q_{1C} = V_{1C}^{2} \left[ \frac{\text{sen}(\alpha_{t})}{Z_{t}} - \frac{1}{X_{C}} \right] - \frac{V_{1C}V_{0} \text{ sen}(\theta_{1C0} + \alpha_{t})}{Z_{t}}
$$
(5.40)

Substituindo-se (5.39) e (5.40) em (5.8) e colocando-se em evidência a tensão na barra terminal:

$$
V_{1C} = \frac{-X_C V_0 [\cos(\theta_{1C0} + \alpha_t) \tan(\phi) - \sin(\theta_{1C0} + \alpha_t)]}{X_C \operatorname{sen}(\alpha_t) - Z_t - X_C \tan(\phi) \cos(\alpha_t)}
$$
(5.41)

Em (5.41) mostra-se como calcular o módulo da tensão na barra de carga em um sistema de duas barras com capacitor em função do ângulo do fator de potência na carga. Para cada  $\phi$  constante, variando-se  $\theta_{1C0}$  em (5.41), pode-se calcular V1C e, portanto, traçar a curva para ϕ constante no plano SV.

Assim como foi feito na Seção 5.2, pode-se traçar a curva para ϕ constante no plano θV. Fazendo-se variar θ<sub>1C0</sub> em (5.39) calcula-se V<sub>1C</sub> para cada valor de P<sub>1C0</sub> constante.

Da mesma forma, para cada  $Q_{1C0}$  constante, variando-se  $\theta_{1C0}$  em (5.40), pode-se calcular  $V_{1C}$  e, portanto, traçar a curva para  $\phi$  constante no plano  $\theta V$ .

Na Figura 5.10 tem-se as curvas para  $\phi$  constante no plano  $S_1V_1$  sem e com a instalação de um capacitor. Constata-se que, se o ponto de operação pertence à região superior da curva, chamada região normal de operação, a compensação reativa faz com que a tensão aumente. Se estiver operando na região inferior da curva, chamada de região anormal de operação, onde ações de controle podem ter efeito oposto ao esperado, a instalação do capacitor faz a tensão diminuir.

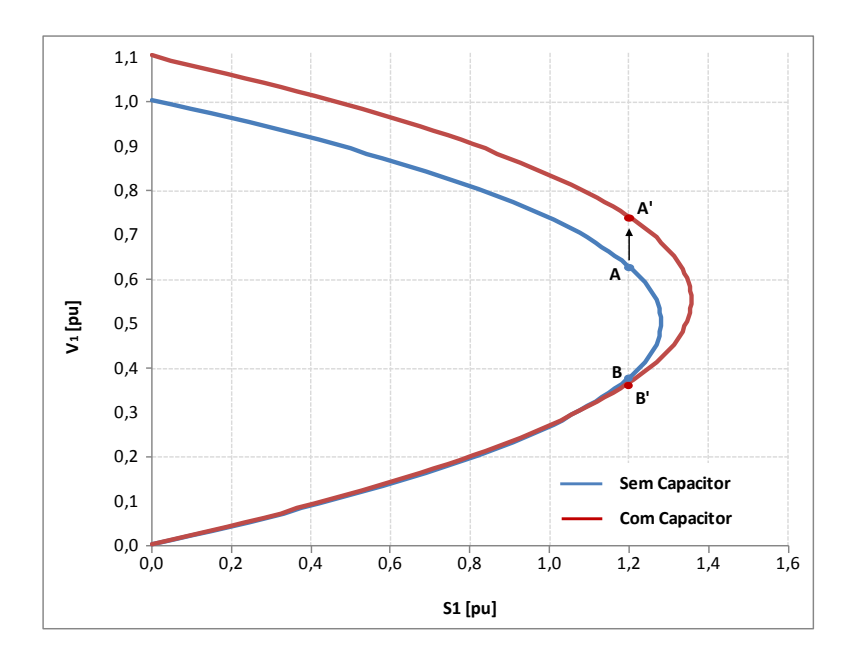

Figura 5.10: Aumento e Diminuição da Tensão Respectivamente na Região Superior e Inferior da Curva Com a Introdução de um Capacitor

Esta análise supôs que as potências ativa e reativa consumidas na carga independem da tensão – modelo de potência constante. Se as potências ativa e reativa consumidas na carga variam com o quadrado da tensão – modelo de impedância constante, só há uma solução de tensão. Portanto, a tensão irá subir com a instalação do capacitor estando o ponto de operação na parte superior ou inferior da curva para ϕ constante no plano SV, como mostra-se na Figura 5.11.

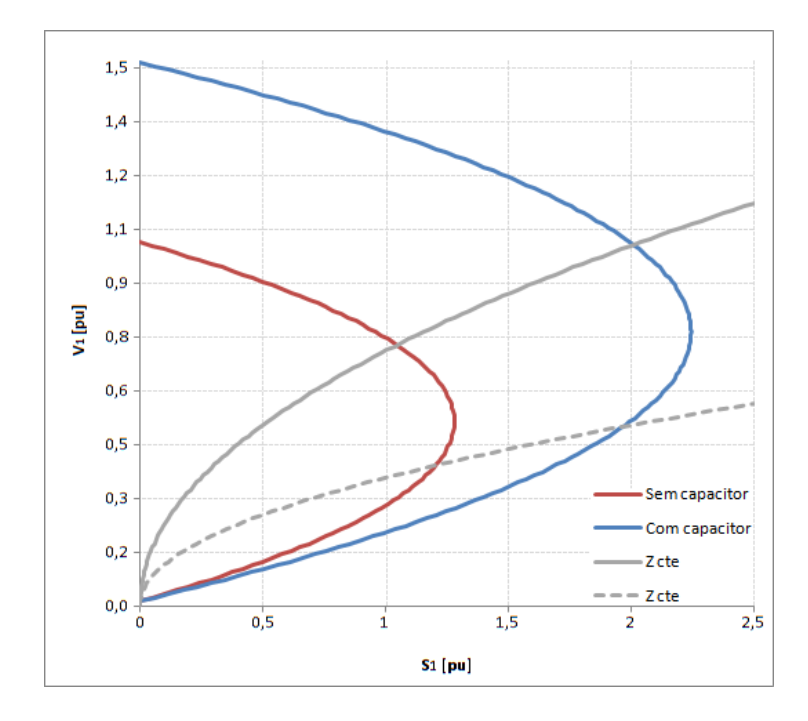

Figura 5.11:  $\phi$  e Z<sub>C</sub> Constantes no Plano SV Com e Sem Capacitor

Para cargas mistas, isto é, uma parcela do consumo de potência ativa e reativa independe da tensão e outra variável com o quadrado da tensão, a instalação do capacitor poderá diminuir a tensão caso o ponto de operação esteja na parte inferior da curva para ϕ constante no plano SV.

Em todos os casos anteriores, a instalação de capacitores aumentou a capacidade de transmissão. No entanto, isso deixa de acontecer a partir de certo valor de capacitor. O ponto de máximo carregamento *"maximum maximorum"* está no cruzamento do LET com o LEEA. Portanto, ao se passar para a região instável do ponto de vista angular, limitada pelo LEEA, está se reduzindo a capacidade de transmissão mesmo com mais injeção de potência reativa através de capacitores.

Conforme Figura 5.12, para certa carga ativa  $P_1$  constante e ponto de operação na parte superior da curva para ϕ constante no plano SV, a instalação de capacitores aumenta a tensão na carga quando  $\theta_1$  > - $\alpha_t$  e diminui a tensão na carga quando  $\theta_1$  < - $\alpha_t$ . Para o ponto de operação na parte inferior da curva para  $\phi$ constante no plano SV, a instalação de capacitores diminui a tensão na carga quando  $\theta_1 > -\alpha_t$  e aumenta a tensão na carga quando  $\theta_1 < -\alpha_t$ .

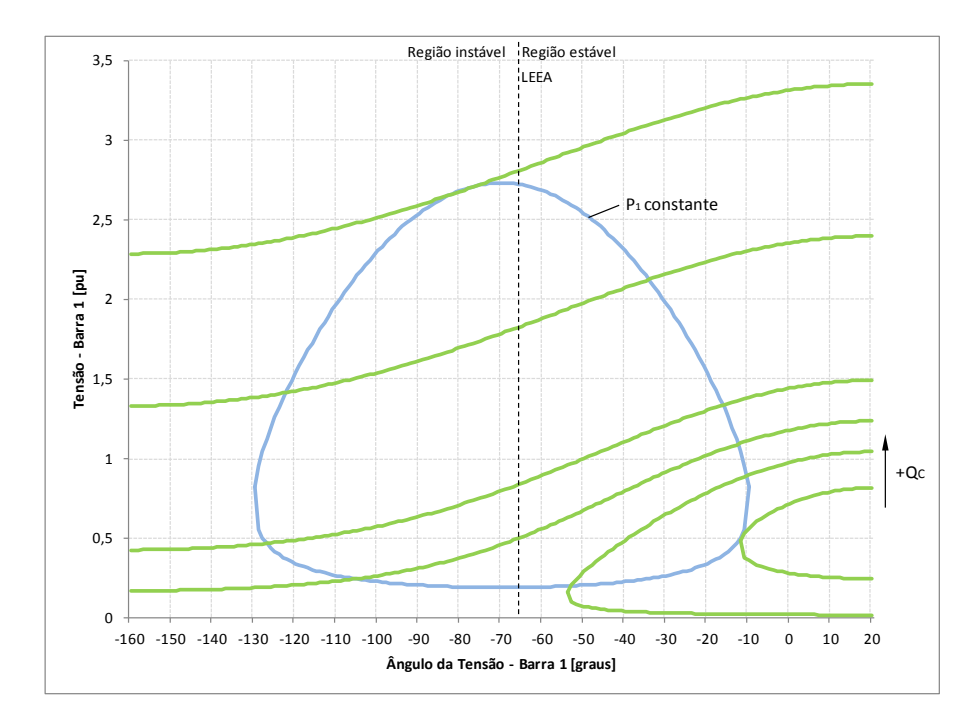

Figura 5.12: Efeito da Introdução de Capacitores na Tensão

### **5.6 Sumário do Capítulo**

Neste capítulo foi apresentado o fenômeno da estabilidade de tensão, que está associado às condições nodais do sistema, relacionando o máximo fluxo de potência ativa e reativa transmitida dos geradores para as cargas e ações de controle de tensão tendo o efeito oposto ao esperado.

A caracterização do fenômeno foi desenvolvida a partir de um circuito de duas barras, observando-se que existe uma máxima potência para cada valor de módulo de tensão. Mesmo com a capacidade ilimitada de compensação de potência reativa na barra de carga, pode-se constatar que há uma carga máxima que pode ser alimentada pela rede. O limite de estabilidade estática angular foi definido como o ângulo da tensão para o qual a potência é máxima.

Observou-se que para um fator de potência constante, podem existir duas, uma ou nenhuma solução para a tensão ao aumentar o carregamento do sistema. Havendo duas, uma delas pertencerá à região normal de operação e a outra à região anormal de operação, onde ações de controle de tensão podem ter efeito oposto ao esperado caso a carga se comporte como o modelo de potência constante. Desta forma foi definida a curva para ϕ constante no plano SV. O limite de estabilidade de tensão é representado pelos pontos de máxima transmissão de potência à carga no plano SV.

Com a instalação de um capacitor na barra de carga do sistema de duas barras foi possível constatar que, se o ponto de operação pertence à região superior da curva, chamada região normal de operação, a compensação reativa faz com que a tensão aumente. Caso o ponto de operação pertença à região inferior da curva, chamada de região anormal de operação, a instalação do capacitor faz a tensão diminuir.

# **Índices de Avaliação da Estabilidade de Tensão**

## **6.1 Introdução**

A compensação reativa possibilitou o uso cada vez maior das linhas de transmissão existentes, mas também originou problemas de estabilidade de tensão quando a rede de transmissão está operando muito carregada.

Foi desenvolvido em [6] uma ferramenta analítica de avaliação das condições nodais associadas ao máximo fluxo de potência ativa e reativa de uma rede de transmissão. Baseado em um modelo matemático simples mas poderoso de uma direta interpretação física do fenômeno, são deduzidos índices abrangentes e significativos de avaliação os quais indicam a região de operação na curva para ϕ constante no plano SV, a margem em MVA para o máximo carregamento e a importância relativa entre as barras.

### **6.2 Método da Matriz [D'] [6]**

A avaliação das condições de estabilidade de tensão é realizada para cada barra do sistema em um ponto de operação definido. O objetivo é identificar se o ponto de operação da barra em análise encontra-se na parte superior, inferior ou no ponto de máximo carregamento da curva para ϕ constante no plano SV. A parte superior da curva é a região normal de operação e a parte inferior é a região anormal de operação, onde ações de controle de tensão podem ter efeito oposto ao esperado caso a carga se comporte como o modelo de potência constante.

Considera-se inicialmente a barra em análise como do tipo PQ. O sistema linearizado das equações estáticas de fluxo de potência é:

$$
\begin{bmatrix} \Delta P \\ \Delta Q \end{bmatrix} = \begin{bmatrix} J \end{bmatrix} \begin{bmatrix} \Delta \theta \\ \Delta V \end{bmatrix} \tag{6.1}
$$

Deslocando para baixo as equações referentes à barra em análise e para a direita as colunas referentes às suas variáveis, tem-se:

$$
\begin{bmatrix}\n\Delta P' \\
\Delta Q' \\
\Delta P_i \\
\Delta Q_i\n\end{bmatrix} = \begin{bmatrix}\nA & B \\
C & D\n\end{bmatrix} \begin{bmatrix}\n\Delta \theta' \\
\Delta V' \\
\Delta \theta_i \\
\Delta V_i\n\end{bmatrix}
$$
\n(6.2)

onde as submatrizes A, B, C e D são partições da matriz Jacobiano J.

Como o interesse é estudar variações infinitesimais de carga (ou geração) em  $\Delta P_i$  e  $\Delta Q_i$  e seus efeitos sobre  $\Delta \Theta_i$  e  $\Delta V_i$  somente para a barra i de um sistema multi-nó, supõem-se que  $\Delta P' = \Delta Q' = 0$ , isto é, não há variação nas injeções nas outras barras.

$$
\begin{bmatrix} 0 \\ 0 \\ \Delta P_i \\ \Delta Q_i \end{bmatrix} = \begin{bmatrix} A & B \\ C & D \end{bmatrix} \begin{bmatrix} \Delta \theta' \\ \Delta V' \\ \Delta \theta_i \\ \Delta V_i \end{bmatrix}
$$
(6.3)

Operando (6.3):

$$
\begin{bmatrix} 0 \\ 0 \end{bmatrix} = A \begin{bmatrix} \Delta \theta^{\prime} \\ \Delta V^{\prime} \end{bmatrix} + B \begin{bmatrix} \Delta \theta_i \\ \Delta V_i \end{bmatrix}
$$
  

$$
\begin{bmatrix} \Delta P_i \\ \Delta Q_i \end{bmatrix} = C \begin{bmatrix} \Delta \theta^{\prime} \\ \Delta V^{\prime} \end{bmatrix} + D \begin{bmatrix} \Delta \theta_i \\ \Delta V_i \end{bmatrix}
$$
 (6.4)

que é reduzido à

$$
\begin{bmatrix} \Delta P_i \\ \Delta Q_i \end{bmatrix} = \begin{bmatrix} D-C & A^{-1} & B \end{bmatrix} \begin{bmatrix} \Delta \theta_i \\ \Delta V_i \end{bmatrix}
$$
 (6.5)

ou

$$
\begin{bmatrix} \Delta P_i \\ \Delta Q_i \end{bmatrix} = [D'] \begin{bmatrix} \Delta \theta_i \\ \Delta V_i \end{bmatrix}
$$
 (6.6)

$$
[D'] = [D] - [C] [A^{-1}] [B]
$$
 (6.7)

Portanto, as relações de sensibilidade entre as injeções de potência ativa e reativa e o módulo e o ângulo da tensão na barra i, levando-se em consideração o restante do sistema, podem ser avaliadas por (6.6). É demonstrado que o módulo e o sinal do determinante da matriz [D'] indicam respectivamente a distância ao ponto de máximo carregamento e a região de operação da curva para ϕ constante no plano SV.

#### **6.2.1**

#### **Módulo do Determinante da Matriz [D'] [6]**

Em um sistema de duas barras o fluxo de potência que chega na barra i é igual à carga consumida. Com o intuito de conhecer o significado do módulo do valor do determinante da matriz [D'], desenvolve-se a expressão que o calcula:

$$
\det[D'] = \frac{\partial P_i}{\partial \theta_i} \frac{\partial Q_i}{\partial V_i} - \frac{\partial P_i}{\partial V_i} \frac{\partial Q_i}{\partial \theta_i}
$$
(6.8)

onde

$$
P_i = V_i^2 G_{ii} + V_i V_k [G_{ik} \cos(\theta_{ik}) + B_{ik} \sin(\theta_{ik})]
$$
(6.9)

$$
Q_i = -V_i^2 B_{ii} + V_i V_k [G_{ik}sen(\theta_{ik}) - B_{ik}cos(\theta_{ik})]
$$
 (6.10)

Derivando (6.9) e (6.10) em relação a  $\Theta$  e V, tem-se:

$$
\frac{\partial P_i}{\partial \theta_i} = V_i V_k \left[ -G_{ik} \text{sen}(\theta_{ik}) + B_{ik} \text{cos}(\theta_{ik}) \right] \tag{6.11}
$$

$$
\frac{\partial P_i}{\partial V_i} = 2V_i G_{ii} + V_k [G_{ik} \cos(\theta_{ik}) + B_{ik} \sin(\theta_{ik})]
$$
\n(6.12)

$$
\frac{\partial Q_i}{\partial \theta_i} = V_i V_k [G_{ik} \cos(\theta_{ik}) + B_{ik} \sin(\theta_{ik})]
$$
(6.13)

$$
\frac{\partial Q_i}{\partial V_i} = -2V_i B_{ii} + V_k [G_{ik}sen(\theta_{ik}) - B_{ik}cos(\theta_{ik})]
$$
\n(6.14)

Resolvendo (6.8) com (6.11), (6.12), (6.13) e (6.14) tem-se:

$$
\det[D'] = -V_i V_k^2 (G_{ik}^2 + B_{ik}^2) + 2V_i^2 B_{ii} [V_K G_{ik}sen(\theta_{ik}) - V_k B_{ik} cos(\theta_{ik})]
$$
  
-2V<sub>i</sub><sup>2</sup>G<sub>ii</sub> [V<sub>k</sub>G<sub>ik</sub> cos(\theta\_{ik}) + V<sub>k</sub>B<sub>ik</sub> sin(\theta\_{ik})] (6.15)

Considerando  $Y_{ik}^2 = (G_{ik}^2 + B_{ik}^2)$  e multiplicando ambos os lados de (6.15) por

$$
\det[D'] V_i = -[V_i V_k Y_{ik}]^2 + 2V_i^2 B_{ii} \{V_i V_K [G_{ik}sen(\theta_{ik}) - B_{ik}cos(\theta_{ik})]\}
$$
  
-2V<sub>i</sub><sup>2</sup>G<sub>ii</sub>{V<sub>i</sub>V<sub>K</sub> [G<sub>ik</sub>cos(\theta\_{ik}) + B<sub>ik</sub>sen(\theta\_{ik})]} (6.16)

Por outro lado, a potência aparente injetada na barra i é dada por  $S_i = P_i + j Q_i$ . De (6.9) e (6.10), escreve-se:

$$
S_{i}^{2} = P_{i}^{2} + Q_{i}^{2} = V_{i}^{4} \left( G_{ii}^{2} + B_{ii}^{2} \right) + V_{i}^{2} V_{k}^{2} Y_{ik}^{2} + 2 V_{i}^{2} G_{ii} V_{i} V_{k} \left[ G_{ik} \cos(\theta_{ik}) + B_{ik} \sin(\theta_{ik}) \right]
$$
  
-2V\_{i}^{2} B\_{ii} V\_{i} V\_{k} \left[ G\_{ik} \sin(\theta\_{ik}) - B\_{ik} \cos(\theta\_{ik}) \right] (6.17)

Considerando  $S_{i\text{o}}^2 = V_i^4 Y_{ii}^2$  e comparando (6.16) com (6.17), obtém-se:

$$
\det[D'] V_i = S_{io}^2 - S_i^2 \tag{6.18}
$$

O resultado obtido em (6.18) é muito importante para o estudo do carregamento da rede. O termo  $S_{io}^2$  é função do elemento diagonal da matriz

$$
\bar{V}_i \mathpunct :
$$

admitância de barras e do módulo da tensão na barra i. Supondo tensão constante na barra i e aumentando gradativamente o valor da potência injetada S<sub>i</sub>, o máximo será alcançado quando  $S_i^2$  for igual a  $S_{i_0}^2$ , fazendo com que o produto det[D']  $V_i$ seja igual a zero.

Desta forma, para um sistema de duas barras:

Si é a potência injetada na barra i (no ponto de operação em análise);

Sio é a potência aparente máxima que pode fluir para a barra i, para um certo módulo de tensão constante;

det[D']  $V_i$  é o indicador da distância de  $S_i^2$  a  $S_{io}^2$ .

O importante resultado obtido em (6.18) para um sistema de duas barras agora é estendido a um sistema multi-nó. Seja [D] a matriz que relaciona linearmente as injeções de potência ativa e reativa com o ângulo e módulo da tensão da barra i:

$$
[\mathbf{D}] = \begin{bmatrix} \frac{\partial P_i}{\partial \theta_i} & \frac{\partial P_i}{\partial V_i} \\ \frac{\partial Q_i}{\partial \theta_i} & \frac{\partial Q_i}{\partial V_i} \end{bmatrix} = \begin{bmatrix} x & z \\ y & u \end{bmatrix}
$$
\n(6.19)

Seja ainda:

$$
\left[ -C A^{-1} B \right] = \begin{bmatrix} b_1 & b_2 \\ b_3 & b_4 \end{bmatrix}
$$
 (6.20)

Substituindo-se (6.19) e (6.20) em (6.7), tem-se:

$$
\det[D'] = \det\begin{bmatrix} x & z \\ y & u \end{bmatrix} + \begin{bmatrix} b_1 & b_2 \\ b_3 & b_4 \end{bmatrix}
$$
\n(6.21)

Operando (6.21) obtém-se:

$$
det[D'] = [x u-y z] + [x b4-y b3] + [b1 u-b2 z] + [b1 b4-b2 b3]
$$
(6.22)
Como

$$
\det[D] = [x \, u \cdot y \, z] \tag{6.23}
$$

então

$$
\det[D'] = \det[D] + [x b_4 - y b_3] + [b_1 u - b_2 z] + [b_1 b_4 - b_2 b_3]
$$
\n(6.24)

O resultado obtido em (6.18) para um sistema de duas barras, onde  $[D'] \equiv$ [D], det[D']  $V_i = S_{io}^2 - S_i^2$ , pode ser estendido para um sistema multi-nó multiplicando-se todos os termos de (6.24) por V<sub>i</sub>, na forma:

$$
\det[D'] V_i = \det[D] V_i - \Delta \det V_i
$$
 (6.25)

onde

$$
\Delta \det V_{i} = -\{ [x b_{4} - y b_{3}] + [b_{1} u - b_{2} z] + [b_{1} b_{4} - b_{2} b_{3}] \} V_{i}
$$
\n(6.26)

De (6.18), (6.25) pode ser reescrita como:

$$
\det[D'] V_i = S_{i0}^2 - S_i^2 - \Delta \det V_i
$$
 (6.27)

A expressão (6.27) é a generalização de (6.18) para um sistema multi-nó. O novo termo  $\Delta$ det V<sub>i</sub>, comparando-se (6.18) com (6.27), é:

$$
\Delta \det V_i = \left(\det[D] - \det[D']\right) V_i \tag{6.28}
$$

Desta forma pode-se dizer que para um sistema multi-nó:

Si é a potência injetada na barra i (no ponto de operação em análise);

Sio é a potência aparente máxima que pode fluir para a barra i, caso o sistema fosse de duas barras;

Δdet V<sup>i</sup> está relacionada à potência injetada no restante do sistema que limita a injeção de potência na barra i;

 $S_m$ =sinal de  $(S_{io}^2$ -  $\Delta det V_i) \sqrt{|S_{io}^2 - \Delta det V_i|}$  é uma estimativa da máxima potência aparente que poderia ser injetada na barra i.

Portanto,  $S_m - S_i$  é a margem de potência aparente entre o que está sendo injetado e o máximo calculado naquele ponto de operação.

# **6.2.2 Sinal do Determinante da Matriz [D'] [6]**

Os vetores gradientes de potência ativa e reativa na barra i podem ser expressos utilizando-se um sistema de referência cartesiano:

$$
\nabla P = \frac{\partial P_i}{\partial \theta_i} \vec{\Theta} + \frac{\partial P_i}{\partial V_i} \vec{\nabla} + 0 \vec{S}
$$
 (6.29)

$$
\nabla \mathbf{Q} = \frac{\partial \mathbf{Q}_i}{\partial \theta_i} \ \vec{\Theta} + \frac{\partial \mathbf{Q}_i}{\partial \mathbf{V}_i} \ \vec{V} + 0 \ \vec{\mathbf{S}} \tag{6.30}
$$

O produto vetorial é:

$$
\nabla P \times \nabla Q = \left[ \begin{pmatrix} \frac{\partial P_i}{\partial \theta_i} & \frac{\partial Q_i}{\partial V_i} \end{pmatrix} - \begin{pmatrix} \frac{\partial P_i}{\partial V_i} & \frac{\partial Q_i}{\partial \theta_i} \end{pmatrix} \right] \vec{S}
$$
(6.31)

e, então:

$$
\nabla P \times \nabla Q = det[D'] \tag{6.32}
$$

Como

$$
\nabla P \times \nabla Q = |\nabla P| |\nabla Q| \, \text{sen}\beta \tag{6.33}
$$

Tem-se:

onde β é o ângulo entre ∇P e ∇Q.

Como o sinal de det[D'] é função somente do seno de β, tem-se:

det[D'] > 0, se sen( $\beta$ ) > 0, isto é,  $0^0$  <  $\beta$  < 180<sup>0</sup> det[D'] < 0, se sen(β) < 0, isto é,  $180^0$  <  $\beta$  < 0<sup>0</sup> det[D'] = 0, se sen( $\beta$ ) = 0, isto é,  $\beta = \pm 180^{\circ}$  ou  $\beta = 0^{\circ}$ 

Observa-se na Figura 6.1 que, tomando  $\nabla P_i$  como eixo de referência, na região normal de operação sempre ocorre  $0^0 < \beta < 180^0$  e na região anormal de operação sempre ocorre  $180^0 < \beta < 0^0$ . No ponto de máximo carregamento, os vetores gradientes ∇P e ∇Q estão alinhados e, então, o ângulo β formado por estes dois vetores é 180<sup>0</sup>. Portanto, det[D'] > 0 caracteriza a parte superior da curva para ϕ constante no plano SV, det[D'] < 0 caracteriza a parte inferior desta curva e det[D'] = 0 caracteriza a fronteira entre estas duas regiões, ou seja, o ponto de máximo carregamento da curva para ϕ constante no plano SV.

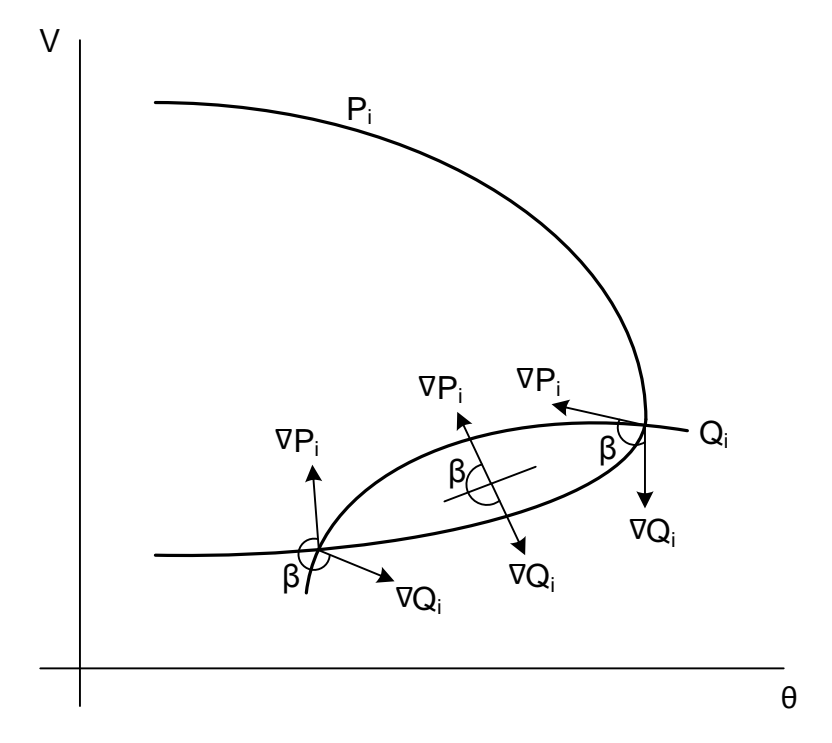

Figura 6.1: Localização dos Vetores Gradientes de P<sub>i</sub> e Q<sub>i</sub> no Plano OV

O ângulo β pode complementar a avaliação do carregamento da rede indicando a região de operação e a distância angular até o máximo.

# **6.2.3 Interpretação dos Índices**

Todos os valores calculados tem validade instantânea porque são calculados com base em um único ponto de operação, inclusive a margem de potência entre a injeção no momento de análise  $S_i$  e a máxima injeção  $S_m$ . Eles podem ficar sem sentido no minuto seguinte, pois a geração e carga mudam, compensação de potência reativa e taps de transformadores atingem limites, o sistema é não linear.

O valor de  $(S_m - S_i)$  é a margem de potência em MVA entre a potência que está sendo injetada e a máxima potência estimada para o ponto de operação em análise. Na parte superior da curva para ϕ constante no plano SV a margem pode ser interpretada como a quantidade de potência que poderia ser injetada até atingir-se o máximo. Assim, pode ser expressa como um percentual de  $S_m$ :

$$
M = \left(1 - \frac{S_i}{S_m}\right) \tag{6.35}
$$

O problema da importância relativa entre as barras, por exemplo para localização de ações de controle de tensão ou corte de carga, é resolvido pelo índice  $(S_m - S_i)$  (quanto menor, pior é a situação) dividido pelo índice  $S_m$  (quanto maior, mais importante é a barra). Portanto, a barra crítica é aquela com a menor margem e, então, a ordenação das barras por seu grau de carregamento é direta.

Na parte inferior da curva para φ constante no plano SV a margem é sempre negativa e pode ser interpretada como a quantidade de potência que deveria ser retirada de S<sub>i</sub> até atingir-se o máximo. Assim, pode ser expressa como um percentual de  $S_i$ :

$$
M = \left(\frac{S_m}{S_i} - 1\right) \tag{6.36}
$$

O ângulo β traduz a dificuldade do sistema em suportar a injeção de potência na barra. Quando está próximo de  $180^0$  significa que o máximo está próximo, mesmo que a margem de potência seja grande. Nesse caso, um aumento da injeção  $S_i$  acarretaria em diminuição substancial de  $S_m$ .

Em uma barra de passagem, isto é, sem injeção de potência  $(S_i = 0)$ , a margem é sempre 100%. À medida que o fluxo de potência através desta barra aumenta, seu S<sub>m</sub> diminui e β aumenta, até eventualmente atingir 180<sup>o</sup>.

Um índice de influência pode ser definido para traduzir a consequência de qualquer evento sobre a margem de potência:

$$
\Pi = \left(\text{sinal de } \beta_0\right) \left[\frac{M_1}{M_0} - 1\right] \tag{6.37}
$$

onde  $M_0$  é a margem de uma barra no ponto de operação do caso-base e  $M_1$ é a margem após o evento em análise. O evento pode ser de qualquer natureza como, por exemplo, uma ação de controle de tensão, um incremento de carga, uma contingência, uma barra perdendo o controle de tensão. Se II é positivo, o evento foi benéfico para a margem. Se II é negativo, o evento deteriorou a margem. Portanto, a consequência de uma ação de controle é diretamente avaliada: a comparação das condições de segurança de tensão entre dois pontos de operação é imediata. A Figura 6.2 apresenta exemplos de índices de influência positivos e negativos.

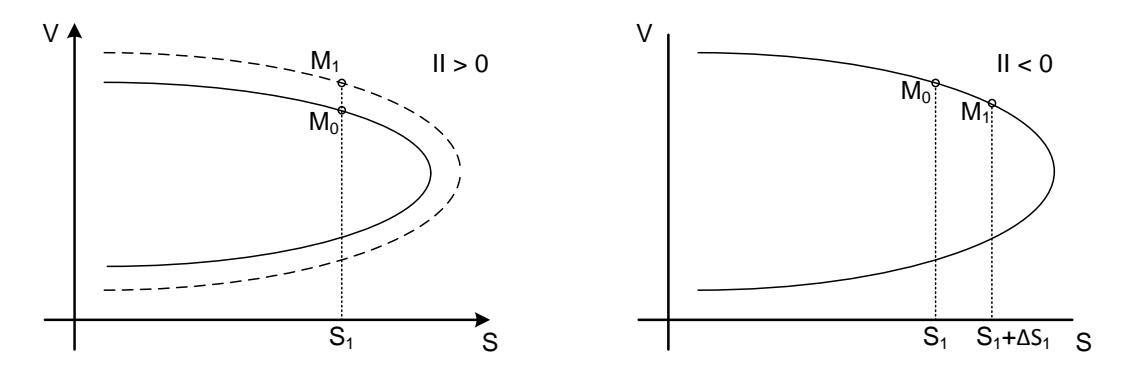

Figura 6.2: Índices de Influência Positivo e Negativo

À esquerda da Figura 6.2, a instalação de um banco de capacitores fez com que a máxima potência transferida para a carga aumentasse. Neste caso, o II é positivo, indicando que o evento foi benéfico para o sistema, aumentando a margem.Já à direita da Figura 6.2, um incremento de carga  $\Delta S_1$  fez com que o

ponto de operação se aproximasse do ponto de máximo carregamento, diminuindo a margem. Neste caso, o II é negativo, indicando que o evento deteriorou a margem.

**6.3**

# **Índices de Avaliação da Estabilidade de Tensão em Barras Controladoras e de Tensão Controlada**

As barras de tensão controlada são consideradas as mais importantes do sistema visto que nelas ocorrem ações de controle de tensão que podem ter efeito oposto ao esperado, levando o sistema ao colapso.

Dependendo das condições de carregamento da rede, para a mesma tensão especificada, a barra de tensão controlada pode operar na região superior, inferior ou no ponto de máximo carregamento da curva para ϕ constante no plano SV, como pode ser visto na Figura 6.3.

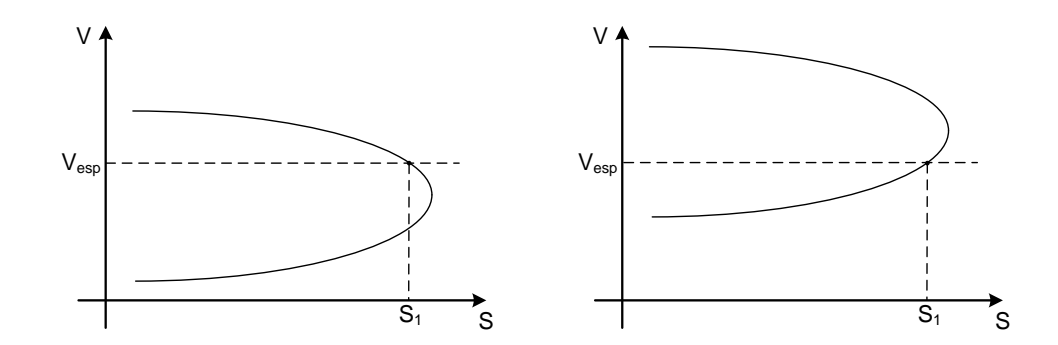

Figura 6.3: Barra de Tensão Controlada Operando nas Regiões Superior e Inferior da Curva Para ϕ Constante no Plano SV

As barras de tensão controlada não são barras de tensão constante. Na prática, o valor de tensão não permanece constante porque a carga está sempre variando. Sua tensão varia em torno de um valor especificado e ao ultrapassar os limites de uma "banda morta", ações de controle de tensão são executadas. O Regulador Automático de Tensão atua para trazer a tensão medida ao valor especificado. Como se pode observar na Figura 6.4, quando o valor de tensão ultrapassa o limite da "banda morta" e o ponto de operação da barra de tensão controlada se encontrar na região superior da curva para ϕ constante no plano SV

(pontos 1 e 2), as ações de controle de tensão são eficazes. Entretanto, se no momento em que o valor de tensão ultrapassa o limite da "banda morta" e o ponto de operação da barra de tensão controlada se encontrar na região inferior da curva para ϕ constante no plano SV (ponto 3), as ações de controle de tensão podem levar o sistema ao colapso.

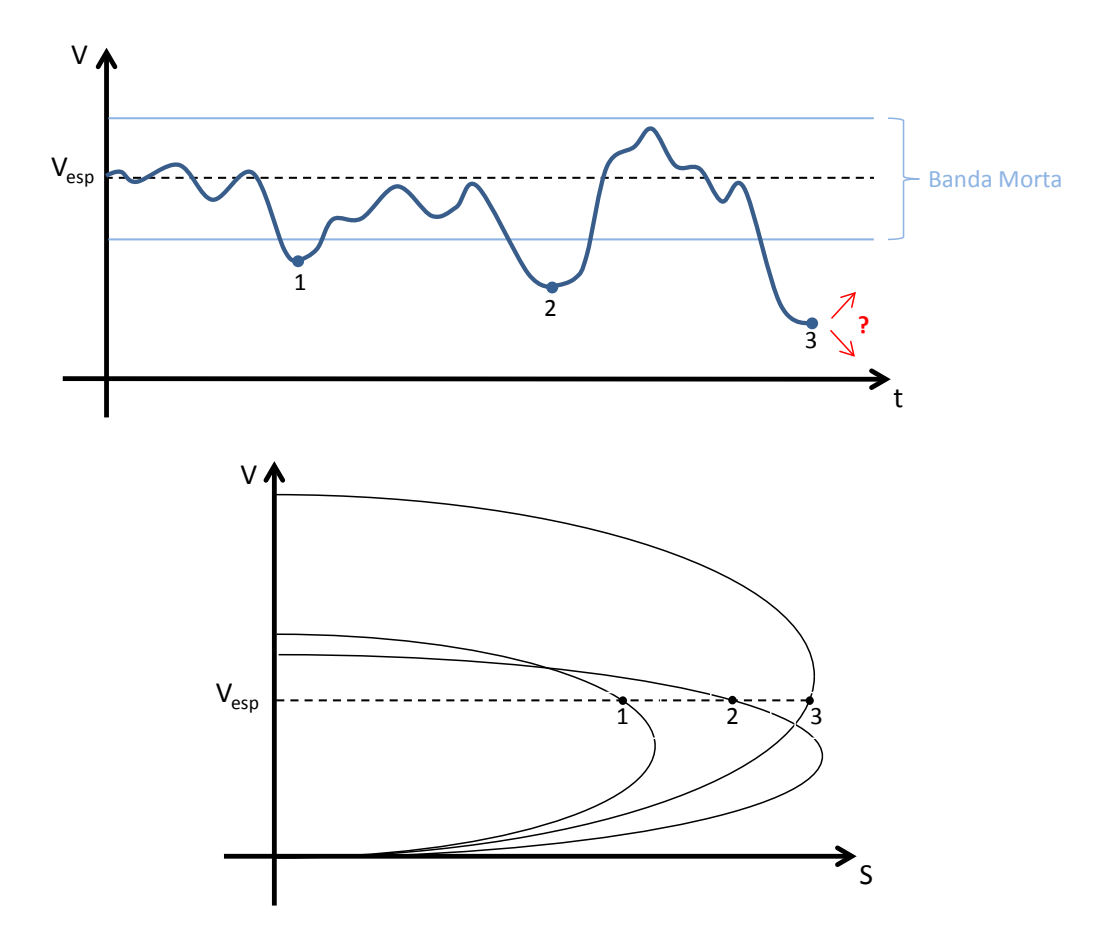

Figura 6.4: Variação da Tensão no Tempo em Barras de Tensão Controlada

# **6.3.1 Índices de Avaliação da Estabilidade de Tensão em Barras PV e PQV**

Como visto no Capítulo 3, o modelo não-clássico de controle de tensão para barras de tensão controlada (PV e PQV), consiste na inclusão do controle de tensão no problema geral de fluxo de potência através da adição de uma equação de controle no sistema de equações. A potência reativa gerada pela barra de controle ou o tap de um transformador são considerados como variável adicional.

Portanto, a matriz Jacobiana do sistema linearizado de equações possui uma linha adicional referente à equação de controle de tensão da barra em questão e uma coluna adicional referente à potência reativa ou o tap do transformador de controle.

Com a determinação dos índices de avaliação da estabilidade de tensão de uma barra m de tensão controlada local ou remotamente, como visto na Seção 6.2, o interesse é estudar variações infinitesimais em  $\Delta P_m$  e  $\Delta Q_m$  e seus efeitos sobre  $\Delta\Theta_m$  e  $\Delta V_m$ . Deslocando para baixo as equações referentes à  $\Delta P_m$  e  $\Delta Q_m$  e para a direita as colunas referentes às variáveis  $\Delta\Theta_m$  e  $\Delta V_m$ , supõe-se que  $\Delta P' = \Delta Q'$ 0, ou seja, não há variação nas injeções nas outras barras e  $\Delta V$ <sup>m</sup> = 0, onde  $\Delta V$ <sup>m</sup> é uma das equações de controle de tensão adicionadas ao sistema de equações original. Neste caso, a variável adicional para o controle de tensão é Δx, podendo ser a potência reativa gerada pela barra de controle ou o tap de um transformador. Não faz sentido, porém, estudar variações infinitesimais em ΔQ<sub>m</sub> e seus efeitos sobre  $\Delta V_m$ , tendo  $\Delta V_m = 0$  no sistema de equações. Desta forma, elimina-se a equação referente à  $\Delta V_{\text{m}}$  e a variável adicional introduzidas no sistema linearizado de equações de acordo com o modelo não-clássico de controle de tensão, como se observa na Figura 6.5, onde a barra 1 é a barra de referência.

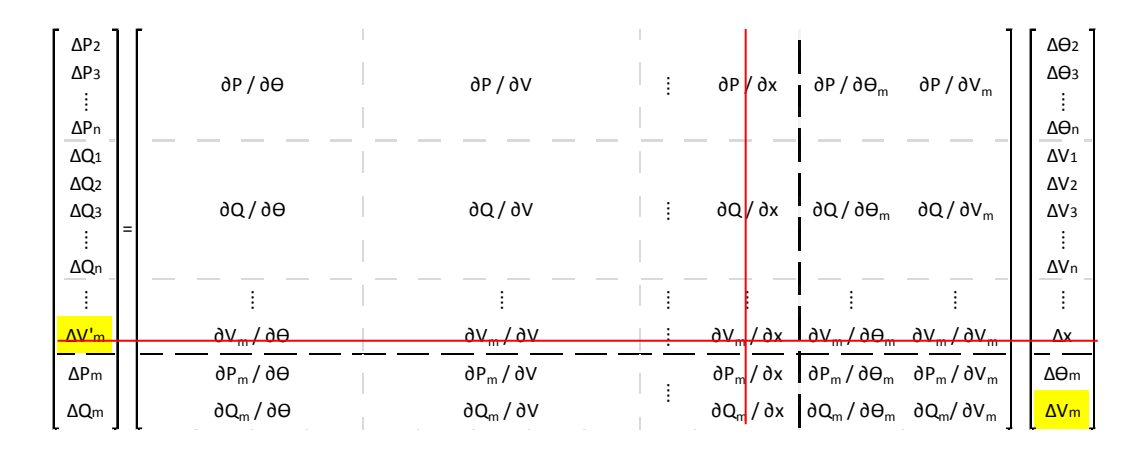

Figura 6.5: Matriz Jacobiana Modificada Para Análise de Barras de Tensão Controlada

De posse da matriz Jacobiana modificada, conforme procedimento descrito na Seção 6.2, determina-se det[D'], S<sub>io</sub>, S<sub>i</sub>, S<sub>m</sub>, M e β.

# **Índices de Avaliação da Estabilidade de Tensão em Barras Controladoras**

No cálculo dos índices de avaliação da estabilidade de tensão de uma barra m que controla remotamente a tensão de uma barra k através da injeção de potência reativa  $Q_m$ , o interesse é estudar variações infinitesimais em  $\Delta P_m$  e  $\Delta Q_m$ e seus efeitos sobre  $\Delta\Theta_m$  e  $\Delta V_m$ . Deslocando para baixo as equações referentes à  $\Delta P_m$  e  $\Delta Q_m$  e para a direita as colunas referentes às variáveis  $\Delta \Theta_m$  e  $\Delta V_m$ , supõese que  $\Delta P' = \Delta Q' = 0$ , ou seja, não há variação nas injeções nas outras barras e  $\Delta V_k$  = 0, onde  $\Delta V_k$  é uma das equações de controle de tensão adicionadas ao sistema de equações original. Neste caso, a variável adicional para o controle de tensão é  $\Delta Q_{\text{Gm}}$ . Não faz sentido, porém, estudar variações infinitesimais em  $\Delta Q_{\text{m}}$ e ter ΔQGm livre para variar no sistema de equações. Desta forma, elimina-se a equação referente à  $\Delta V$ <sup>k</sup> e a variável adicional  $\Delta Q_{Gm}$  introduzidas no sistema linearizado de equações de acordo com o modelo não-clássico de controle de tensão, como se observa na Figura 6.6, onde a barra 1 é a barra de referência.

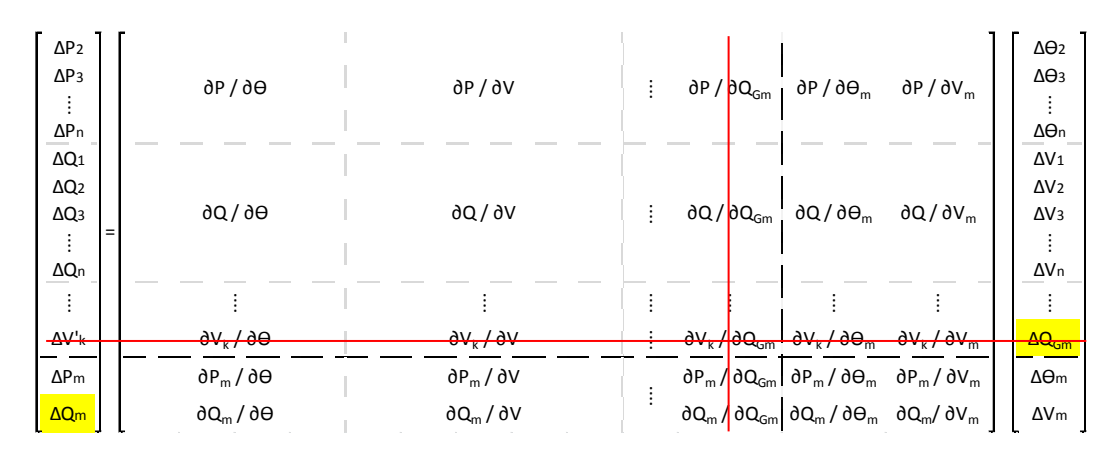

Figura 6.6: Matriz Jacobiana Modificada Para Análise de Barras de Controle de Tensão Remoto

De posse da matriz Jacobiana modificada, conforme procedimento descrito na Seção 6.2, determina-se det $[D']$ , S<sub>io</sub>, S<sub>i</sub>, S<sub>m</sub>, M e β.

### **Índices de Avaliação da Estabilidade de Tensão em Barras ƟV**

Na modelagen não-clássica para controle de tensão, apenas a equação de potência ativa  $\Delta P_i$  e a variável  $\Delta \Theta_i$  relativas à barra de referência  $\Theta V_i$  não são consideradas no sistema de equações do problema geral de fluxo de potência.

Na avaliação das condições de estabilidade de tensão da barra  $\Theta V_i$ , não é possível um incremento infinitesimal em  $\Delta P_i$  porque as potências ativas de todas as outras barras são fixas. Não há no sistema uma barra com geração ativa livre para absorver a variação  $ΔP_i$  e a consequente variação nas perdas ativas.

A solução para a avaliação das condições de estabilidade de tensão de uma barra de referência  $\Theta V_i$  é incluir a equação da potência ativa  $\Delta P_i$  e a variável  $\Delta \Theta_i$ no sistema de equações e liberar um outro gerador j para variar sua potência ativa, o que equivale a eliminar a equação da potência ativa  $\Delta P_i$  e a variável  $\Delta \Theta_i$ .

No cálculo dos índices de avaliação da estabilidade de tensão de uma barra de referência  $\Theta V_i$ , o interesse é estudar variações infinitesimais em  $\Delta P_i$  e  $\Delta Q_i$  e seus efeitos sobre  $\Delta\Theta_i$  e  $\Delta V_i$ . Deslocando para baixo as equações referentes à  $\Delta P_i$ e  $\Delta Q_i$  e para a direita as colunas referentes às variáveis  $\Delta \Theta_i$  e  $\Delta V_i$ , supõe-se que  $\Delta P' = \Delta Q' = 0$ , ou seja, não há variação nas injeções nas outras barras e  $\Delta V$ <sup>'</sup><sub>i</sub> = 0, onde ΔV'<sub>i</sub> é a equação de controle de tensão da barra de referência θV<sub>i</sub> adicionada ao sistema de equações original. Neste caso, a variável adicional para o controle de tensão é  $\Delta Q_{\text{Gi}}$ . Não faz sentido, porém, estudar variações infinitesimais em  $\Delta Q_i$  e seus efeitos sobre  $\Delta V_i$ , tendo  $\Delta Q_{Gi}$  livre para variar e  $\Delta V_i = 0$  no sistema de equações. Desta forma, elimina-se a equação referente à  $\Delta V$ <sup>2</sup> e a variável  $\Delta Q_{Gi}$  introduzidas no sistema linearizado de equações de acordo com o modelo não-clássico de controle de tensão, como se observa na Figura 6.7.

**6.3.3**

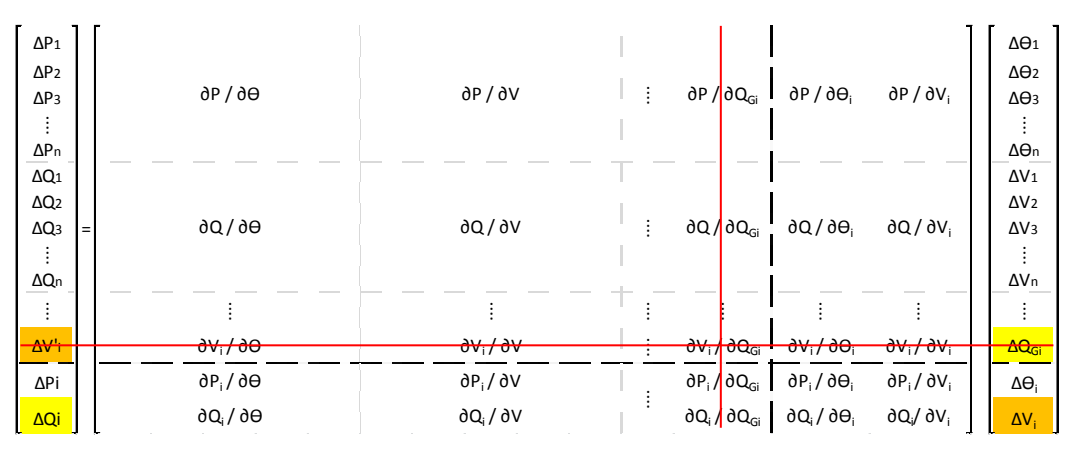

Figura 6.7: Matriz Jacobiana Modificada Para Análise de Barras ƟV

De posse da matriz Jacobiana modificada, conforme procedimento descrito na Seção 6.2, determina-se det[D'], S<sub>io</sub>, S<sub>i</sub>, S<sub>m</sub>, M e β.

#### **6.3.4**

# **Índices de Avaliação da Estabilidade de Tensão em Barras do Controle Coordenado de Tensão**

Como visto no Capítulo 4, a modelagem para controle coordenado de tensão, tanto por geradores ou compensadores síncronos como para transformadores com controle automático de tap, consiste na inclusão de uma equação referente à tensão da barra controlada e de equações referentes aos fatores de participação dos equipamentos. As potências reativas geradas nas barras de controle ou os taps dos transformadores são considerados como variáveis adicionais.

Com a determinação dos índices de avaliação da estabilidade de tensão de uma barra m de tensão controlada através do controle coordenado de tensão, como visto na Seção 6.2, o interesse é estudar variações infinitesimais em  $\Delta P_m$  e  $\Delta Q_m$  e seus efeitos sobre  $\Delta\Theta_m$  e  $\Delta V_m$ . Deslocando para baixo as equações referentes à  $\Delta P_m$  e  $\Delta Q_m$  e para a direita as colunas referentes às variáveis  $\Delta \Theta_m$  e  $\Delta V_m$ , supõese que  $\Delta P' = \Delta Q' = 0$ , ou seja, não há variação nas injeções nas outras barras e  $\Delta V$ <sup>m</sup> = 0, onde  $\Delta V$ <sup>m</sup> é uma das equações de controle de tensão adicionadas ao sistema de equações original. Neste caso, as variáveis adicionais para o controle de tensão são  $\Delta x_i$  e  $\Delta x_i$ , podendo ser a potência reativa de geradores/ compensadores síncronos ou taps de transformadores. Não faz sentido, porém,

estudar variações infinitesimais em  $\Delta Q_m$  e seus efeitos sobre  $\Delta V_m$ , tendo  $\Delta V$ <sup>n</sup> = 0 no sistema de equações. Desta forma, elimina-se todas as equações referentes ao controle coordenado de tensão da barra m, bem como as variáveis adicionais introduzidas no sistema linearizado de equações de acordo com a modelagem de controle coordenado de tensão, como se observa na Figura 6.8, onde a barra 1 é a barra de referência.

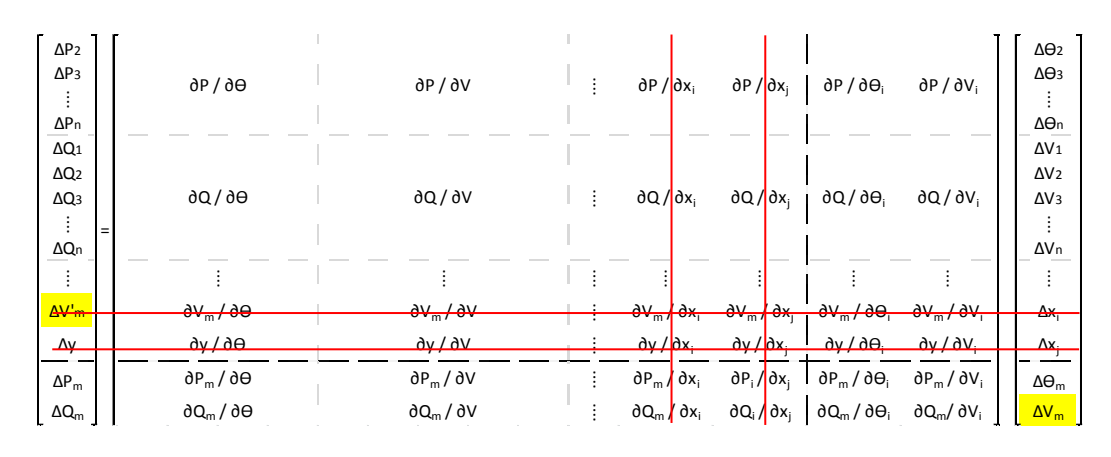

Figura 6.8: Matriz Jacobiana Modificada Para Análise de Barras de Tensão Controlada por Controle Coordenado de Tensão

Na determinação dos índices de avaliação da estabilidade de tensão de uma barra j que participa do controle coordenado de tensão de uma barra m através da sua injeção de potência reativa, como visto na Seção 6.2, o interesse é estudar variações infinitesimais em  $\Delta P_i$  e  $\Delta Q_i$  e seus efeitos sobre  $\Delta \Theta_i$  e  $\Delta V_i$ . Deslocando para baixo as equações referentes à  $\Delta P_i$  e  $\Delta Q_i$  e para a direita as colunas referentes às variáveis  $\Delta\Theta_j$  e  $\Delta V_j$ , supõe-se que  $\Delta P' = \Delta Q' = 0$ , ou seja, não há variação nas injeções nas outras barras e  $\Delta V$ <sup>m</sup> = 0, onde  $\Delta V$ <sup>m</sup> é uma das equações de controle de tensão adicionadas ao sistema de equações original. Neste caso, uma das variáveis adicionais para o controle de tensão é  $\Delta Q_{\text{Gi}}$ . Não faz sentido, porém, estudar variações infinitesimais em  $\Delta Q_i$  e seus efeitos sobre  $\Delta V_i$ , tendo  $\Delta Q_{G_i}$  livre para variar no sistema de equações. Desta forma, elimina-se as equações referentes à barra j do controle coordenado de tensão, mantendo o controle de tensão da barra m por meio dos equipamentos remanescentes considerando novos fatores de participação. Elimina-se também as variáveis adicionais correspondentes, introduzidas no sistema linearizado de equações de acordo com a

modelagem para controle coordenado de tensão, como se observa na Figura 6.9, onde a barra 1 é a barra de referência.

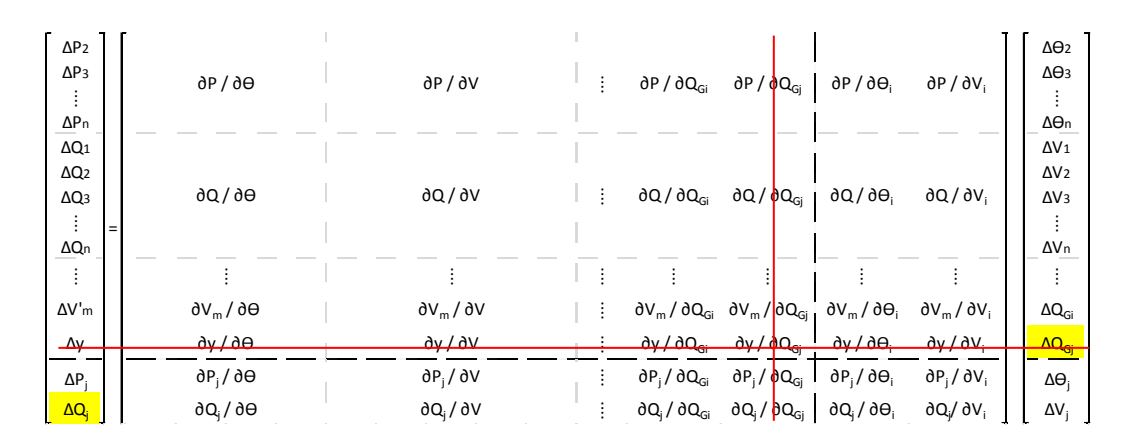

Figura 6.9: Matriz Jacobiana Modificada Para Análise de Barras de Controle Pertencentes ao Controle Coordenado de Tensão

Como o controle de tensão da barra m, neste exemplo, foi realizado por apenas dois equipamentos, com a eliminação da equação referente à barra j do controle coordenado de tensão, o controle de tensão da barra m passou a ser realizado exclusivamente pela barra i.

De posse da matriz Jacobiana modificada, conforme procedimento descrito na Seção 6.2, determina-se det $[D']$ , S<sub>io</sub>, S<sub>i</sub>, S<sub>m</sub>, M e β.

# **6.4 Sumário do Capítulo**

Dada a importância do conhecimento da região de operação das barras do sistema, tendo em vista que ações de controle de tensão podem ter efeito oposto ao esperado levando o sistema ao colapso, neste capítulo foi definida a ferramenta analítica de avaliação das condições nodais associadas ao máximo fluxo de potência ativa e reativa de uma rede de transmissão. Índices de avaliação das condições de estabilidade de tensão foram determinados indicando a região de operação na curva para ϕ constante no plano SV, a margem em MVA para o máximo carregamento e a importância relativa entre as barras.

Os índices de avaliação da estabilidade de tensão foram determinados para barras de carga, de referência, barras controladoras e de tensão controlada em sistemas com controle de tensão local, remoto e coordenado, cuja solução está baseada na inclusão de equações de controle e variáveis à formulação original, obtendo-se um sistema expandido.

O aprofundamento do estudo desta ferramenta analítica mostrou que, devido à inclusão de equações de controle ao problema original do fluxo de potência, sua aplicação direta no cálculo dos índices de avaliação das condições de estabilidade de tensão em determinados tipos de barras apresenta problemas.

Observou-se que não faz sentido estudar variações infinitesimais em  $\Delta P_i$  e  $\Delta Q_i$  e seus efeitos sobre  $\Delta \Theta_i$  e  $\Delta V_i$ , tendo no sistema de equações:  $\Delta V_i = 0$  (no caso de barras PQV) ou  $\Delta Q_{Gi}$  livre para variar (no caso de barras P) ou ambos (no caso das barras ƟV e PV). Desta forma, a solução é calcular os índices após a eliminação das equações de controle e suas respectivas variáveis.

Este conceito foi estendido às barras do controle coordenado de tensão. Da mesma maneira, a introdução de equações de controle e variáveis ao sistema de equações original impossibilita o cálculo direto dos índices. No caso de uma barra m de tensão controlada através do controle coordenado de tensão, a solução consiste na exclusão de todas as equações referentes ao controle coordenado de tensão da barra m e suas respectivas variáveis. Já no caso de uma barra j que participa do controle coordenado de tensão de uma barra m através da injeção de potência reativa, deve-se excluir todas as equações referentes à barra j do controle coordenado de tensão, mantendo-se o controle de tensão da barra m por meio dos equipamentos remanescentes, considerando novos fatores de participação.

# **Estudo de Casos em Sistema-Teste**

# **7.1 Introdução**

Considerando o sistema-teste de 5 barras mostrado na Figura 7.1, foram calculados os índices de avaliação das condições de estabilidade de tensão de determinadas barras em diferentes configurações de controle de tensão local, remoto e coordenado.

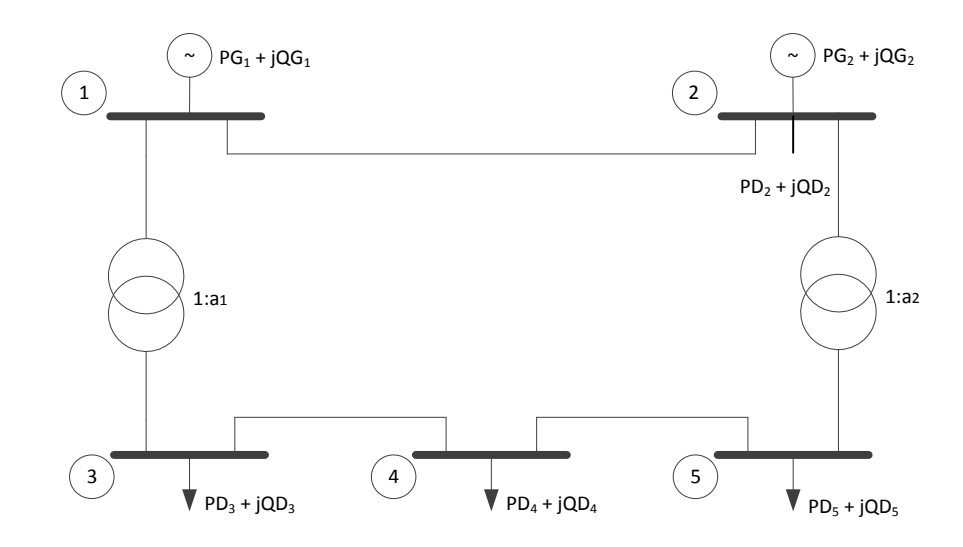

Figura 7.1: Sistema-Teste de 5 Barras

Os dados do sistema são apresentados nas Tabelas 7.1 e 7.2.

| Barra         | PG    | QG     | PD<br>QD |        |
|---------------|-------|--------|----------|--------|
|               | (MW)  | (Mvar) | (MW)     | (Mvar) |
| 1             | 0,00  | 0,00   | 0,00     | 0,00   |
| $\mathcal{P}$ | 40,00 | 30,00  | 20,00    | 10,00  |
| 3             | 0,00  | 0,00   | 45,00    | 15,00  |
| 4             | 0,00  | 0,00   | 40,00    | 5,00   |
| 5             | 0,00  | 0,00   | 60,00    | 10,00  |

Tabela 7.1: Dados de Barras do Sistema-Teste de 5 Barras

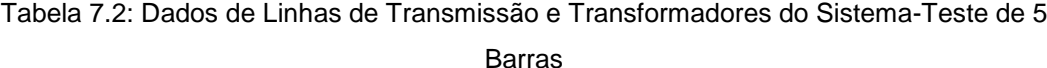

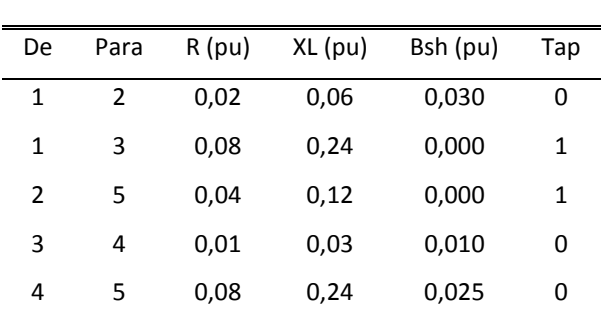

#### **7.2**

### **Sistema com Controle de Tensão Local por Gerador**

No sistema com controle de tensão local por gerador, Caso 1, o tipo das barras e as tensões especificadas, bem como as tensões, os ângulos, as potências ativas e reativas e os taps dos transformadores, calculados ao final do processo iterativo, são dados nas Tabelas 7.3 e 7.4.

Tabela 7.3: Tensões, Ângulos e Potências Geradas no Sistema-Teste de 5 Barras

| Barra | Tipo | $V_{\text{esp}}(pu)$ | $ V $ (pu) | Angulo (graus) | PG (MW)  | QG (Mvar) |
|-------|------|----------------------|------------|----------------|----------|-----------|
| 1     | θV   | 1,03                 | 1,0300     | 0,0000         | 133,5613 | 57,9469   |
| 2     | PV   | 1,00                 | 1,0000     | $-1,7003$      | 40,0000  | 1,6279    |
| 3     | PQ   | 1,00                 | 0,9210     | $-9,1390$      | 0,0000   | 0,0000    |
| 4     | PQ   | 1,00                 | 0,9187     | $-9,5989$      | 0,0000   | 0,0000    |
| 5     | PQ   | 1,00                 | 0,9452     | $-7,0344$      | 0,0000   | 0,0000    |

| Da    | Para  |        |  |
|-------|-------|--------|--|
| barra | barra | Tap    |  |
| 1     | 2     | 0      |  |
| 1     | 3     | 1,0000 |  |
| 2     | 5     | 1,0000 |  |
| 3     | 4     | 0      |  |
| 4     | 5     | ŋ      |  |
|       |       |        |  |

Tabela 7.4: Taps dos Transformadores do Sistema-Teste de 5 Barras

Para este sistema, as potências reativas das barras 1 e 2 controlam localmente suas respectivas tensões. Serão calculados os índices de avaliação das condições de estabilidade de tensão para as barras 1 e 2, com controle de tensão por gerador local e para uma barra de carga, por exemplo, a barra 3.

O sistema de equações original do problema geral de fluxo de potência é dado por:

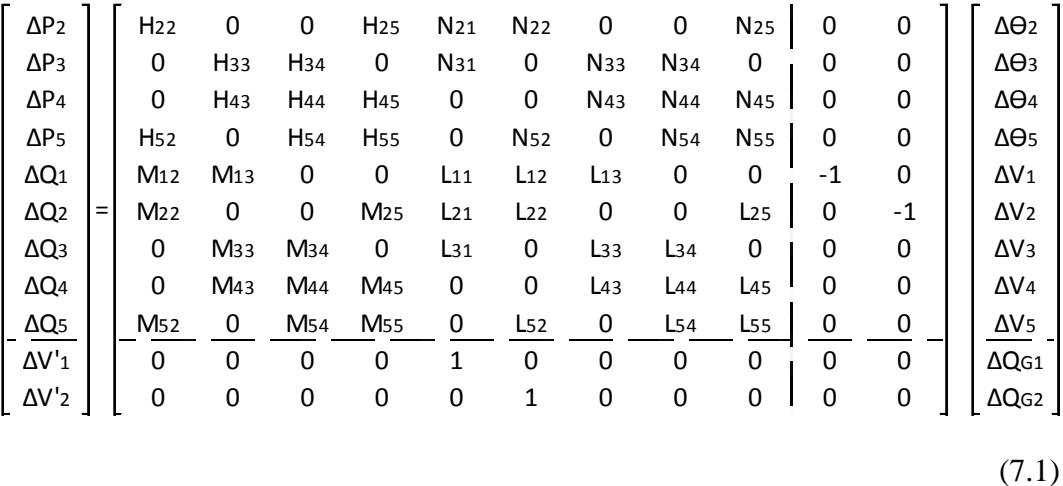

O cálculo dos índices de avaliação das condições de estabilidade de tensão para a barra  $\Theta V_1$  é realizado manipulando-se o sistema de equações original:

- Incluir a equação de  $\Delta P_1$  e a coluna referente à variável  $\Delta \Theta_1$ ;
- Excluir a equação de  $\Delta P_2$  e a coluna referente à variável  $\Delta \Theta_2$ ;
- Deslocar para baixo as equações de  $\Delta P_1$  e  $\Delta Q_1$  e para a direita as colunas referentes às variáveis  $\Delta\Theta_1$  e  $\Delta V_1$ ;

89

• Excluir a equação de  $\Delta V$ <sup>1</sup> e a coluna referente à variável  $\Delta QG_1$ .

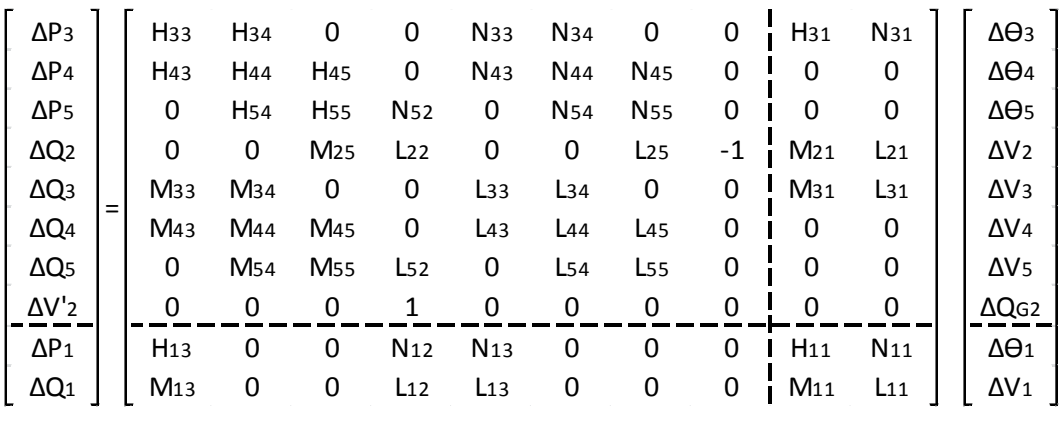

O sistema de equações modificado para análise da barra 1 do Caso 1 é:

O cálculo dos índices de avaliação das condições de estabilidade de tensão para a barra 2, de tensão controlada, é realizado manipulando-se o sistema de equações original:

- Deslocar para baixo as equações de  $\Delta P_2$  e  $\Delta Q_2$  e para a direita as colunas referentes às variáveis  $\Delta\Theta_2$  e  $\Delta V_2$ ;
- Excluir a equação de  $\Delta V$ '<sub>2</sub> e a coluna referente à variável  $\Delta QG_2$ .

O sistema de equações modificado para análise da barra 2 do Caso 1 é:

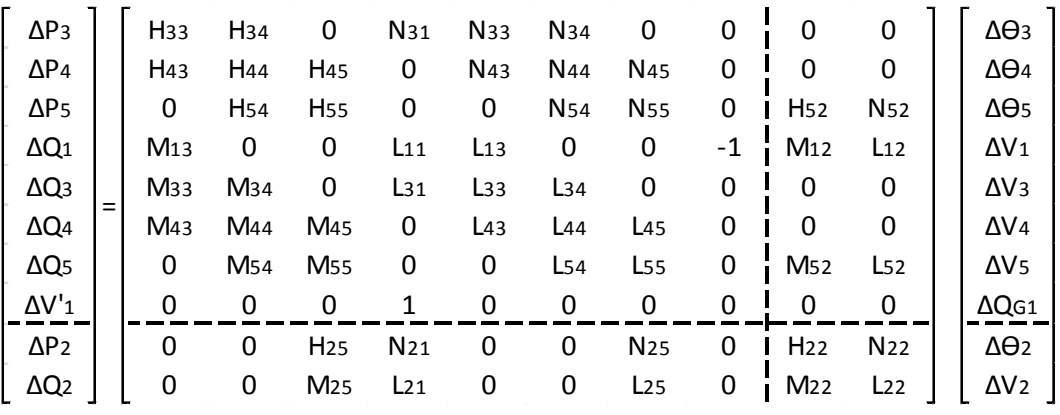

(7.2)

Já para a barra de carga 3, o cálculo dos índices de avaliação das condições de estabilidade de tensão é realizado manipulando-se o sistema de equações original:

> • Deslocar para baixo as equações de  $\Delta P_3$  e  $\Delta Q_3$  e para a direita as colunas referentes às variáveis  $\Delta\Theta_3$  e  $\Delta V_3$ .

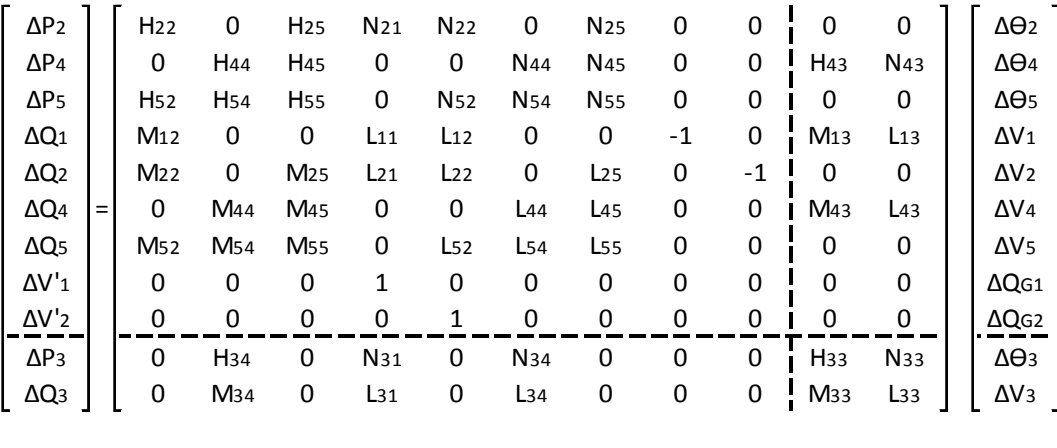

O sistema de equações modificado para análise da barra 3 do Caso 1 é:

De posse das matrizes Jacobiana dos sistemas de equação modificados, apresentados em (7.2), (7.3) e (7.4) são determinados det[D'], S<sub>io</sub>, S<sub>i</sub>, S<sub>m</sub>, M e β para as barras 1, 2 e 3 respectivamente. Os resultados são apresentados na Tabela 7.5.

Tabela 7.5: Índices de Avaliação da Estabilidade de Tensão das Barras 1, 2 e 3 do Caso 1

 $\blacksquare$ 

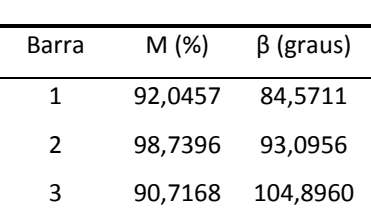

(7.4)

# **7.3 Sistema com Controle de Tensão Remoto por Gerador**

No sistema com controle de tensão remoto por gerador, Caso 2, o tipo das barras e as tensões especificadas, bem como as tensões, os ângulos, as potências ativas e reativas e os taps dos transformadores, calculados ao final do processo iterativo, são dados nas Tabelas 7.6 e 7.7.

Barra Tipo  $V_{\text{esp}}(pu)$  |V| (pu) Ângulo (graus) PG (MW) QG (Mvar) 1 ƟV 1,03 1,0300 0,0000 134,0573 -61,4953 2 P 1,00 1,0634 -2,8134 40,0000 122,1006 3 PQ 1,00 0,9490 -9,1016 0,0000 0,0000 4 PQ 1,00 0,9498 -9,5645 0,0000 0,0000 5 PQV 1,00 1,0000 -7,4524 0,0000 0,0000

Tabela 7.6: Tensões, Ângulos e Potências Geradas no Sistema-Teste de 5 Barras

Tabela 7.7: Taps dos Transformadores do Sistema-Teste de 5 Barras

| Da           | Para  |        |
|--------------|-------|--------|
| barra        | barra | Tap    |
| 1            | 2     | 0      |
| $\mathbf{1}$ | 3     | 1,0000 |
| 2            | 5     | 1,0000 |
| 3            | 4     | 0      |
| 4            | 5     | ი      |

Para este sistema, a potência reativa gerada pelo gerador da barra 1 controla localmente sua tensão e a potência reativa gerada pelo gerador da barra 2 controla remotamente a tensão da barra 5. Serão calculados os índices de avaliação das condições de estabilidade de tensão para as barras 2 e 5.

O sistema de equações original do problema geral de fluxo de potência é:

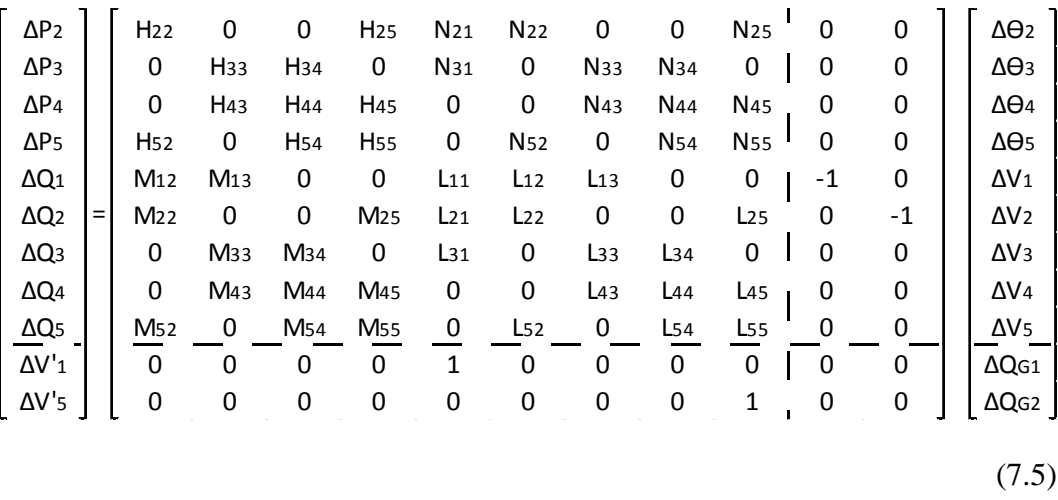

O cálculo dos índices de avaliação das condições de estabilidade de tensão para a barra 2 é realizado manipulando-se o sistema de equações original:

- Deslocar para baixo as equações de  $\Delta P_2$  e  $\Delta Q_2$  e para a direita as colunas referentes às variáveis  $\Delta\Theta_2$  e  $\Delta V_2$ ;
- Excluir a equação de  $\Delta V$ '<sub>5</sub> e a coluna referente à variável  $\Delta QG_2$ .

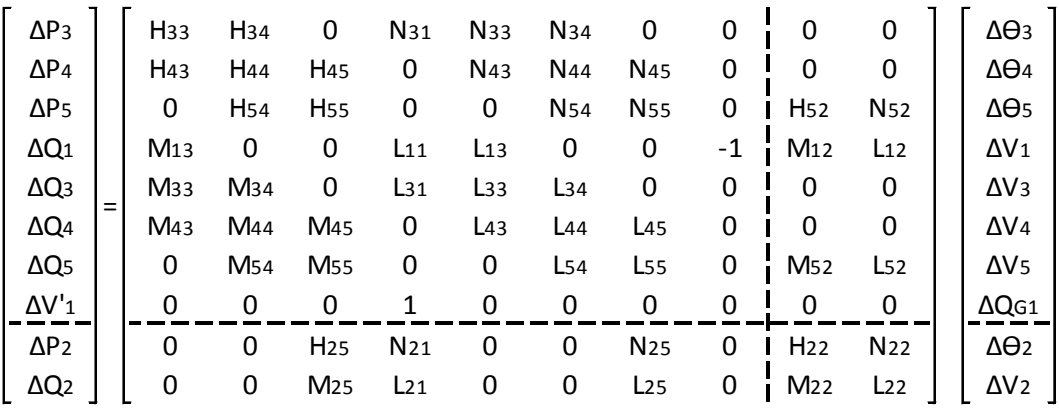

O sistema de equações modificado para análise da barra 2 do Caso 2 é:

(7.6)

O cálculo dos índices de avaliação das condições de estabilidade de tensão para a barra 5, de tensão controlada, é realizado manipulando-se o sistema de equações original:

- Deslocar para baixo as equações de  $\Delta P_5$  e  $\Delta Q_5$  e para a direita as colunas referentes às variáveis  $\Delta\Theta_5$  e  $\Delta V_5$ ;
- Excluir a equação de  $\Delta V$ 's e a coluna referente à variável  $\Delta QG_2$ .

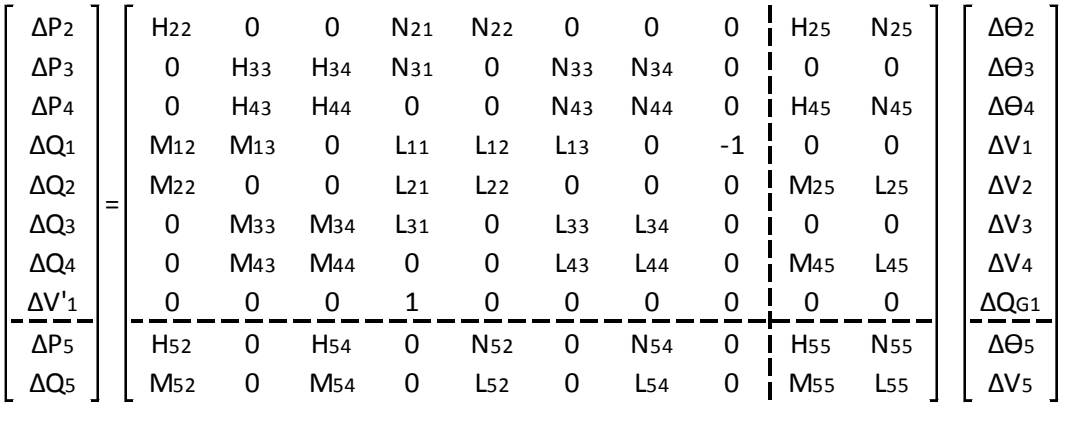

O sistema de equações modificado para análise da barra 5 do Caso 2 é:

```
(7.7)
```
De posse das matrizes Jacobiana dos sistemas de equação modificados, apresentados em (7.6) e (7.7) são determinados det[D'], S<sub>io</sub>, S<sub>i</sub>, S<sub>m</sub>, M e β para as barras 2 e 5 respectivamente. Os resultados são apresentados na Tabela 7.8.

Tabela 7.8: Índices de Avaliação da Estabilidade de Tensão das Barras 2 e 5 do Caso 2

| Barra | M (%)   | $\beta$ (graus) |
|-------|---------|-----------------|
| 2     | 94,1559 | 92,6937         |
| 5     | 91,3810 | 102,5460        |

#### **7.4**

#### **Sistema com Controle de Tensão Local por Transformador**

No sistema com controle de tensão local por transformador, Caso 3, o tipo das barras e as tensões especificadas, bem como as tensões, os ângulos, as potências ativas e reativas e os taps dos transformadores, calculados ao final do processo iterativo, são dados nas Tabelas 7.9 e 7.10.

| Barra | Tipo       | $V_{esp}$ (pu) | $ V $ (pu) | Angulo (graus) | PG (MW)  | QG (Mvar) |
|-------|------------|----------------|------------|----------------|----------|-----------|
| 1     | θV         | 1,03           | 1,0300     | 0,0000         | 133,0139 | 45,4640   |
| 2     | PV         | 1,00           | 1,0000     | $-1,8505$      | 40,0000  | 12,1117   |
| 3     | PQ         | 1,00           | 0,9496     | $-8,7249$      | 0,0000   | 0,0000    |
| 4     | PQ         | 1,00           | 0,9504     | -9,1377        | 0,0000   | 0,0000    |
| 5     | <b>PQV</b> | 1,00           | 1,0000     | -6,6551        | 0,0000   | 0,0000    |

Tabela 7.9: Tensões, Ângulos e Potências Geradas no Sistema-Teste de 5 Barras

Tabela 7.10: Taps dos Transformadores do Sistema-Teste de 5 Barras

| Da             | Para  | Tap    |
|----------------|-------|--------|
| barra          | barra |        |
| 1              | 2     | 0      |
| 1              | 3     | 1,0000 |
| $\overline{2}$ | 5     | 1,0635 |
| 3              | 4     | 0      |
| 4              | 5     | 0      |

Para este sistema, as potências reativas geradas pelos geradores das barras 1 e 2 controlam localmente suas respectivas tensões e o tap do transformador 2, entre as barras 2 e 5, controla localmente a tensão da barra 5. Serão calculados os índices de avaliação das condições de estabilidade de tensão para as barras 2 e 5.

O sistema de equações original do problema geral de fluxo de potência é:

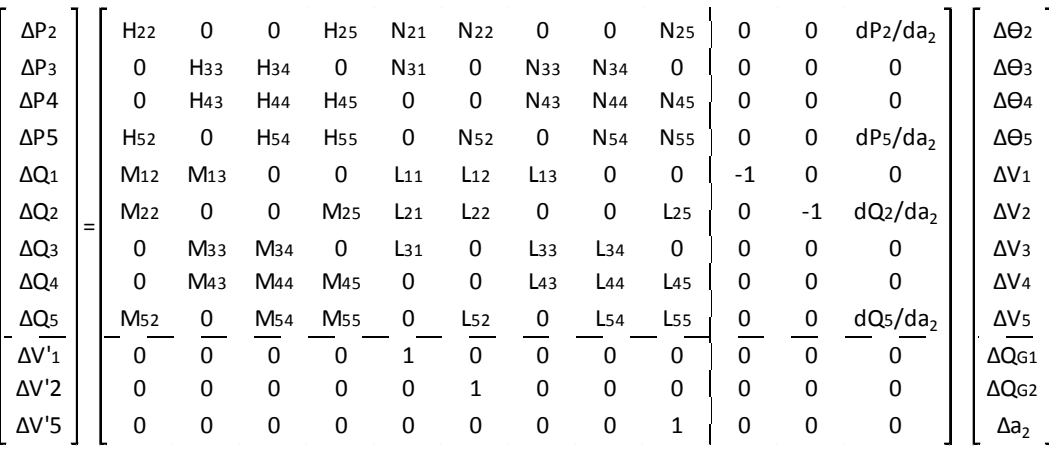

(7.8)

O cálculo dos índices de avaliação das condições de estabilidade de tensão para a barra 2 é realizado manipulando-se o sistema de equações original:

- Deslocar para baixo as equações de  $\Delta P_2$  e  $\Delta Q_2$  e para a direita as colunas referentes às variáveis  $\Delta\Theta_2$  e  $\Delta V_2$ ;
- Excluir a equação de  $\Delta V$ '<sub>2</sub> e a coluna referente à variável  $\Delta QG_2$ .

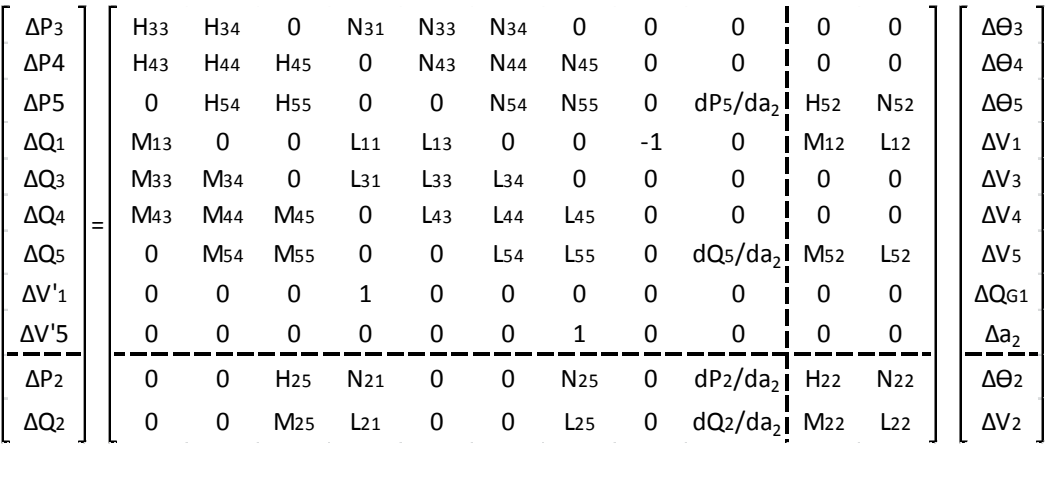

O sistema de equações modificado para análise da barra 2 do Caso 3 é:

(7.9)

O cálculo dos índices de avaliação das condições de estabilidade de tensão para a barra 5, de tensão controlada, é realizado manipulando-se o sistema de equações original:

- Deslocar para baixo as equações de  $\Delta P_5$  e  $\Delta Q_5$  e para a direita as colunas referentes às variáveis  $\Delta\Theta_5$  e  $\Delta V_5$ ;
- Excluir a equação de  $\Delta V$ '<sub>5</sub> e a coluna referente à variável  $\Delta a_2$ .

O sistema de equações modificado para análise da barra 5 do Caso 3 é:

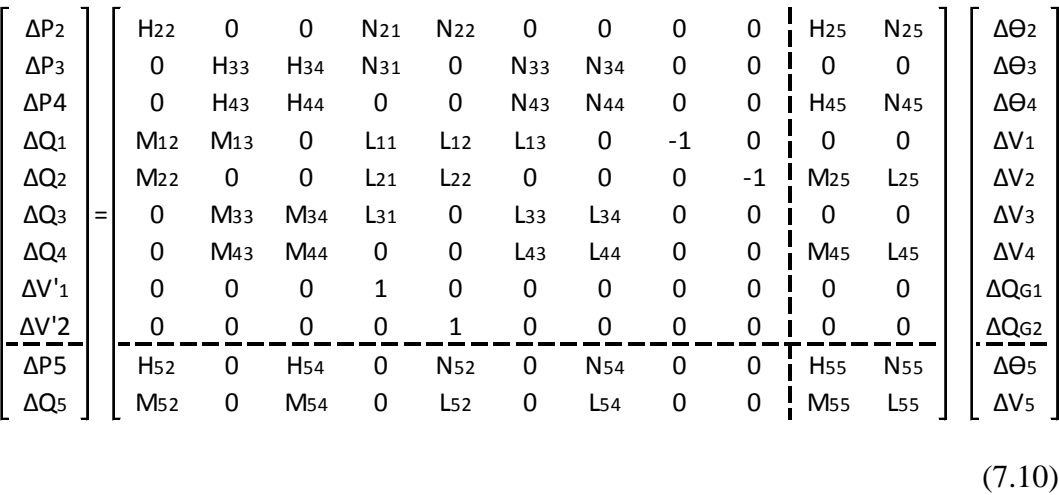

De posse das matrizes Jacobiana dos sistemas de equação modificados, apresentados em (7.9) e (7.10) são determinados det[D'], S<sub>io</sub>, S<sub>i</sub>, S<sub>m</sub>, M e β para as barras 2 e 5 respectivamente. Os resultados são apresentados na Tabela 7.11.

Tabela 7.11: Índices de Avaliação da Estabilidade de Tensão das Barras 2 e 5 do Caso 3

| Barra | M (%)   | $\beta$ (graus) |
|-------|---------|-----------------|
| 2     | 98.7956 | 96,9664         |
| 5     | 92,6001 | 93,0127         |

### **7.5**

#### **Sistema com Controle de Tensão Remoto por Transformador**

No sistema com controle de tensão remoto por transformador, Caso 4, o tipo das barras e as tensões especificadas, bem como as tensões, os ângulos, as potências ativas e reativas e os taps dos transformadores, calculados ao final do processo iterativo, são dados nas Tabelas 7.12 e 7.13.

PUC-Rio - Certificação Digital Nº 1112788/CA PUC-Rio - Certificação Digital Nº 1112788/CA

| Barra | Tipo       | $V_{\text{esp}}(pu)$ | $ V $ (pu) | Ângulo (graus) | PG (MW)  | QG (Mvar) |
|-------|------------|----------------------|------------|----------------|----------|-----------|
|       |            |                      |            |                |          |           |
| 1     | θV         | 1,03                 | 1,0300     | 0,0000         | 133,3134 | 26,3291   |
| 2     | PV         | 1,00                 | 1,0000     | $-2,1125$      | 40,0000  | 31,7988   |
| 3     | PQ.        | 1,00                 | 0,9942     | -8,1821        | 0,0000   | 0,0000    |
| 4     | <b>POV</b> | 1,00                 | 1,0000     | -8,5376        | 0,0000   | 0,0000    |
| 5     | PQ         | 1,00                 | 1,0869     | $-6,2150$      | 0,0000   | 0,0000    |

Tabela 7.12: Tensões, Ângulos e Potências Geradas no Sistema-Teste de 5 Barras

Tabela 7.13: Taps dos Transformadores do Sistema-Teste de 5 Barras

| Da    | Para  | Tap    |
|-------|-------|--------|
| barra | barra |        |
| 1     | 2     | 0      |
| 1     | 3     | 1,0000 |
| 2     | 5     | 1,1653 |
| 3     | 4     | 0      |
| 4     | 5     | 0      |

Para este sistema, as potências reativas geradas pelos geradores das barras 1 e 2 controlam localmente suas respectivas tensões e o tap do transformador 2, entre as barras 2 e 5, controla remotamente a tensão da barra 4. Serão calculados os índices de avaliação das condições de estabilidade de tensão para as barras 2 e 4.

O sistema de equações original do problema geral de fluxo de potência é:

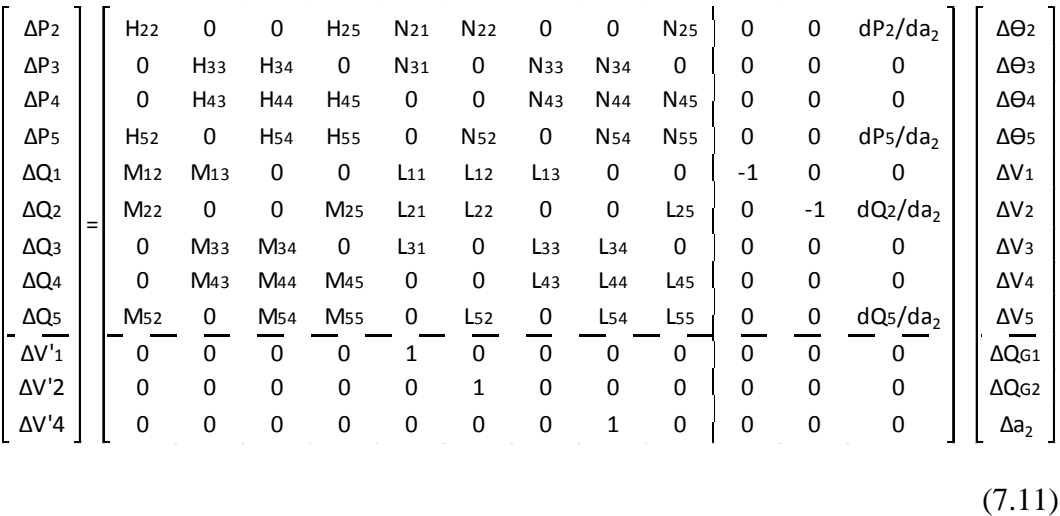

O cálculo dos índices de avaliação das condições de estabilidade de tensão para a barra 2 é realizado manipulando-se o sistema de equações original:

- Deslocar para baixo as equações de  $\Delta P_2$  e  $\Delta Q_2$  e para a direita as colunas referentes às variáveis  $\Delta\Theta_2$  e  $\Delta V_2$ ;
- Excluir a equação de  $\Delta V$ '<sub>2</sub> e a coluna referente à variável  $\Delta QG_2$ .

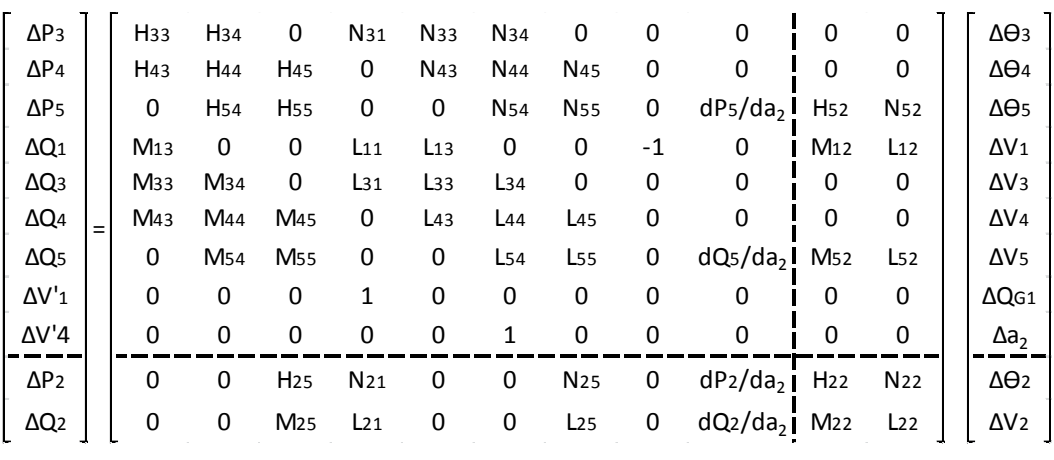

O sistema de equações modificado para análise da barra 2 do Caso 4 é:

(7.12)

O cálculo dos índices de avaliação das condições de estabilidade de tensão para a barra 4, de tensão controlada, é realizado manipulando-se o sistema de equações original:

- Deslocar para baixo as equações de  $\Delta P_4$  e  $\Delta Q_4$  e para a direita as colunas referentes às variáveis  $\Delta\Theta_4$  e  $\Delta V_4$ ;
- Excluir a equação de  $\Delta V$ <sup>2</sup> e a coluna referente à variável  $\Delta a_2$ .

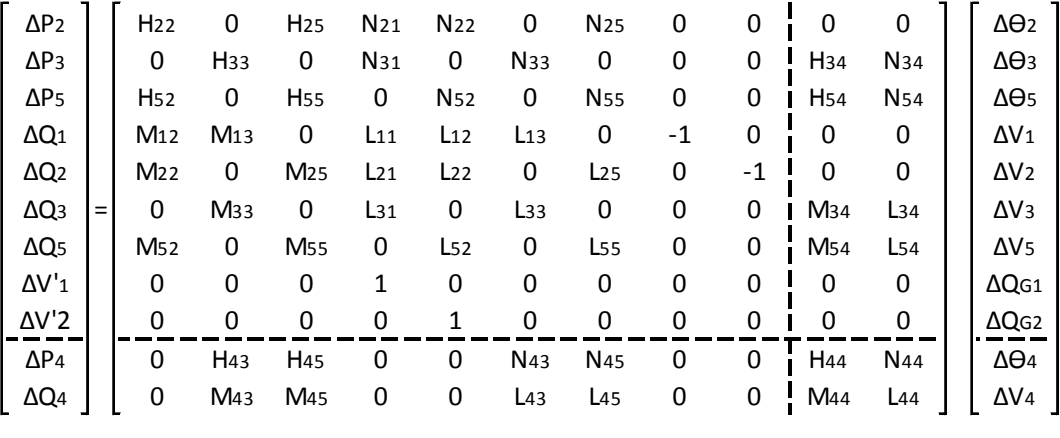

O sistema de equações modificado para análise da barra 4 do Caso 4 é:

(7.13)

De posse das matrizes Jacobiana dos sistemas de equação modificados, apresentados em (7.12) e (7.13) são determinados det[D'], S<sub>io</sub>, S<sub>i</sub>, S<sub>m</sub>, M e β para as barras 2 e 4 respectivamente. Os resultados são apresentados na Tabela 7.14.

Tabela 7.14: Índices de Avaliação da Estabilidade de Tensão das Barras 2 e 4 do Caso 4

| Barra | M (%)   | $\beta$ (graus) |
|-------|---------|-----------------|
| 2     | 98.2130 | 98,2730         |
| Δ     | 93,0986 | 104,0000        |

#### **7.6**

#### **Sistema com Controle Coordenado de Tensão por Geradores**

No sistema com controle coordenado de tensão por geradores, Caso 5, o tipo das barras e as tensões especificadas, bem como as tensões, os ângulos, as potências ativas e reativas e os taps dos transformadores, calculados ao final do processo iterativo, são dados nas Tabelas 7.15 e 7.16.

| Barra | Tipo       | $V_{esp}$ (pu) | $ V $ (pu) | Ângulo (graus) | PG (MW)  | QG (Mvar) |
|-------|------------|----------------|------------|----------------|----------|-----------|
| 1     | θ          | 1,03           | 1,0969     | 0,0000         | 132,1149 | 37,9597   |
| 2     | P          | 1,00           | 1,0776     | $-1,6225$      | 40,0000  | 16,2684   |
| 3     | PQ.        | 1,00           | 1,0017     | -7,9199        | 0,0000   | 0,0000    |
| 4     | <b>POV</b> | 1,00           | 1,0000     | -8,3131        | 0,0000   | 0,0000    |
| 5     | PQ         | 1,00           | 1,0269     | -6,1697        | 0,0000   | 0,0000    |

Tabela 7.15: Tensões, Ângulos e Potências Geradas no Sistema-Teste de 5 Barras

Tabela 7.16: Taps dos Transformadores do Sistema-Teste de 5 Barras

| Da    | Para  | Tap |  |
|-------|-------|-----|--|
| barra | barra |     |  |
| 1     | 2     | 0   |  |
| 1     | 3     | 1   |  |
| 2     | 5     | 1   |  |
| 3     | 4     | 0   |  |
| 4     | 5     | 0   |  |

Para este sistema, as potências reativas das barras 1 e 2 controlam remotamente a tensão da barra 4, sendo que os fatores de participação dos geradores 1 e 2 neste controle são de 70% e 30% respectivamente. Serão calculados os índices de avaliação das condições de estabilidade de tensão para as barras controladoras 1 e 2 e para a barra 4, de tensão controlada.

O sistema de equações original do problema geral de fluxo de potência é:

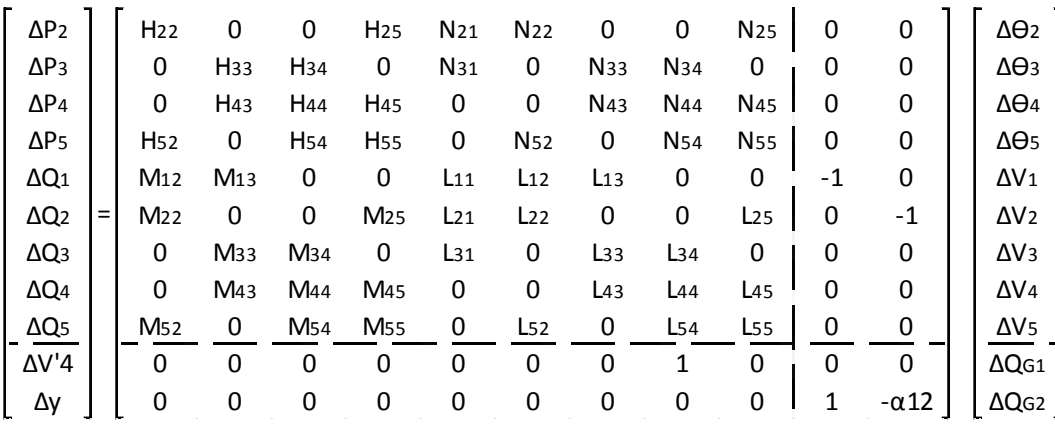

(7.14)

O cálculo dos índices de avaliação das condições de estabilidade de tensão para a barra 1 é realizado manipulando-se o sistema de equações original:

- Incluir a equação de  $\Delta P_1$  e a coluna referente à variável  $\Delta \Theta_1$ ;
- Excluir a equação de  $\Delta P_2$  e a coluna referente à variável  $\Delta \Theta_2$ ;
- Excluir a equação de  $\Delta y$  e a coluna referente à variável  $\Delta QG_2$ ;
- Excluir a equação de  $\Delta V$ <sup>2</sup> e a coluna referente à variável  $\Delta QG_1$ ;
- Incluir a equação de  $\Delta$ V'<sub>4</sub> e a coluna referente à variável  $\Delta$ QG<sub>2</sub>;
- Deslocar para baixo as equações de  $\Delta P_1$  e  $\Delta Q_1$  e para a direita as colunas referentes às variáveis  $\Delta\Theta_1$  e  $\Delta V_1$ .

| $\Delta P_3$            |     | H <sub>33</sub> | H <sub>34</sub> | 0               | 0                      | <b>N</b> 33     | N34                    | 0               | 0  | H <sub>31</sub> | N <sub>31</sub> | $\Delta\Theta$ 3 |
|-------------------------|-----|-----------------|-----------------|-----------------|------------------------|-----------------|------------------------|-----------------|----|-----------------|-----------------|------------------|
| $\Delta P_4$            |     | H <sub>43</sub> | H <sub>44</sub> | H <sub>45</sub> | 0                      | N43             | N <sub>44</sub>        | <b>N</b> 45     | 0  | 0               | 0               | $\Delta\Theta$ 4 |
| $\Delta P$ 5            |     | 0               | H <sub>54</sub> | H <sub>55</sub> | <b>N</b> <sub>52</sub> | 0               | <b>N</b> <sub>54</sub> | <b>N55</b>      | 0  | 0               | 0               | $\Delta\Theta$ 5 |
| $\Delta Q$ <sub>2</sub> |     | 0               | 0               | M <sub>25</sub> | $L_{22}$               | 0               | 0                      | $L_{25}$        | -1 | M <sub>21</sub> | $L_{21}$        | $\Delta V_2$     |
| $\Delta Q_3$            | $=$ | M <sub>33</sub> | M <sub>34</sub> | 0               | 0                      | $L_{33}$        | $L_{34}$               | 0               | 0  | M31             | $L_{31}$        | $\Delta V_3$     |
| $\Delta Q_4$            |     | M43             | M <sub>44</sub> | M <sub>45</sub> | 0                      | L <sub>43</sub> | L44                    | L <sub>45</sub> | 0  | $\Omega$        | 0               | $\Delta V_4$     |
| $\Delta Q_5$            |     | 0               | M <sub>54</sub> | M <sub>55</sub> | $L_{52}$               | 0               | $L_{54}$               | $L_{55}$        | 0  | 0               | 0               | $\Delta V$ 5     |
| $\Delta V'4$            |     | 0               | 0               | 0               | 0                      | 0               | 1                      | 0               | 0  | $\Omega$        | $\Omega$        | ΔQ <sub>G2</sub> |
| $\Delta P_1$            |     | H <sub>13</sub> | 0               | 0               | N <sub>12</sub>        | N <sub>13</sub> | 0                      | 0               | 0  | H <sub>11</sub> | N <sub>11</sub> | $\Delta\Theta$ 1 |
| $\Delta Q_1$            |     | M <sub>13</sub> | 0               | 0               | $L_{12}$               | $L_{13}$        | 0                      | 0               | 0  | M <sub>11</sub> | $L_{11}$        | ΔV <sub>1</sub>  |
|                         |     |                 |                 |                 |                        |                 |                        |                 |    |                 |                 |                  |

O sistema de equações modificado para análise da barra 1 do Caso 5 é:

(7.15)

O cálculo dos índices de avaliação das condições de estabilidade de tensão para a barra 2 é realizado manipulando-se o sistema de equações original:

- Deslocar para baixo as equações de  $\Delta P_2$  e  $\Delta Q_2$  e para a direita as colunas referentes às variáveis  $\Delta\Theta_2$  e  $\Delta V_2$ ;
- Excluir a equação de  $\Delta y$  e a coluna referente à variável  $\Delta QG_2$ .

O sistema de equações modificado para análise da barra 2 do Caso 5 é:

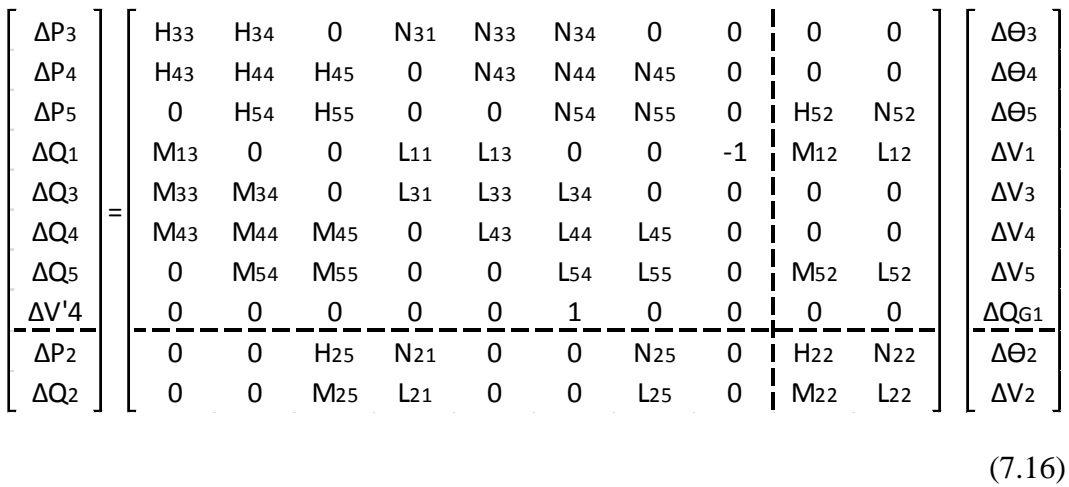

Já para a barra 4, de tensão controlada, o cálculo dos índices de avaliação das condições de estabilidade de tensão é realizado manipulando-se o sistema de equações original:

- Deslocar para baixo as equações de  $\Delta P_4$  e  $\Delta Q_4$  e para a direita as colunas referentes às variáveis  $\Delta\Theta_4$  e  $\Delta V_4$ ;
- Excluir a equação de  $\Delta V'$ <sub>4</sub> e a coluna referente à variável  $\Delta QG_1$ ;
- Excluir a equação de  $\Delta y$  e a coluna referente à variável  $\Delta QG_2$ .

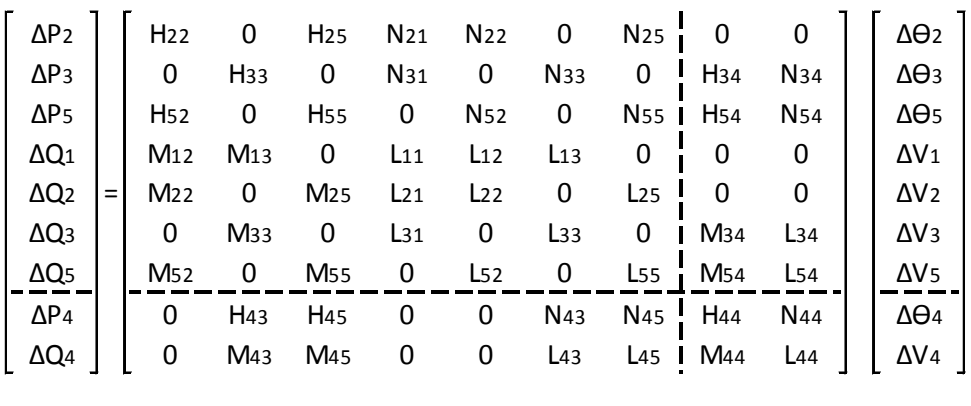

O sistema de equações modificado para análise da barra 4 do Caso 5 é:

(7.17)

Como se pode observar em (7.17), a eliminação das equações de controle coordenado de tensão para a barra 4 transforma a barra 1 em uma barra OQ e a

PUC-Rio - Certificação Digital Nº 1112788/CA PUC-Rio - Certificação Digital Nº 1112788/CA barra 2 em PQ. Como neste caso todas as barras possuem Qespecificado, não há barra no sistema para absorver as variações infinitesimais de  $Q<sub>G4</sub>$  sendo, portanto, sem sentido para análise.

De posse das matrizes Jacobiana dos sistemas de equação modificados, apresentados em (7.15) e (7.16) são determinados det[D'], S<sub>io</sub>, S<sub>i</sub>, S<sub>m</sub>, M e β para as barras 1 e 2 respectivamente. Os resultados são apresentados na Tabela 7.17.

|       | Caso 5  |                 |
|-------|---------|-----------------|
| Barra | M (%)   | $\beta$ (graus) |
| 1     | 95,6352 | 61,6385         |
| 2     | 99,2180 | 72,3927         |

Tabela 7.17: Índices de Avaliação da Estabilidade de Tensão das Barras 1, 2 e 4 do

### **7.7**

### **Sistema com Controle Coordenado de Tensão por Transformadores**

No sistema com controle coordenado de tensão por transformadores, Caso 6, o tipo das barras e as tensões especificadas, bem como as tensões, os ângulos, as potências ativas e reativas e os taps dos transformadores, calculados ao final do processo iterativo, são dados nas Tabelas 7.18 e 7.19.

Tabela 7.18: Tensões, Ângulos e Potências Geradas no Sistema-Teste de 5 Barras

| Barra | Tipo       | $V_{\text{esp}}(pu)$ | $ V $ (pu) | Angulo (graus) | PG (MW)  | QG (Mvar) |
|-------|------------|----------------------|------------|----------------|----------|-----------|
| 1     | θV         | 1,03                 | 1,0300     | 0,0000         | 132,3819 | 56,8723   |
| 2     | PV         | 1,00                 | 1,0000     | -1,6495        | 40,0000  | $-1,3755$ |
| 3     | PQ         | 1,00                 | 1,0023     | -7.9247        | 0,0000   | 0,0000    |
| 4     | <b>POV</b> | 1.00                 | 1,0000     | $-8.3245$      | 0,0000   | 0,0000    |
| 5     | PQ.        | 1,00                 | 1,0219     | $-6,2245$      | 0,0000   | 0,0000    |
|       |            |                      |            |                |          |           |

| Da    | Para  |        |  |  |
|-------|-------|--------|--|--|
| barra | barra | Tap    |  |  |
| 1     | 2     | 0      |  |  |
| 1     | 3     | 1,0703 |  |  |
| 2     | 5     | 1,0703 |  |  |
| 3     | 4     | 0      |  |  |
| 4     | 5     | 0      |  |  |

Tabela 7.19: Taps dos Transformadores do Sistema-Teste de 5 Barras

Para este sistema, as potências reativas geradas pelos geradores das barras 1 e 2 controlam localmente suas respectivas tensões, o tap do transformador 1, entre as barras 1 e 3, e do transformador 2, entre as barras 2 e 5, controlam remotamente a tensão da barra 4, sendo que o fator de participação de cada transformador neste controle é de 50%. Serão calculados os índices de avaliação das condições de estabilidade de tensão para as barras 1 e 2 e para a barra 4, de tensão controlada.

O sistema de equações original do problema geral de fluxo de potência é:

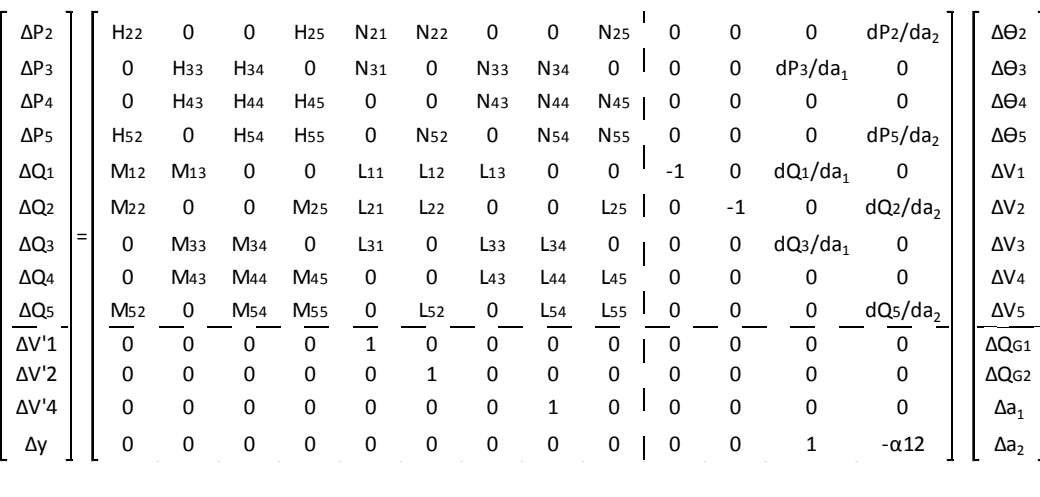

(7.18)

O cálculo dos índices de avaliação das condições de estabilidade de tensão para a barra 1 é realizado manipulando-se o sistema de equações original:

- Incluir a equação de  $\Delta P_1$  e a coluna referente à variável  $\Delta \Theta_1$ ;
- Excluir a equação de  $\Delta P_2$  e a coluna referente à variável  $\Delta \Theta_2$ ;
- Deslocar para baixo as equações de  $\Delta P_1$  e  $\Delta Q_1$  e para a direita as colunas referentes às variáveis  $\Delta\Theta_1$  e  $\Delta V_1$ ;
- Excluir a equação de  $\Delta V$ <sup>1</sup> e a coluna referente à variável  $\Delta QG_1$ .

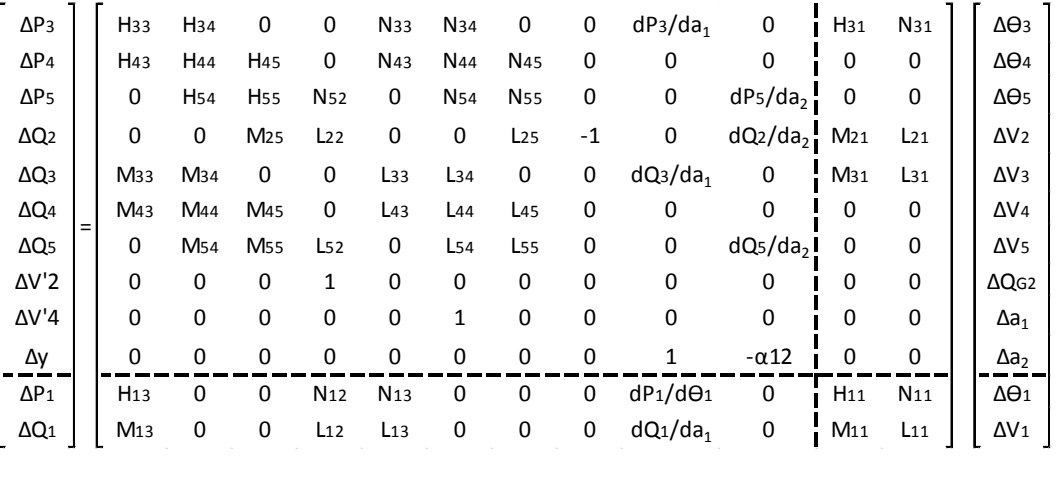

O sistema de equações modificado para análise da barra 1 do Caso 6 é:

```
(7.19)
```
O cálculo dos índices de avaliação das condições de estabilidade de tensão para a barra 2 é realizado manipulando-se o sistema de equações original:

- Deslocar para baixo as equações de  $\Delta P_2$  e  $\Delta Q_2$  e para a direita as colunas referentes às variáveis  $\Delta\Theta_2$  e  $\Delta V_2$ ;
- Excluir a equação de  $\Delta V$ '<sub>2</sub> e a coluna referente à variável  $\Delta QG_2$ .

O sistema de equações modificado para análise da barra 2 do Caso 6 é:

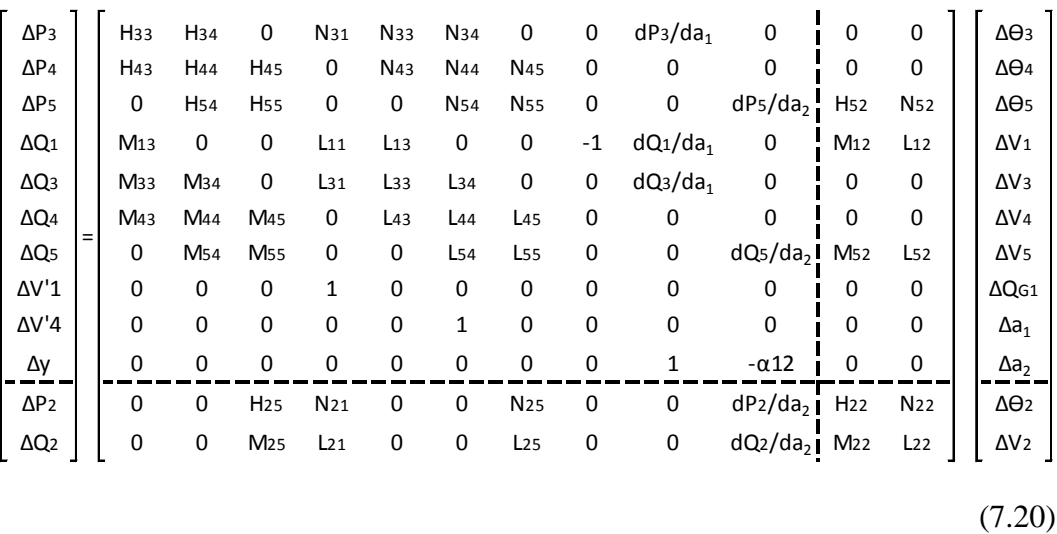

Já para a barra 4, de tensão controlada, o cálculo dos índices de avaliação das condições de estabilidade de tensão é realizado manipulando-se o sistema de equações original:

- Excluir a equação de  $\Delta V$ <sup>2</sup> e a coluna referente à variável  $\Delta a_1$ ;
- Excluir a equação de  $\Delta y$  e a coluna referente à variável  $\Delta a_2$ ;
- Deslocar para baixo as equações de  $\Delta P_4$  e  $\Delta Q_4$  e para a direita as colunas referentes às variáveis  $\Delta\Theta_4$  e  $\Delta V_4$ .

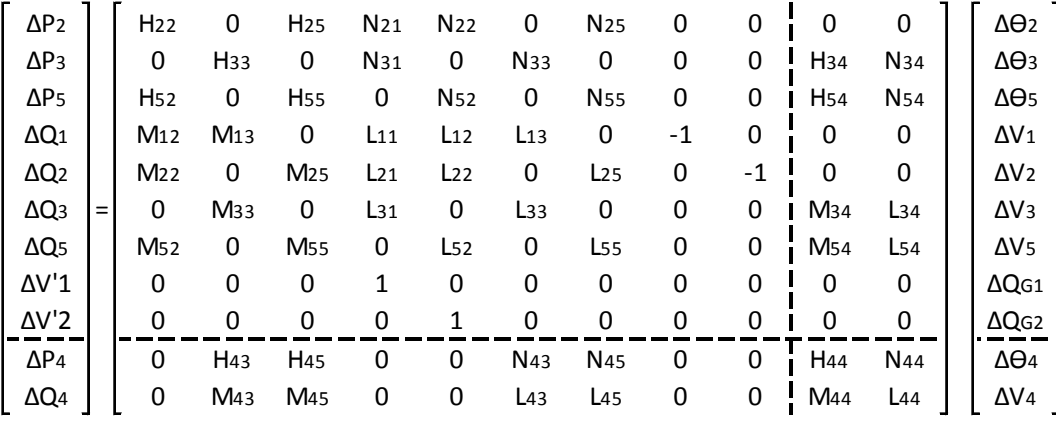

O sistema de equações modificado para análise da barra 4 do Caso 6 é:

(7.21)

De posse das matrizes Jacobiana dos sistemas de equação modificados, apresentados em  $(7.19)$ ,  $(7.20)$  e  $(7.21)$  são determinados det $[D']$ ,  $S_{io}$ ,  $S_i$ ,  $S_m$ , M e β para as barras 1, 2 e 4 respectivamente. Os resultados são apresentados na Tabela 7.20.

Tabela 7.20: Índices de Avaliação da Estabilidade de Tensão das Barras 1, 2 e 4 do Caso 6

| Barra         | M (%)   | $\beta$ (graus) |
|---------------|---------|-----------------|
| 1             | 92,2771 | 84,7851         |
| $\mathcal{P}$ | 98,7009 | 92,3584         |
| Δ             | 93,1380 | 104,2990        |

#### **7.8**

#### **Sumário do Capítulo**

Neste capítulo, a partir de um sistema-teste de 5 barras, foram calculados os índices de avaliação das condições de estabilidade de tensão em simulações envolvendo controle de tensão local e remoto por gerador, controle de tensão local e remoto por transformador e controle coordenado de tensão por geradores e por transformadores.

A convergência da solução iterativa das equações de fluxo de potência em cada simulação foi obtida com os resíduos máximos de potência ativa, reativa e dos dispositivos de controle inseridos no processo de solução inferiores a uma tolerância pré-especificada.

Para cada uma das seis simulações foi mostrado o resultado das tensões, ângulos e potências ativa e reativa de cada barra ao final do processo iterativo, o sistema de equações original do problema geral do fluxo de potência, as etapas do processo de manipulação do sistema de equações original para o cálculo dos índices de avaliação das condições de estabilidade de tensão, bem como a margem percentual e o ângulo β das barras envolvidas.

A implementação em MATLAB desta ferramenta analítica de avaliação das condições nodais associadas ao máximo fluxo de potência ativa e reativa de uma rede de transmissão possibilitou o aprofundamento do estudo e a verificação dos
resultados para barras de carga, de referência, controladoras e de tensão controlada em sistemas com controle de tensão local, remoto e coordenado.

# **Índices de Avaliação da Estabilidade de Tensão das Instalações de Atendimento à Área Rio**

### **8.1**

#### **Introdução**

As principais instalações localizadas na malha de transmissão que atende a área Rio, que engloba os estados do Rio de Janeiro e Espírito Santo, são consideradas estratégicas e serão objeto de estudo. Estas instalações são:

- SE 500 kV Cachoeira Paulista;
- SE 500 kV São José;
- SE 500 kV Grajaú;
- SE 500 kV Adrianópolis;
- SE 500 kV Angra;
- SE 345 kV Jacarepaguá.

O diagrama elétrico do sistema de suprimento à área Rio, com destaque para a malha de transmissão da região Sudeste/Centro Oeste, incluindo o tronco de 765 kV, as malhas de 500 kV e de 345 kV, é apresentado na Figura 8.1.

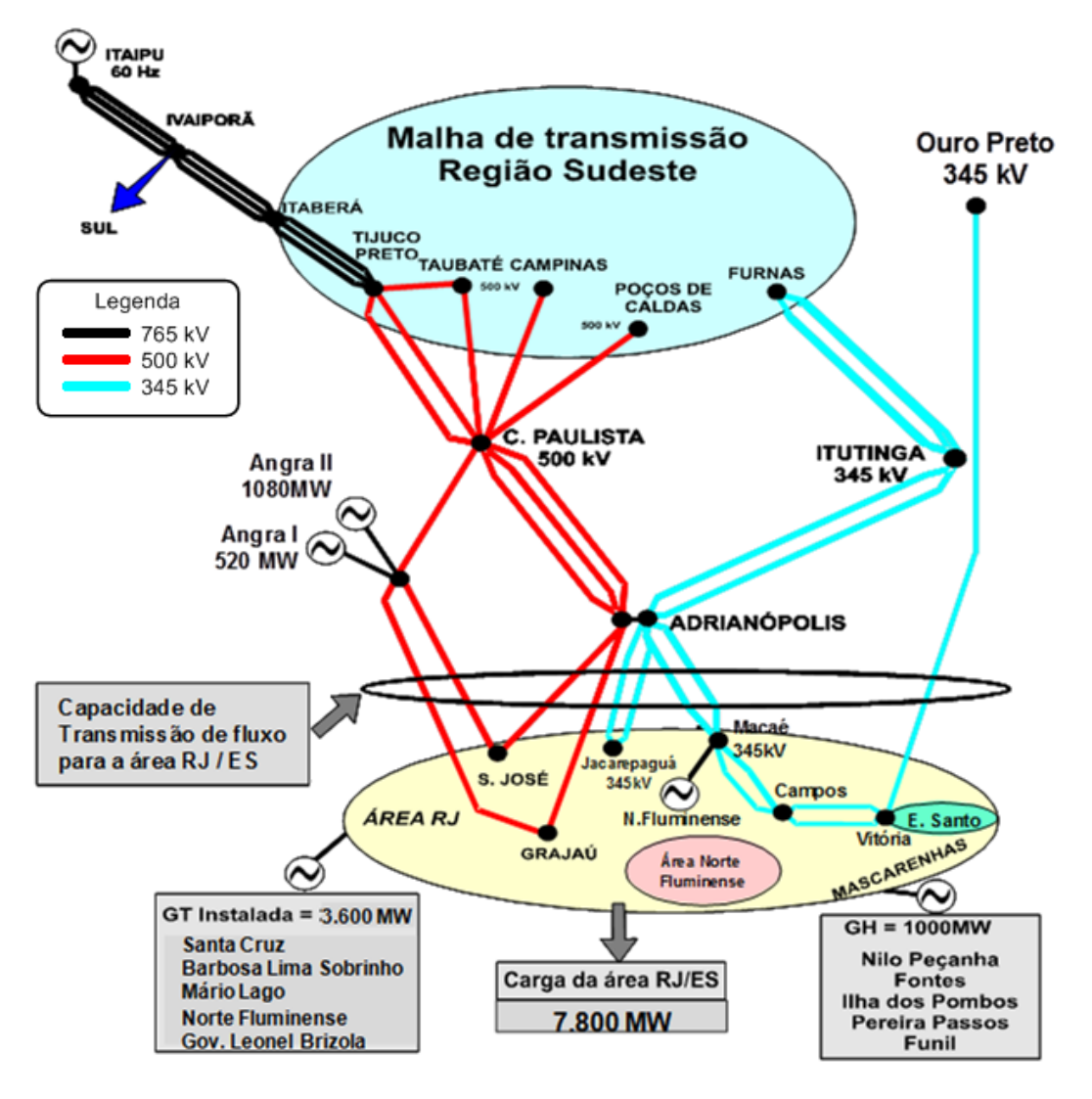

Figura 8.1: Sistema de Atendimento aos Estados do Rio de Janeiro e Espírito Santo (Fonte: ONS)

A análise da Figura 8.1 indica que o atendimento à área Rio é feito principalmente através de 4 circuitos de 500 kV que interligam a subestação de Cachoeira Paulista às subestações de Adrianópolis e Angra; pela subestação de Angra, da qual partem dois circuitos de 500 kV até as subestações de São José e Grajaú, também interligadas em 500 kV à subestação de Adrianópolis; e pelas usinas do Rio Grande, interligadas em 345 kV à subestação de Adrianópolis, de onde partem, em 345 kV, circuitos para atender as subestações de Jacarepaguá, Macaé, Campos e Vitória. Esta última atendida ainda por um circuito de 345 kV de interligação com a subestação de Ouro Preto.

Da malha de suprimento da área Rio apresentada anteriormente, destaca-se o sistema de 500 kV como principal responsável pelo suprimento de energia. A complementação deste suprimento é realizada pelo sistema de 345 kV, bem como pela geração local, notadamente as usinas hidráulicas de Nilo Peçanha, Fontes Nova, Ilha dos Pombos, Pereira Passos e Funil.

A área também conta com recurso de geração composto pelas usinas nucleares de Angra dos Reis e as usinas térmicas de Santa Cruz, Barbosa Lima Sobrinho, Mário Lago, Norte Fluminense e Governador Leonel Brizola.

Apresenta-se na Figura 8.2, o diagrama elétrico destacando as subestações de atendimento ao Centro, Zona Sul e Zona Oeste da cidade do Rio de Janeiro.

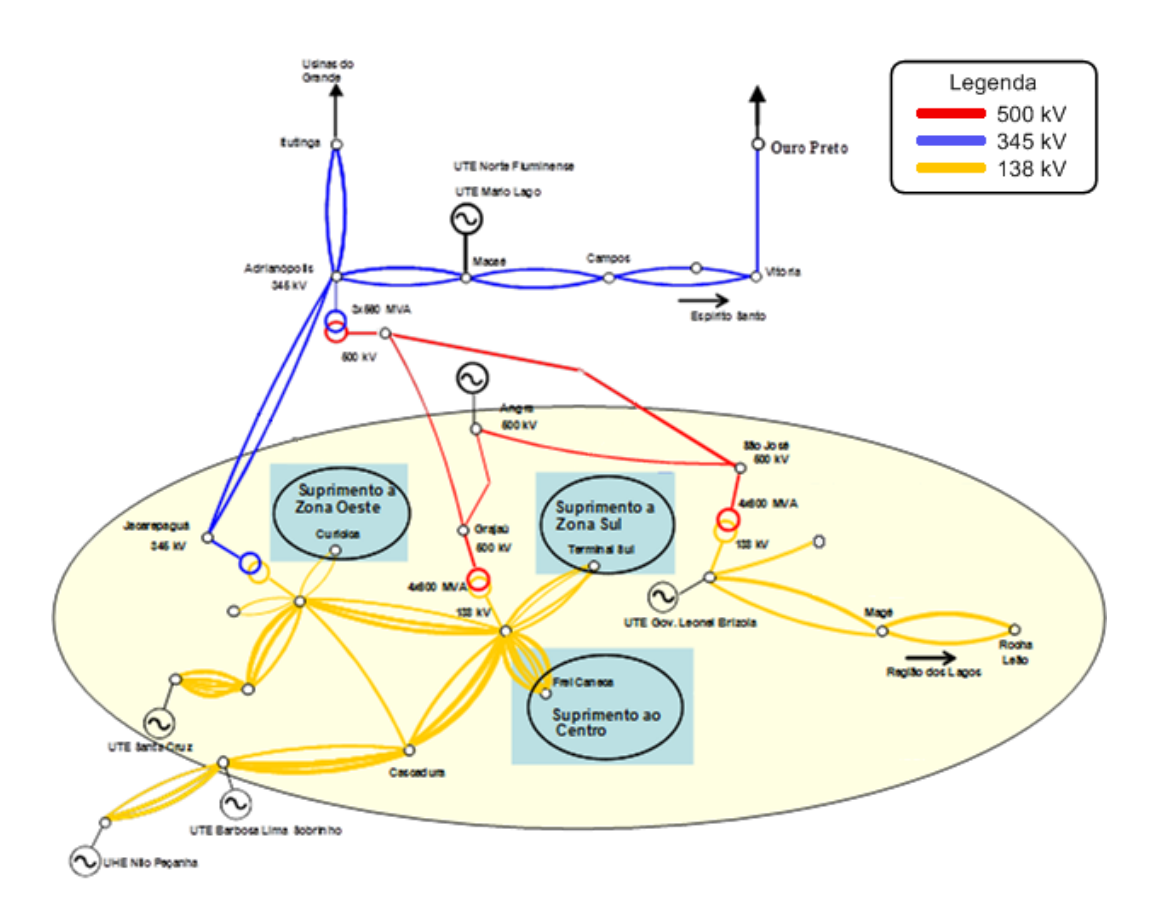

Figura 8.2: Sistema de Atendimento ao Centro, Zona Sul e Zona Oeste do Rio de Janeiro (Fonte: ONS)

Na Figura 8.2 nota-se que o atendimento à Zona Oeste, Zona Sul e Centro é feito principalmente através da malha de 500 kV e 345 kV. Contudo, é importante citar a transformação 500/138 kV de Grajaú (suprimento principal ao Centro e Zona Sul) e a transformação 345/138 kV de Jacarepaguá (suprimento principal a Zona Oeste).

# **O Sistema Equivalente da Área Rio**

A Figura 8.3 apresenta o sistema equivalente da Área Rio a ser estudado, composto pelas principais instalações de atendimento aos Estados do Rio de Janeiro e Espírito Santo, com destaque para o tronco de 765 kV e a usina de Angra 2 como referência angular.

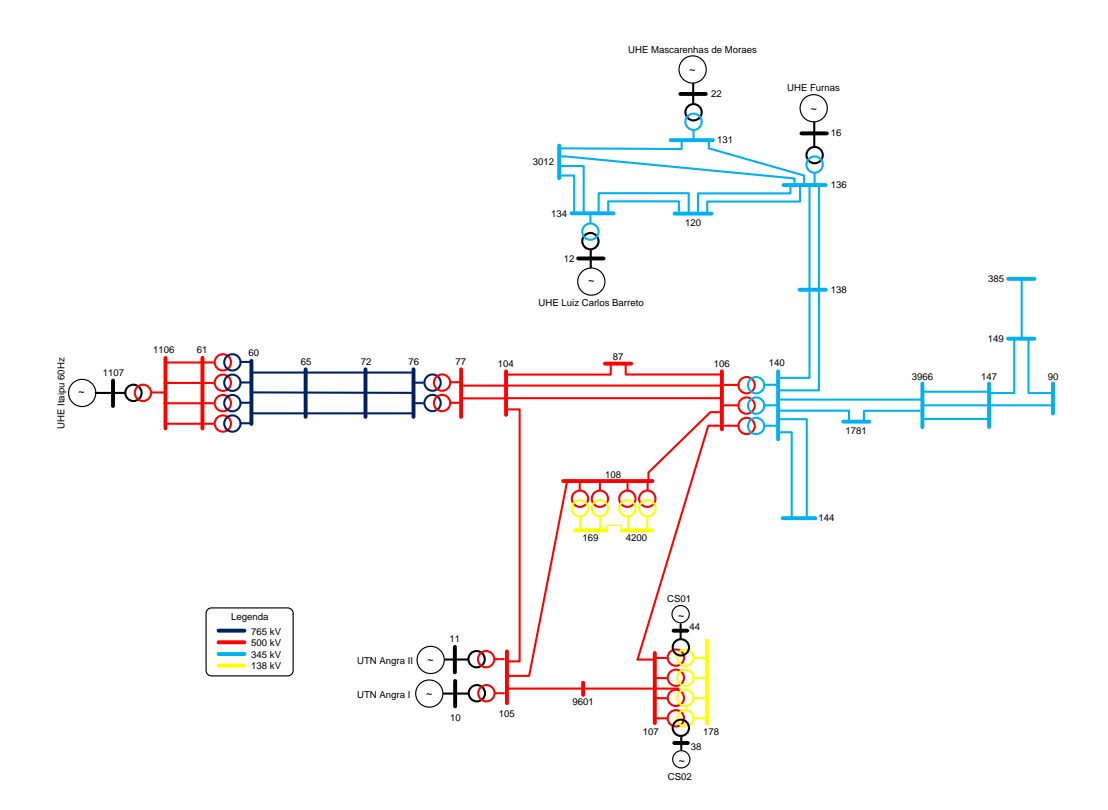

Figura 8.3: Sistema Equivalente da Área Rio

A partir do caso base mensal de fevereiro de 2013 - carga média - do ONS, foi utilizada a função "Equivalente de Redes" do programa ANAREDE para a obtenção dos dados do sistema equivalente da Área Rio, considerando apenas as barras representadas na Figura 8.3. Desta forma, foram obtidos dados de barras, transformadores e linhas de transmissão, além de potências ativa e reativa injetadas nas barras, correspondentes ao restante do sistema.

Os compensadores síncronos de Grajaú instalados nas barras 38 e 44 realizam o controle coordenado do módulo da tensão da barra 178 - Grajaú 138 kV, com fator de participação de 50%. O controle coordenado de tensão por tap

de transformadores é realizado pelos quatro transformadores 500/138 kV de São José, que controlam o módulo da tensão da barra 169 - São José 138 kV, com fator de participação de 25%.

Os dados de barras, linhas de transmissão e transformadores que compõem o sistema equivalente da Área Rio são apresentados no Apêndice A.

Os índices de avaliação da estabilidade de tensão foram calculados, conforme descrito no Capítulo 6, para as barras de carga (PQ) da malha de 500 kV de atendimento à Área Rio, para as barras de tensão controlada por gerador local (PV), bem como para as barras controladoras (P) e controladas (PQV) do controle coordenado de tensão.

Foram consideradas no estudo duas situações: uma com os valores de tensão especificada originais do caso-base utilizado e outra com o acréscimo de 0,01 pu na tensão das barras de tensão controlada, a saber: barras 10, 11, 12, 16, 22, 169 e 178. Em complemento à análise, foram determinados os Índices de Influência (II) para traduzir a consequência deste evento sobre a margem de potência.

| Barra | Nome                           | Tipo       | $M_0$ (%) | $\beta_0$ (graus) | $M_1$ (%) | $\beta_1$ (graus) | II(%)   |
|-------|--------------------------------|------------|-----------|-------------------|-----------|-------------------|---------|
| 10    | UTN Angra I                    | PV         | 99,0036   | 92,5250           | 99,0179   | 92,4542           | 0,01    |
| 11    | UTN Angra II                   | $\Theta V$ | 80,0659   | 79,0539           | 80,5310   | 79,3024           | 0,58    |
| 12    | <b>UHE Luiz Carlos Barreto</b> | PV         | 67,1122   | 57,6830           | 67,6549   | 58,4000           | 0,81    |
| 16    | <b>UHE Furnas</b>              | PV         | 68,5853   | 64,1564           | 69,0675   | 64,7189           | 0,70    |
| 22    | UHE Mascarenhas de Moraes      | PV         | 82,0105   | 72,5318           | 82,3156   | 72,8987           | 0,37    |
| 38    | Grajaú CS 02                   | P          | 85,5082   | 89,9653           | 85,1998   | 89,9655           | $-0,36$ |
| 44    | Grajaú CS 01                   | P          | 85,5082   | 89,9653           | 85,1998   | 89,9655           | $-0,36$ |
| 104   | C. Paulista 500 kV             | PQ         | 88,3890   | 87,5191           | 88,6168   | 87,4133           | 0,26    |
| 105   | Angra 500 kV                   | PQ         | 99,0272   | 97,0973           | 99,0464   | 96,8602           | 0,02    |
| 106   | Adrianópolis 500 kV            | PQ.        | 97,0911   | 96,9016           | 97,1524   | 96,5848           | 0,06    |
| 107   | Grajaú 500 kV                  | PQ.        | 97,8969   | 100,5237          | 97,9397   | 100,1427          | 0,04    |
| 108   | São José 500 kV                | PQ         | 100,0000  | 98,1304           | 100,0000  | 97,8562           | 0,00    |
| 144   | Jacarepaguá 345 kV             | PQ         | 88,5749   | 97,8732           | 88,8200   | 97,5796           | 0,28    |
| 169   | São José 1 138 kV              | PQV        | 92,6129   | 101,1942          | 92,7715   | 100,8767          | 0,17    |
| 178   | Grajaú 138 kV                  | PQV        | 57,2918   | 124,0553          | 58,1501   | 123,2330          | 1,50    |
|       |                                |            |           |                   |           |                   |         |

Tabela 8.1: Índices de Avaliação da Estabilidade de Tensão do Sistema Equivalente da Área Rio

 $\equiv$ 

Como se pode observar na Tabela 8.1, os ângulos  $β_0$  e  $β_1$  são todos positivos, indicando que as barras em questão operam, em ambas as situações consideradas, na região superior da curva para ϕ constante no plano SV. A menor margem percentual foi a da barra 178. Os Índices de Influência das barras 38 e 44 são negativos, o que significa que o evento deteriorou sua margem de potência. Para as demais barras, os Índices de Influência são positivos, isto é, o evento foi benéfico para a margem.

## **8.3 Sumário do Capítulo**

Neste capítulo, a partir de um caso-base mensal do ONS foi determinado um sistema equivalente referente às principais instalações de atendimento à Área Rio, o qual contém tanto o controle coordenado de tensão por compensadores síncronos como o controle coordenado de tensão por tap de transformadores. Os dados deste sistema equivalente foram obtidos por meio da função "Equivalente de Redes" do programa ANAREDE e a convergência do algoritmo de fluxo de potência obtida por meio de implementação computacional em MATLAB.

De posse do caso-base e de um segundo caso considerando um acréscimo de 0,01 pu na tensão das barras de tensão controlada, foram calculados os índices de avaliação das condições de estabilidade de tensão para a barra de referência, determinadas barras de carga e para as barras controladoras e de tensão controlada com controle local e coordenado de tensão. Desta forma foram determinadas a região de operação das barras selecionadas e a consequência do evento sobre as margens de potência.

A avaliação das condições de estabilidade de tensão em barras de tensão controlada, consideradas as mais importantes do sistema, é necessária tendo em vista que nelas ocorrem ações automáticas de controle de tensão que podem ter o efeito oposto ao esperado, levando o sistema ao colapso, dependendo da região de operação da barra na curva para ϕ constante no plano SV.

## **Conclusões**

O desenvolvimento deste trabalho está baseado na modelagem não-clássica para o controle de tensão, em que as equações de controle de tensão são incorporadas ao sistema de equações original do fluxo de potência, formando um novo sistema expandido. A potência reativa gerada/absorvida na barra de controle ou o tap do transformador são considerados como variáveis adicionais.

O controle coordenado de tensão também é incorporado ao sistema de equações original do fluxo de potência através de fatores de participação dos equipamentos, considerando a potência reativa gerada/absorvida nas barras de controle ou os taps dos transformadores como as variáveis adicionais.

Esta formulação aumentada proporciona grande facilidade na incorporação e retirada das equações de controle de tensão, tendo em vista que a matriz Jacobiana original do problema é preservada. O método possui, além desta flexibilidade, uma robustez matemática satisfatória, tornando-se uma ferramenta de grande valor na solução de problemas de difícil convergência, em função do crescente carregamento dos sistemas.

A avaliação do carregamento da rede de transmissão tornou-se necessária e imprescindível para a operação dos sistemas elétricos próxima de seus limites, garantindo maior confiabilidade e segurança, quando utilizada no auxílio à tomada de decisões.

Neste trabalho foi estudada uma ferramenta analítica para o cálculo de índices de avaliação das condições de estabilidade de tensão para barras de carga, de referência, barras controladoras e de tensão controlada em sistemas com controle de tensão local, remoto e coordenado. Tais índices indicam a região de operação de cada barra na curva para ϕ constante no plano SV, a margem em MVA para o máximo carregamento e a importância relativa entre as barras.

A partir dos índices de avaliação da estabilidade de tensão, a localização de regiões muito carregadas do sistema é direta e o efeito das ações de reforço ou contingências é facilmente avaliado através da comparação do carregamento da rede em dois pontos de operação distintos.

Através da implementação computacional em MATLAB do método descrito neste trabalho, foram obtidos resultados por meio da solução de sistemas-teste simples de 5 barras envolvendo todos os tipos de controle de tensão abordados: controle de tensão local e remoto por gerador, controle de tensão local e remoto por transformador e controle coordenado de tensão por geradores e por transformadores.

Um sistema equivalente equivalente foi utilizado para a aplicação da ferramenta analítica de avaliação das condições nodais associadas ao máximo fluxo de potência ativa e reativa em barras controladoras e de tensão controlada com controle local, remoto e coordenado de tensão. Como nas barras de tensão controlada ocorrem ações automáticas de controle de tensão que podem ter o efeito oposto ao esperado, a avaliação das condições de estabilidade de tensão nestas barras é muito importante.

Ressalta-se que ocorrências de colapso de tensão mostraram que as análises em tempo-real e estudos de curto prazo devem avaliar o desempenho do sistema durante todo o processo de elevação de carga a partir de um ponto de operação conhecido [5] e não apenas sinalizar as condições de segurança de tensão de um único ponto de operação isolado.

Com o aprofundamento do estudo da teoria associada à avaliação do carregamento da rede de transmissão considerando barras com controle remoto de tensão e barras com controle coordenado de tensão, assim como as barras controladoras, uma proposta para trabalho futuro seria o estudo dos procedimentos de cálculo dos índices de estabilidade de tensão considerando a modelagem de geradores, compensadores síncronos e de compensadores estáticos após perda do controle de tensão, bem como a inclusão da perda do controle de tensão na lista de contingências.

## **Referências bibliográficas**

[1] ARAÚJO, F. B. *Impacto da Geração Distribuída nas Condições de Estabilidade de Tensão*. (Dissertação de Mestrado) Departamento de Engenharia Elétrica da Pontifícia Universidade Católica do Rio de Janeiro, PUC-RIO, Rio de Janeiro, 2010.

[2] FERREIRA, C. A., COSTA, V. M. *Controle de Tensão no Fluxo de Potência Continuado – Modelagens e Efeitos na Estabilidade de Tensão*. Revista Controle  $\&$  Automação, Vol. 4, Nº15, Outubro, Novembro e Dezembro 2004.

[3] MONTICELLI, A. J. (1983). *Fluxo de Carga em Redes de Energia Elétrica*. 1 ed. Edgard Blucher Ltda, São Paulo, S.P..

[4] PASSOS FILHO, J. A. *Modelagem e Incorporação de Dispositivos de Controle no Problema de Fluxo de Potência*. (Dissertação de Mestrado) Coordenação dos Programas de Pós-Graduação de Engenharia da Universidade Federal de Juiz de Fora, UFJF, Juiz de Fora, 2000.

[5] PASSOS FILHO, J. A., FERREIRA, L. C. A., MARTINS, N., SOUZA, A. C. Z. *Benefícios da Representação do Controle Automático e Discreto de Bancos de Capacitores/Reatores e de LTC Sistêmicos em Estudos de Segurança de Tensão*. SNPTEE, Outubro, 2003.

[6] PRADA, R. B., PALOMINO, E. C., SANTOS, J.O.R. dos, BIANCO, A., PILOTTO, L. A. S. *Voltage Stability Assessment for Real Time Operation*. Proc. IEE Generation, Transmission and Distribution, Vol. 149, Issue 2, March 2002, pp. 175-180.

Os dados de barras do sistema equivalente da Área Rio são apresentados na Tabela A.1.

| Barra  | Nome                                | Tipo       | Tensão | Angulo   | PG         | QG         | PD    | QD     | Barra      | Fator de     |
|--------|-------------------------------------|------------|--------|----------|------------|------------|-------|--------|------------|--------------|
|        |                                     |            | (pu)   | (°)      | (MW)       | (Mvar)     | (MW)  | (Mvar) | Controlada | Participação |
| $10\,$ | UTN Angra I                         | PV         | 1,050  | $-47,37$ | 0,00       |            | 28,5  | 16,9   |            |              |
| 11     | UTN Angra II                        | $\Theta V$ | 1,040  | $-42,00$ |            |            | 67,9  | 47,1   |            |              |
| 12     | <b>UHE Luiz Carlos</b><br>Barreto   | PV         | 1,015  | $-17,48$ | 950,00     |            | 0,0   | 0,0    |            |              |
| 16     | <b>UHE Furnas</b>                   | PV         | 1,015  | $-23,71$ | 800,00     |            | 0,0   | 0,0    |            |              |
| 22     | <b>UHE Mascarenhas</b><br>de Moraes | PV         | 1,035  | $-17,31$ | 310,00     |            | 0,0   | 0,0    |            |              |
| 38     | Grajaú CS 02                        | P          | 0,897  | $-59,04$ | 0,30       |            | 1,3   | 0,0    | 178        | 50           |
| 44     | Grajaú CS 01                        | P          | 0,897  | $-59,04$ | 0,30       |            | 1,3   | 0,0    | 178        | 50           |
| 60     | F. Iguaçu 765 kV                    | PQ         | 0,970  | $-7,91$  | 169,60     | $-241,00$  | 0,0   | 0,0    |            |              |
| 61     | F. Iguaçu 500 kV                    | PQ         | 1,006  | $-2,78$  | 413,10     | 483,00     | 0,0   | 0,0    |            |              |
| 65     | Ivaiporã 765 kV                     | PQ         | 1,023  | $-19,85$ | 669,40     | 2420,00    | 0,0   | 0,0    |            |              |
| 72     | Itaberá 765 kV                      | PQ         | 1,026  | $-27,68$ | 526,70     | 2658,00    | 0,0   | 0,0    |            |              |
| 76     | T. Preto 765 kV                     | PQ         | 0,980  | $-37,38$ | $-4988,00$ | $-3823,00$ | 0,0   | 0,0    |            |              |
| 77     | T. Preto 500 kV                     | PQ         | 1,122  | $-39,63$ | $-444,00$  | 2511,00    | 0,0   | 0,0    |            |              |
| 87     | Resende 500 kV                      | PQ         | 1,131  | $-47,11$ | 0,0        | 0,0        | 116,0 | 45,8   |            |              |
| 90     | Viana 345 kV                        | PQ         | 1,348  | $-56,98$ | $-290,00$  | $-75,30$   | 0,0   | 0,0    |            |              |
| 104    | C. Paulista 500 kV                  | PQ         | 1,137  | $-44,93$ | $-629,00$  | 1283,00    | 0,0   | 0,0    |            |              |
| 105    | Angra 500 kV                        | PQ         | 1,123  | $-47,07$ | $-172,00$  | $-28,10$   | 0,0   | 0,0    |            |              |
| 106    | Adrianópolis 500<br>kV              | PQ         | 1,111  | $-50,82$ | 43,00      | 352,10     | 0,0   | 0,0    |            |              |
| 107    | Grajaú 500 kV                       | PQ         | 1,072  | $-53,70$ | 65,20      | 265,20     | 0,0   | 0,0    |            |              |
| 108    | São José 500 kV                     | PQ         | 1,105  | $-51,45$ | 0,0        | 0,0        | 0,0   | 0,0    |            |              |
| 120    | Poços de Caldas<br>345 kV           | PQ         | 1,077  | $-36,51$ | $-1748,00$ | 515,60     | 0,0   | 0,0    |            |              |

Tabela A.1: Dados de Barras do Sistema Equivalente da Área Rio

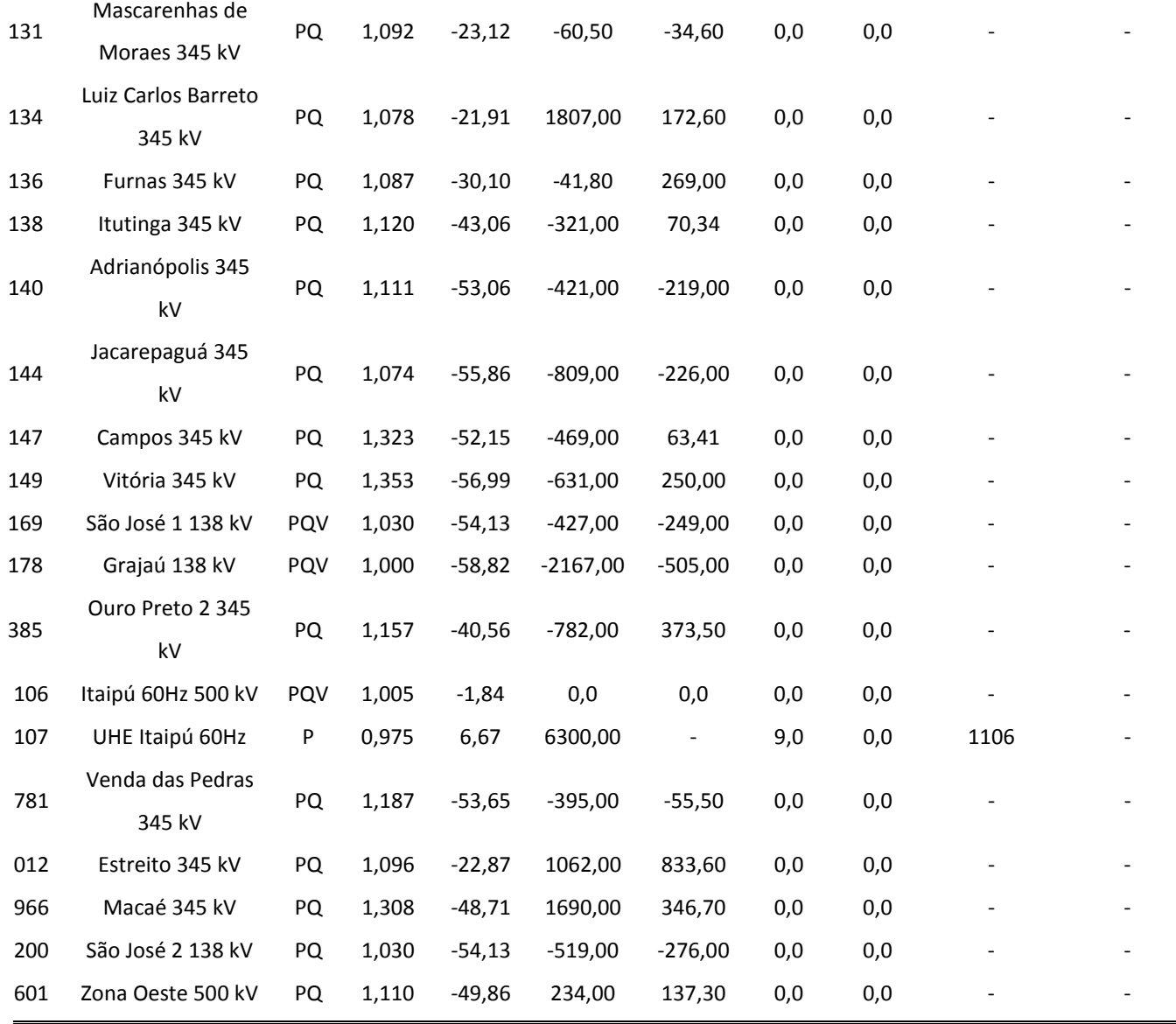

Os dados de linhas de transmissão do sistema equivalente da Área Rio, incluindo as linhas de transmissão fictícias fornecidas pela função "Equivalente de Redes" do ANAREDE, são apresentados na Tabela A.2.

| De | Para | R (pu)  | XL (pu)    | Bsh (pu) |
|----|------|---------|------------|----------|
| 44 | 107  | 0,00000 | $-0,72850$ | 0,0000   |
| 44 | 178  | 0,00000 | 0,02545    | 0,0000   |
| 60 | 65   | 0,00025 | 0,00370    | 0,0000   |
| 61 | 65   | 0,00166 | 0,03159    | 0,0000   |
| 61 | 76   | 0,03015 | 0,30633    | 0,0000   |
| 61 | 104  | 0,09320 | 0,74052    | 0,0000   |
| 61 | 120  | 0,08345 | 0,54805    | 0,0000   |
| 61 | 134  | 0,32731 | 2,26370    | 0,0000   |
| 61 | 385  | 0,69502 | 4,78860    | 0,0000   |
| 61 | 3012 | 0,25708 | 2,75040    | 0,0000   |
| 65 | 72   | 0,00021 | 0,00252    | 0,0000   |
| 65 | 76   | 0,00303 | 0,05754    | 0,0000   |
| 65 | 77   | 0,05923 | 0,87854    | 0,0000   |
| 65 | 104  | 0,01003 | 0,13331    | 0,0000   |
| 65 | 120  | 0,01012 | 0,09893    | 0,0000   |
| 65 | 131  | 0,39988 | 2,08660    | 0,0000   |
| 65 | 134  | 0,02936 | 0,35961    | 0,0000   |
| 65 | 136  | 0,28023 | 2,80360    | 0,0000   |
| 65 | 385  | 0,06270 | 0,76262    | 0,0000   |
| 65 | 3012 | 0,01357 | 0,43682    | 0,0000   |
| 72 | 76   | 0,00024 | 0,00284    | 0,0000   |
| 76 | 77   | 0,00001 | 0,00645    | 0,0000   |
| 76 | 104  | 0,00206 | 0,05762    | 0,0000   |
| 76 | 120  | 0,00207 | 0,02584    | 0,0000   |
| 76 | 131  | 0,18141 | 1,01970    | 0,0000   |
| 76 | 134  | 0,01305 | 0,20426    | 0,0000   |
| 76 | 136  | 0,12992 | 1,57920    | 0,0000   |
| 76 | 178  | 0,25805 | 1,53680    | 0,0000   |
| 76 | 385  | 0,02771 | 0,43078    | 0,0000   |
| 76 | 3012 | 0,00296 | 0,23711    | 0,0000   |

Tabela A.2: Dados de Linhas de Transmissão do Sistema Equivalente da Área Rio

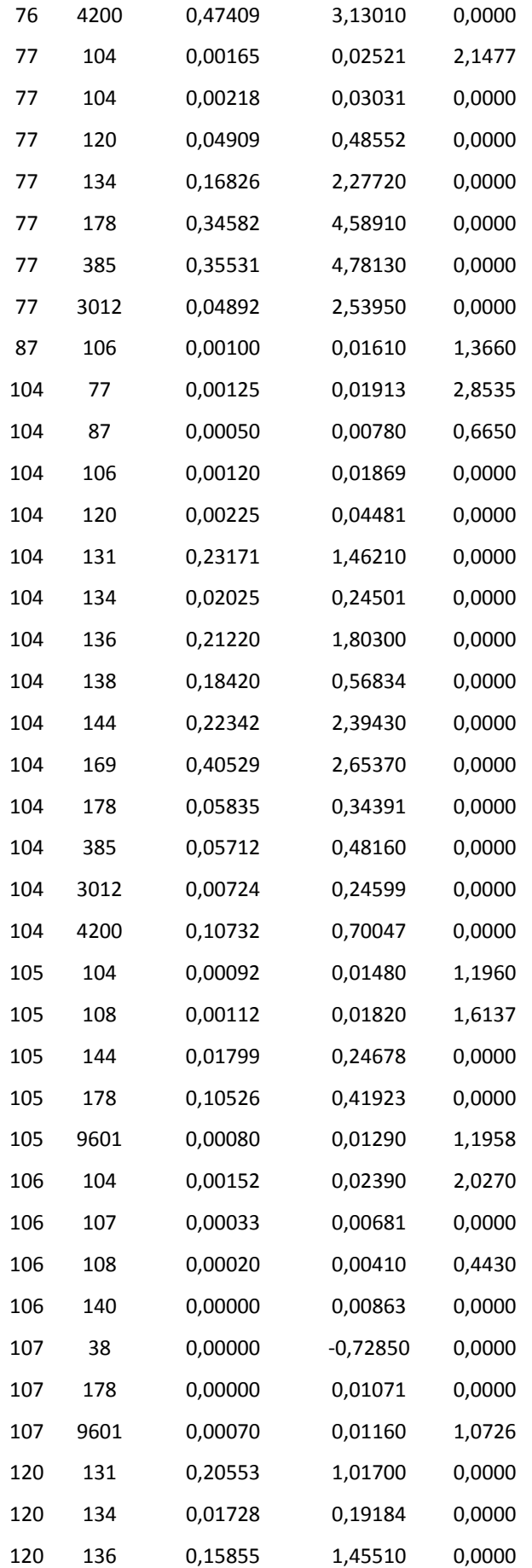

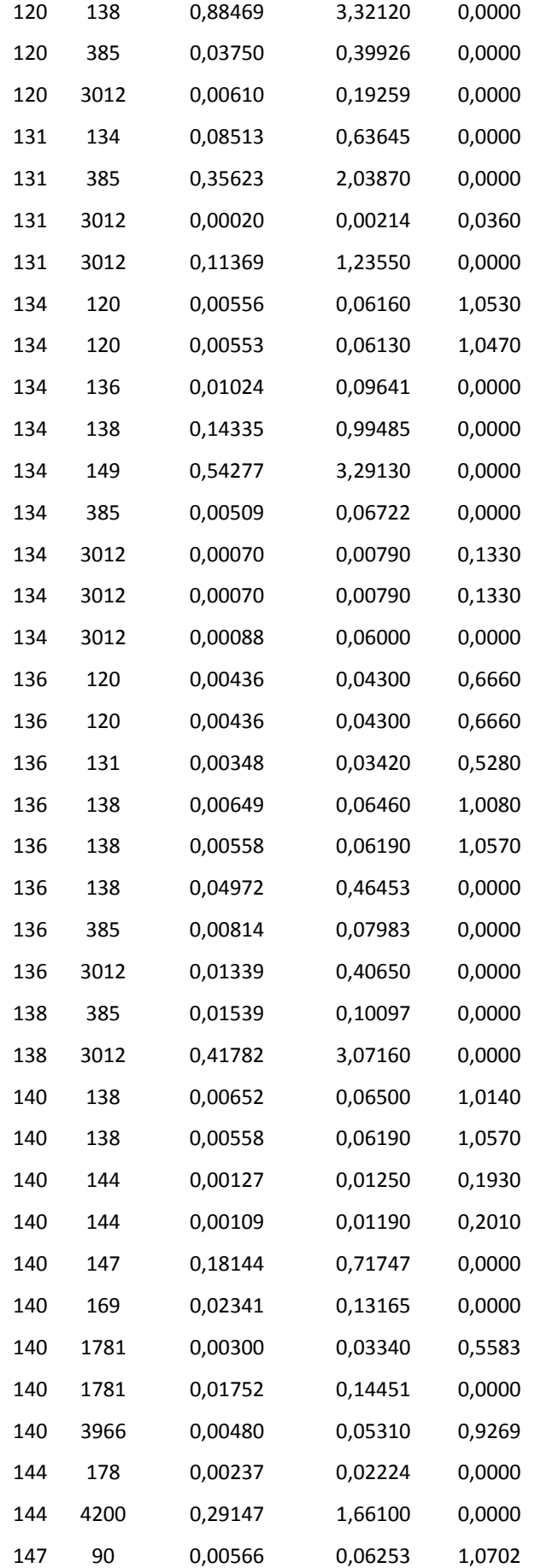

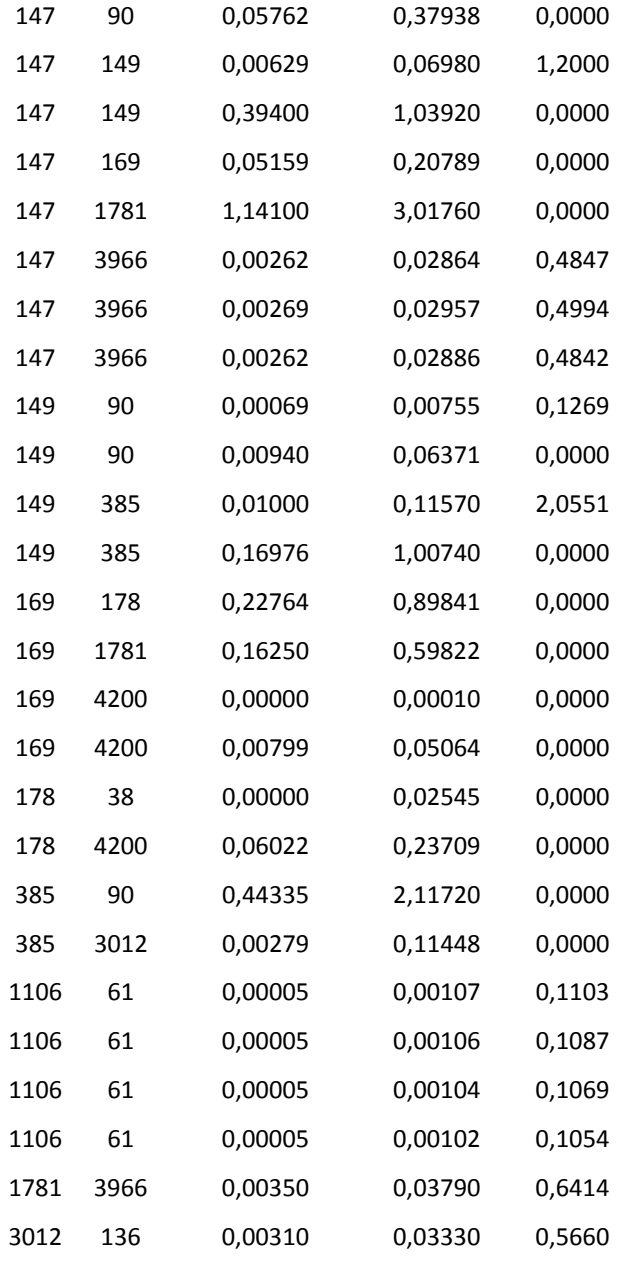

Os dados de transformadores do sistema equivalente da Área Rio são apresentados na Tabela A.3, onde o tap faz referência à barra "Para".

|      |      |         |         | Bsh (pu) |       | Barra                    | Fator de     |
|------|------|---------|---------|----------|-------|--------------------------|--------------|
| De   | Para | R(pu)   | XL (pu) |          | Tap   | Controlada               | Participação |
| 61   | 60   | 0,00000 | 0,00623 | 0,0000   | 0,952 | $\overline{\phantom{0}}$ |              |
| 61   | 60   | 0,00000 | 0,00642 | 0,0000   | 0,952 |                          |              |
| 61   | 60   | 0,00000 | 0,00623 | 0,0000   | 0,952 |                          |              |
| 61   | 60   | 0,00000 | 0,00623 | 0,0000   | 0,952 |                          |              |
| 77   | 76   | 0,00000 | 0,00670 | 0,0000   | 0,890 |                          |              |
| 77   | 76   | 0,00000 | 0,00660 | 0,0000   | 0,890 |                          |              |
| 105  | 10   | 0,00000 | 0,01970 | 0,0000   | 0,930 |                          |              |
| 105  | 11   | 0,00000 | 0,00950 | 0,0000   | 0,930 |                          |              |
| 131  | 22   | 0,00000 | 0,03693 | 0,0000   | 1,000 |                          |              |
| 134  | 12   | 0,00000 | 0,00890 | 0,0000   | 1,001 |                          |              |
| 136  | 16   | 0,00000 | 0,01536 | 0,0000   | 1,000 |                          |              |
| 169  | 108  | 0,00000 | 0,02622 | 0,0000   | 1,015 | 169                      | 25           |
| 169  | 108  | 0,00000 | 0,02501 | 0,0000   | 1,015 | 169                      | 25           |
| 178  | 107  | 0,00000 | 0,02440 | 0,0000   | 1,025 |                          |              |
| 178  | 107  | 0,00000 | 0,02440 | 0,0000   | 1,025 |                          |              |
| 1106 | 1107 | 0,00000 | 0,00225 | 0,0000   | 0,977 |                          |              |
| 4200 | 108  | 0,00000 | 0,02641 | 0,0000   | 1,015 | 169                      | 25           |
| 4200 | 108  | 0,00000 | 0,02662 | 0,0000   | 1,015 | 169                      | 25           |

Tabela A.3: Dados de Transformadores do Sistema Equivalente da Área Rio